# **dpkt** *Release 1.9.2*

**Dec 14, 2018**

## **Contents**

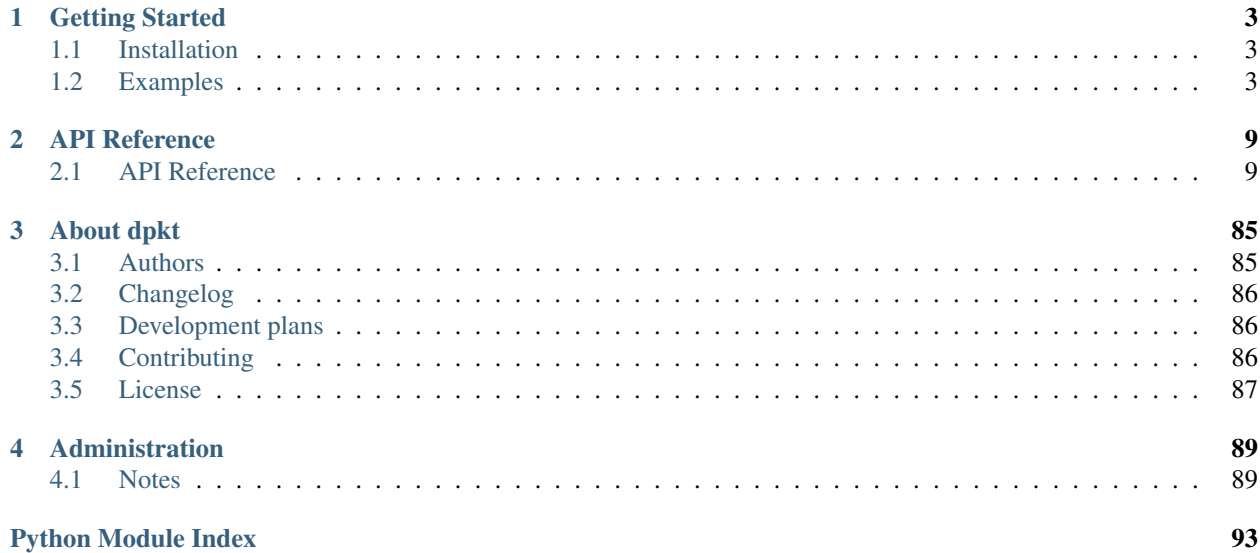

dpkt is a python module for fast, simple packet creation / parsing, with definitions for the basic TCP/IP protocols

## CHAPTER<sup>1</sup>

## Getting Started

## <span id="page-6-1"></span><span id="page-6-0"></span>**1.1 Installation**

DKPT is now available directly from pypi :)

## **1.1.1 Install the Code**

pip install dpkt

## **1.1.2 Checkout the Code**

git clone https://github.com/kbandla/dpkt.git

## <span id="page-6-2"></span>**1.2 Examples**

## **1.2.1 Examples in dpkt/examples**

#### **Print Packets Example**

This example uses DPKT to read in a pcap file and print out the contents of the packets This example is focused on the fields in the Ethernet Frame and IP packet

Code Excerpt

```
# For each packet in the pcap process the contents
for timestamp, buf in pcap:
```

```
# Print out the timestamp in UTC
   print 'Timestamp: ', str(datetime.datetime.utcfromtimestamp(timestamp))
    # Unpack the Ethernet frame (mac src/dst, ethertype)
   eth = dpkt.ethernet.Ethernet(buf)
   print 'Ethernet Frame: ', mac_addr(eth.src), mac_addr(eth.dst), eth.type
    # Make sure the Ethernet frame contains an IP packet
   if not isinstance(eth.data, dpkt.ip.IP):
        print 'Non IP Packet type not supported s\Lambdan' % eth.data.__class_._._name
        continue
    # Now unpack the data within the Ethernet frame (the IP packet)
    # Pulling out src, dst, length, fragment info, TTL, and Protocol
   ip = eth.data
    # Pull out fragment information (flags and offset all packed into off field, so
˓→use bitmasks)
   do\_not\_fragment = bool(ip.off & dpkt.jp.IDmore\_fragments = bool(ip.off & dpkt.ip.ID_MF)fragment_offset = ip.off & dpkt.ip.IP_OFFMASK
   # Print out the info
   print 'IP: \frac{1}{6}s \rightarrow \frac{2}{6}s (len=\frac{2}{6}d ttl=\frac{2}{6}d DF=\frac{2}{6}d MF=\frac{2}{6}d offset=\frac{2}{6}d) \n' \frac{2}{6} \
          (inet_to_str(ip.src), inet_to_str(ip.dst), ip.len, ip.ttl, do_not_fragment,
˓→more_fragments, fragment_offset)
```
#### Example Output

```
Timestamp: 2004-05-13 10:17:07.311224
Ethernet Frame: 00:00:01:00:00:00 fe:ff:20:00:01:00 2048
IP: 145.254.160.237 -> 65.208.228.223 (len=48 ttl=128 DF=1 MF=0 offset=0)
Timestamp: 2004-05-13 10:17:08.222534
Ethernet Frame: fe:ff:20:00:01:00 00:00:01:00:00:00 2048
IP: 65.208.228.223 -> 145.254.160.237 (len=48 ttl=47 DF=1 MF=0 offset=0)
...
```
#### dpkt/examples/print\_packets.py

Use DPKT to read in a pcap file and print out the contents of the packets This example is focused on the fields in the Ethernet Frame and IP packet

```
examples.print_packets.mac_addr(address)
     Convert a MAC address to a readable/printable string
```
**Parameters address**  $(str)$  – a MAC address in hex form (e.g. ")

Returns Printable/readable MAC address

Return type str

```
examples.print_packets.inet_to_str(inet)
```
Convert inet object to a string

Parameters inet (inet struct) – inet network address

Returns Printable/readable IP address

#### Return type str

```
examples.print_packets.print_packets(pcap)
     Print out information about each packet in a pcap
```
Parameters **pcap** – dpkt pcap reader object (dpkt.pcap.Reader)

```
examples.print_packets.test()
     Open up a test pcap file and print out the packets
```
#### **Print ICMP Example**

This example expands on the print\_packets example. It checks for ICMP packets and displays the ICMP contents.

Code Excerpt

```
# For each packet in the pcap process the contents
for timestamp, buf in pcap:
    # Unpack the Ethernet frame (mac src/dst, ethertype)
    eth = dpkt.ethernet.Ethernet(buf)
    # Make sure the Ethernet data contains an IP packet
    if not isinstance(eth.data, dpkt.ip.IP):
        print 'Non IP Packet type not supported \frac{2}{\pi} at \frac{2}{\pi} eth.data. class . name
        continue
    # Now grab the data within the Ethernet frame (the IP packet)
   ip = eth.data
    # Now check if this is an ICMP packet
    if isinstance(ip.data, dpkt.icmp.ICMP):
        icmp = ip.data
        # Pull out fragment information (flags and offset all packed into off field,
˓→so use bitmasks)
        do_not_fragment = bool(ip.off & dpkt.ip.IP_DF)
        more_fragments = bool(ip.off & dpkt.ip.IP_MF)
        fragment_offset = ip.off & dpkt.ip.IP_OFFMASK
        # Print out the info
        print 'Timestamp: ', str(datetime.datetime.utcfromtimestamp(timestamp))
        print 'Ethernet Frame: ', mac_addr(eth.src), mac_addr(eth.dst), eth.type
        print 'IP: s = s \Rightarrow s (len=sd ttl=sd DF=sd MF=sd offset=sd)' s \setminus s(inet_to_str(ip.src), inet_to_str(ip.dst), ip.len, ip.ttl, do_not_
˓→fragment, more_fragments, fragment_offset)
        print 'ICMP: type:%d code:%d checksum:%d data: %s\n' % (icmp.type, icmp.code,
˓→icmp.sum, repr(icmp.data))
```
#### Example Output

```
Timestamp: 2013-05-30 22:45:17.283187
Ethernet Frame: 60:33:4b:13:c5:58 02:1a:11:f0:c8:3b 2048
IP: 192.168.43.9 -> 8.8.8.8 (len=84 ttl=64 DF=0 MF=0 offset=0)
ICMP: type:8 code:0 checksum:48051 data: Echo(id=55099, data='Q\xa7\xd6}
\rightarrow\x00\x04Q\xe4\x08\t\n\x0b\x0c\r\x0e\x0f\x10\x11\x12\x13\x14\x15\x16\x17\x18\x19\x1a\x1b\x1c\x1d\x1c\x1d\x1
˓→!"#$%&\'()*+,-./01234567')
```

```
Timestamp: 2013-05-30 22:45:17.775391
Ethernet Frame: 02:1a:11:f0:c8:3b 60:33:4b:13:c5:58 2048
IP: 8.8.8.8 -> 192.168.43.9 (len=84 ttl=40 DF=0 MF=0 offset=0)
ICMP: type:0 code:0 checksum:50099 data: Echo(id=55099, data='Q\xa7\xd6}
˓→\x00\x04Q\xe4\x08\t\n\x0b\x0c\r\x0e\x0f\x10\x11\x12\x13\x14\x15\x16\x17\x18\x19\x1a\x1b\x1c\x1d\x1e\x1f
˓→!"#$%&\'()*+,-./01234567')
...
```
dpkt/examples/print\_icmp.py

This example expands on the print\_packets example. It checks for ICMP packets and displays the ICMP contents.

```
examples.print_icmp.mac_addr(address)
```
Convert a MAC address to a readable/printable string

**Parameters address**  $(str)$  – a MAC address in hex form (e.g. ")

Returns Printable/readable MAC address

Return type str

examples.print\_icmp.**inet\_to\_str**(*inet*)

Convert inet object to a string

Parameters **inet** (inet struct) – inet network address

Returns Printable/readable IP address

Return type str

```
examples.print_icmp.print_icmp(pcap)
     Print out information about each packet in a pcap
```
Parameters **pcap** – dpkt pcap reader object (dpkt.pcap.Reader)

examples.print\_icmp.**test**() Open up a test pcap file and print out the packets

#### **Print HTTP Requests Example**

This example expands on the print\_packets example. It checks for HTTP request headers and displays their contents.

NOTE: We are not reconstructing 'flows' so the request (and response if you tried to parse it) will only parse correctly if they fit within a single packet. Requests can often fit in a single packet but Responses almost never will. For proper reconstruction of flows you may want to look at other projects that use DPKT [\(http://chains.readthedocs.io](http://chains.readthedocs.io) and others)

Code Excerpt

```
# For each packet in the pcap process the contents
for timestamp, buf in pcap:
    # Unpack the Ethernet frame (mac src/dst, ethertype)
   eth = dpkt.ethernet.Ethernet(buf)
    # Make sure the Ethernet data contains an IP packet
    if not isinstance(eth.data, dpkt.ip.IP):
        print 'Non IP Packet type not supported %s\n' % eth.data.__class__.__name__
        continue
```

```
# Now grab the data within the Ethernet frame (the IP packet)
   ip = eth.data
   # Check for TCP in the transport layer
   if isinstance(ip.data, dpkt.tcp.TCP):
       # Set the TCP data
       tcp = ip.data# Now see if we can parse the contents as a HTTP request
       try:
           request = dpkt.http.Request(tcp.data)
       except (dpkt.dpkt.NeedData, dpkt.dpkt.UnpackError):
           continue
       # Pull out fragment information (flags and offset all packed into off field,
˓→so use bitmasks)
       do\_not\_fragment = bool(ip.off & dpkt.jp.IDmore_fragments = bool(ip.off & dpkt.ip.IP_MF)
       fragment_offset = ip.off & dpkt.ip.IP_OFFMASK
       # Print out the info
       print 'Timestamp: ', str(datetime.datetime.utcfromtimestamp(timestamp))
       print 'Ethernet Frame: ', mac_addr(eth.src), mac_addr(eth.dst), eth.type
       print 'IP: s s \rightarrow s s (len=s d ttl=s d DF=s d MF=s d offset=s d)' s \setminus s(inet_to_str(ip.src), inet_to_str(ip.dst), ip.len, ip.ttl, do_not_
˓→fragment, more_fragments, fragment_offset)
       print 'HTTP request: %s\n' % repr(request)
```
#### Example Output

```
Timestamp: 2004-05-13 10:17:08.222534
Ethernet Frame: 00:00:01:00:00:00 fe:ff:20:00:01:00 2048
IP: 145.254.160.237 -> 65.208.228.223 (len=519 ttl=128 DF=1 MF=0 offset=0)
HTTP request: Request(body='', uri='/download.html', headers={'accept-language': 'en-
˓→us,en;q=0.5', 'accept-encoding': 'gzip,deflate', 'connection': 'keep-alive', 'keep-
→alive': '300', 'accept': 'text/xml,application/xml,application/xhtml+xml,text/html;
˓→q=0.9,text/plain;q=0.8,image/png,image/jpeg,image/gif;q=0.2,*/*;q=0.1', 'user-agent
˓→': 'Mozilla/5.0 (Windows; U; Windows NT 5.1; en-US; rv:1.6) Gecko/20040113',
˓→'accept-charset': 'ISO-8859-1,utf-8;q=0.7,*;q=0.7', 'host': 'www.ethereal.com',
˓→'referer': 'http://www.ethereal.com/development.html'}, version='1.1', data='',
˓→method='GET')
Timestamp: 2004-05-13 10:17:10.295515
Ethernet Frame: 00:00:01:00:00:00 fe:ff:20:00:01:00 2048
IP: 145.254.160.237 -> 216.239.59.99 (len=761 ttl=128 DF=1 MF=0 offset=0)
HTTP request: Request(body='', uri='/pagead/ads?client=ca-pub-2309191948673629&
˓→random=1084443430285&lmt=1082467020&format=468x60_as&output=html&url=http%3A%2F
˓→%2Fwww.ethereal.com%2Fdownload.html&color_bg=FFFFFF&color_text=333333&color_
˓→link=000000&color_url=666633&color_border=666633', headers={'accept-language': 'en-
˓→us,en;q=0.5', 'accept-encoding': 'gzip,deflate', 'connection': 'keep-alive', 'keep-
˓→alive': '300', 'accept': 'text/xml,application/xml,application/xhtml+xml,text/html;
˓→q=0.9,text/plain;q=0.8,image/png,image/jpeg,image/gif;q=0.2,*/*;q=0.1', 'user-agent
˓→': 'Mozilla/5.0 (Windows; U; Windows NT 5.1; en-US; rv:1.6) Gecko/20040113',
˓→'accept-charset': 'ISO-8859-1,utf-8;q=0.7,*;q=0.7', 'host': 'pagead2.
˓→googlesyndication.com', 'referer': 'http://www.ethereal.com/download.html'},
˓→version='1.1', data='', method='GET')
```
...

#### dpkt/examples/print\_http\_requests.py

This example expands on the print\_packets example. It checks for HTTP request headers and displays their contents. NOTE: We are not reconstructing 'flows' so the request (and response if you tried to parse it) will only

parse correctly if they fit within a single packet. Requests can often fit in a single packet but Responses almost never will. For proper reconstruction of flows you may want to look at other projects that use DPKT [\(http://chains.readthedocs.io](http://chains.readthedocs.io) and others)

```
examples.print_http_requests.mac_addr(address)
     Convert a MAC address to a readable/printable string
```
**Parameters address**  $(str)$  – a MAC address in hex form (e.g. ")

Returns Printable/readable MAC address

Return type str

```
examples.print_http_requests.inet_to_str(inet)
    Convert inet object to a string
```
Parameters **inet** (inet struct) – inet network address

Returns Printable/readable IP address

```
Return type str
```

```
examples.print_http_requests.print_http_requests(pcap)
     Print out information about each packet in a pcap
```
Parameters **pcap** – dpkt pcap reader object (dpkt.pcap.Reader)

```
examples.print_http_requests.test()
     Open up a test pcap file and print out the packets
```
### **1.2.2 Jon Oberheide's Examples**

[@jonoberheide's][\(https://twitter.com/jonoberheide\)](https://twitter.com/jonoberheide) old examples still apply:

- [dpkt Tutorial #1: ICMP Echo](https://jon.oberheide.org/blog/2008/08/25/dpkt-tutorial-1-icmp-echo/)
- [dpkt Tutorial #2: Parsing a PCAP File](https://jon.oberheide.org/blog/2008/10/15/dpkt-tutorial-2-parsing-a-pcap-file/)
- [dpkt Tutorial #3: dns spoofing](https://jon.oberheide.org/blog/2008/12/20/dpkt-tutorial-3-dns-spoofing/)
- [dpkt Tutorial #4: AS Paths from MRT/BGP](https://jon.oberheide.org/blog/2009/03/25/dpkt-tutorial-4-as-paths-from-mrt-bgp/)

## **1.2.3 Jeff Silverman Docs/Code**

[Jeff Silverman](https://github.com/jeffsilverm) has some [code](https://github.com/jeffsilverm/dpkt_doc) and [documentation.](http://www.commercialventvac.com/dpkt.html)

# CHAPTER 2

## API Reference

## <span id="page-12-1"></span><span id="page-12-0"></span>**2.1 API Reference**

The dpkt API reference section is currently a work in progress, please have patience as we fill in and improve the documentation.

dpkt Modules

## **2.1.1 dpkt.ah module**

```
Authentication Header.
```
**class** dpkt.ah.**AH**(*\*args*, *\*\*kwargs*) Bases: [dpkt.dpkt.Packet](#page-26-0)

Authentication Header.

TODO: Longer class information. . . .

```
__hdr__
    Header fields of AH.
```
**auth** Authentication body.

**data**

Message data.

**auth = ''**

```
unpack(buf)
```
Unpack packet header fields from buf, and set self.data.

```
data
```
**len**

**nxt rsvd seq spi**

## **2.1.2 dpkt.aim module**

```
AOL Instant Messenger.
```

```
class dpkt.aim.FLAP(*args, **kwargs)
    Bases: dpkt.dpkt.Packet
```
Frame Layer Protocol.

See more about the FLAP on [https://en.wikipedia.org/wiki/OSCAR\\_protocol#FLAP\\_header](https://en.wikipedia.org/wiki/OSCAR_protocol#FLAP_header)

**\_\_hdr\_\_**

Header fields of FLAP.

**data**

Message data.

**unpack**(*buf*) Unpack packet header fields from buf, and set self.data.

**ast**

**data**

**len**

**seq**

**type**

```
class dpkt.aim.SNAC(*args, **kwargs)
    dpkt.dpkt.Packet
```
Simple Network Atomic Communication.

See more about the SNAC on [https://en.wikipedia.org/wiki/OSCAR\\_protocol#SNAC\\_data](https://en.wikipedia.org/wiki/OSCAR_protocol#SNAC_data)

```
__hdr__
    Header fields of SNAC.
```
**data**

```
family
```
**flags**

**reqid**

```
subtype
```

```
dpkt.aim.tlv(buf)
```

```
dpkt.aim.testAIM()
```

```
dpkt.aim.testExceptions()
```
## **2.1.3 dpkt.aoe module**

ATA over Ethernet Protocol.

```
class dpkt.aoe.AOE(*args, **kwargs)
    Bases: dpkt.dpkt.Packet
```
ATA over Ethernet Protocol.

See more about the AOE on [https://en.wikipedia.org/wiki/ATA\\_over\\_Ethernet](https://en.wikipedia.org/wiki/ATA_over_Ethernet)

**\_\_hdr\_\_** Header fields of AOE.

**data**

Message data.

**ver**

**fl**

**classmethod set\_cmd**(*cmd*, *pktclass*)

**classmethod get\_cmd**(*cmd*)

**unpack**(*buf*)

Unpack packet header fields from buf, and set self.data.

**pack\_hdr**()

Return packed header string.

**cmd**

**data err maj min tag**

**ver\_fl**

## **2.1.4 dpkt.aoeata module**

ATA over Ethernet ATA command

```
class dpkt.aoeata.AOEATA(*args, **kwargs)
    dpkt.dpkt.Packet
```
ATA over Ethernet ATA command.

See more about the AOEATA on [https://en.wikipedia.org/wiki/ATA\\_over\\_Ethernet](https://en.wikipedia.org/wiki/ATA_over_Ethernet)

**\_\_hdr\_\_** Header fields of AOEATA.

**data**

Message data.

**aflags**

**cmdstat**

**dd** 

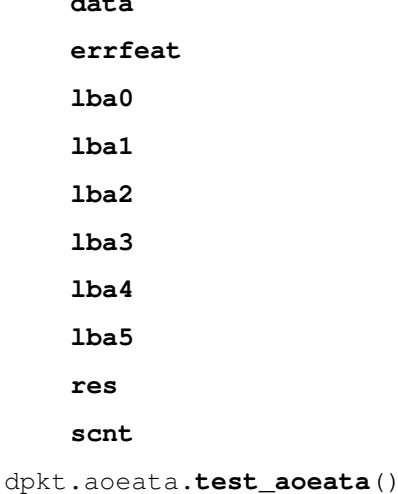

## **2.1.5 dpkt.aoecfg module**

ATA over Ethernet ATA command

```
class dpkt.aoecfg.AOECFG(*args, **kwargs)
    dpkt.dpkt.Packet
```
ATA over Ethernet ATA command.

See more about the AOE on [https://en.wikipedia.org/wiki/ATA\\_over\\_Ethernet](https://en.wikipedia.org/wiki/ATA_over_Ethernet)

**\_\_hdr\_\_** Header fields of AOECFG. **data**

Message data.

**aoeccmd**

**bufcnt**

**cslen**

**data**

**fwver**

**scnt**

```
dpkt.aoecfg.test_aoecfg()
```
## **2.1.6 dpkt.arp module**

Address Resolution Protocol.

**class** dpkt.arp.**ARP**(*\*args*, *\*\*kwargs*) Bases: [dpkt.dpkt.Packet](#page-26-0)

Address Resolution Protocol.

See more about the ARP on [https://en.wikipedia.org/wiki/Address\\_Resolution\\_Protocol](https://en.wikipedia.org/wiki/Address_Resolution_Protocol)

**\_\_hdr\_\_** Header fields of ARP. **data hln hrd op pln pro sha spa tha tpa**

## **2.1.7 dpkt.asn1 module**

Abstract Syntax Notation #1.

dpkt.asn1.**utctime**(*buf*) Convert ASN.1 UTCTime string to UTC float.

TODO: Long description here.

Parameters  $\text{buf} - A$  buffer with format "yymnddhhmm"

Returns A floating point number, indicates seconds since the Epoch.

dpkt.asn1.**decode**(*buf*) Sleazy ASN.1 decoder.

TODO: Long description here.

Parameters **buf** – A buffer with Sleazy ASN.1 data.

Returns A list of (id, value) tuples from ASN.1 BER/DER encoded buffer.

Raises **[UnpackError](#page-26-1)** – An error occurred the ASN.1 length exceed.

dpkt.asn1.**test\_asn1**()

## **2.1.8 dpkt.bgp module**

Border Gateway Protocol.

```
class dpkt.bgp.BGP(*args, **kwargs)
    dpkt.dpkt.Packet
```
Border Gateway Protocol.

BGP is an inter-AS routing protocol. See more about the BGP on [https://en.wikipedia.org/wiki/Border\\_](https://en.wikipedia.org/wiki/Border_Gateway_Protocol) [Gateway\\_Protocol](https://en.wikipedia.org/wiki/Border_Gateway_Protocol)

**\_\_hdr\_\_**

Header fields of BGP.

**#TODO**

#### **unpack**(*buf*)

Unpack packet header fields from buf, and set self.data.

#### **class Open**(*\*args*, *\*\*kwargs*)

Bases: [dpkt.dpkt.Packet](#page-26-0)

#### **unpack**(*buf*)

Unpack packet header fields from buf, and set self.data.

#### **class Parameter**(*\*args*, *\*\*kwargs*)

Bases: [dpkt.dpkt.Packet](#page-26-0)

#### **unpack**(*buf*) Unpack packet header fields from buf, and set self.data.

**class Authentication**(*\*args*, *\*\*kwargs*) Bases: [dpkt.dpkt.Packet](#page-26-0)

**code**

#### **data**

#### **class Capability**(*\*args*, *\*\*kwargs*) Bases: [dpkt.dpkt.Packet](#page-26-0)

```
unpack(buf)
```
Unpack packet header fields from buf, and set self.data.

**code data len data len type holdtime identifier param\_len class Update**(*\*args*, *\*\*kwargs*) Bases: [dpkt.dpkt.Packet](#page-26-0)

**asn data**

**v**

#### **unpack**(*buf*) Unpack packet header fields from buf, and set self.data.

```
class Attribute(*args, **kwargs)
```

```
dpkt.dpkt.Packet
```
**optional**

**transitive**

**partial**

```
extended_length
```
**unpack**(*buf*) Unpack packet header fields from buf, and set self.data. **class Origin**(*\*args*, *\*\*kwargs*) Bases: [dpkt.dpkt.Packet](#page-26-0) **data type class ASPath**(*\*args*, *\*\*kwargs*) Bases: [dpkt.dpkt.Packet](#page-26-0) **unpack**(*buf*) Unpack packet header fields from buf, and set self.data. **class ASPathSegment**(*\*args*, *\*\*kwargs*) Bases: [dpkt.dpkt.Packet](#page-26-0) **unpack**(*buf*) Unpack packet header fields from buf, and set self.data. **data len type class NextHop**(*\*args*, *\*\*kwargs*) Bases: [dpkt.dpkt.Packet](#page-26-0) **data ip class MultiExitDisc**(*\*args*, *\*\*kwargs*) Bases: [dpkt.dpkt.Packet](#page-26-0) **data value class LocalPref**(*\*args*, *\*\*kwargs*) Bases: [dpkt.dpkt.Packet](#page-26-0) **data value class AtomicAggregate**(*\*args*, *\*\*kwargs*) Bases: [dpkt.dpkt.Packet](#page-26-0) **unpack**(*buf*) Unpack packet header fields from buf, and set self.data. **class Aggregator**(*\*args*, *\*\*kwargs*) Bases: [dpkt.dpkt.Packet](#page-26-0) **asn data ip class Communities**(*\*args*, *\*\*kwargs*) Bases: [dpkt.dpkt.Packet](#page-26-0)

```
unpack(buf)
  Unpack packet header fields from buf, and set self.data.
```

```
class Community(*args, **kwargs)
```
Bases: [dpkt.dpkt.Packet](#page-26-0)

**asn**

**data**

**value**

**class ReservedCommunity**(*\*args*, *\*\*kwargs*) Bases: [dpkt.dpkt.Packet](#page-26-0)

**data**

**value**

```
class OriginatorID(*args, **kwargs)
  dpkt.dpkt.Packet
```
**data**

**value**

```
class ClusterList(*args, **kwargs)
  dpkt.dpkt.Packet
```
**unpack**(*buf*) Unpack packet header fields from buf, and set self.data.

```
class MPReachNLRI(*args, **kwargs)
```
Bases: [dpkt.dpkt.Packet](#page-26-0)

```
unpack(buf)
  Unpack packet header fields from buf, and set self.data.
```
#### **class SNPA**

Bases: object

**unpack**(*buf*)

**afi**

**data**

**safi**

```
class MPUnreachNLRI(*args, **kwargs)
```
Bases: [dpkt.dpkt.Packet](#page-26-0)

**unpack**(*buf*)

Unpack packet header fields from buf, and set self.data.

```
afi
data
```
**safi**

**data**

**flags**

**type**

```
class Notification(*args, **kwargs)
   dpkt.dpkt.Packet
```

```
unpack(buf)
```
Unpack packet header fields from buf, and set self.data.

**code**

**data**

**subcode**

```
class Keepalive(*args, **kwargs)
   dpkt.dpkt.Packet
```
**unpack**(*buf*)

Unpack packet header fields from buf, and set self.data.

```
class RouteRefresh(*args, **kwargs)
```
Bases: [dpkt.dpkt.Packet](#page-26-0)

**afi**

**data**

**rsvd**

**safi**

#### **data**

**len**

#### **marker**

#### **type**

```
class dpkt.bgp.RouteGeneric(*args, **kwargs)
    dpkt.dpkt.Packet
```
#### **unpack**(*buf*)

Unpack packet header fields from buf, and set self.data.

#### **data**

**len**

```
class dpkt.bgp.RouteIPV4(*args, **kwargs)
    dpkt.dpkt.Packet
```
#### **unpack**(*buf*)

Unpack packet header fields from buf, and set self.data.

#### **data**

```
len
```

```
class dpkt.bgp.RouteIPV6(*args, **kwargs)
    dpkt.dpkt.Packet
```
#### **unpack**(*buf*)

Unpack packet header fields from buf, and set self.data.

#### **data**

**len**

```
class dpkt.bgp.RouteEVPN(*args, **kwargs)
    dpkt.dpkt.Packet
```

```
unpack(buf)
```
Unpack packet header fields from buf, and set self.data.

**data**

**len**

```
type
```

```
dpkt.bgp.test_pack()
```
dpkt.bgp.**test\_unpack**()

### **2.1.9 dpkt.cdp module**

Cisco Discovery Protocol.

```
class dpkt.cdp.CDP(*args, **kwargs)
    dpkt.dpkt.Packet
```
Cisco Discovery Protocol.

See more about the BGP on [https://en.wikipedia.org/wiki/Cisco\\_Discovery\\_Protocol](https://en.wikipedia.org/wiki/Cisco_Discovery_Protocol)

**\_\_hdr\_\_**

Header fields of CDP.

#### **#TODO**

```
class Address(*args, **kwargs)
```
Bases: [dpkt.dpkt.Packet](#page-26-0)

**unpack**(*buf*)

Unpack packet header fields from buf, and set self.data.

**alen**

**data**

**p**

**plen**

**ptype**

```
class TLV(*args, **kwargs)
```
Bases: [dpkt.dpkt.Packet](#page-26-0)

**unpack**(*buf*)

Unpack packet header fields from buf, and set self.data.

**data**

**len**

**type**

**unpack**(*buf*)

Unpack packet header fields from buf, and set self.data.

#### **data**

**sum**

**ttl**

**version**

## **2.1.10 dpkt.crc32c module**

```
dpkt.crc32c.add(crc, buf)
dpkt.crc32c.done(crc)
dpkt.crc32c.cksum(buf)
    Return computed CRC-32c checksum.
```

```
dpkt.crc32c.test_crc32c()
```
## **2.1.11 dpkt.decorators module**

```
dpkt.decorators.decorator_with_args(decorator_to_enhance)
     This is decorator for decorator. It allows any decorator to get additional arguments
```
dpkt.decorators.**deprecated**(*\*args*, *\*\*kwargs*)

```
class dpkt.decorators.TestDeprecatedDecorator
    Bases: object
```
**new\_method**()

**old\_method**(*\*\*kwargs*)

**deprecated\_decorator**(*\*\*kwargs*)

**test\_deprecated\_decorator**()

## **2.1.12 dpkt.dhcp module**

Dynamic Host Configuration Protocol.

```
class dpkt.dhcp.DHCP(*args, **kwargs)
    dpkt.dpkt.Packet
```
Dynamic Host Configuration Protocol.

TODO: Longer class information. . . .

```
__hdr__
    Header fields of DHCP.
```
**TODO.**

**opts = ((53, '\x01'), (55, '2\x03\x01\x06'))**

```
pack_opts()
```
Return packed options string.

```
unpack(buf)
```
Unpack packet header fields from buf, and set self.data.

```
chaddr
```

```
ciaddr
```
**data**

**file flags giaddr hln hops hrd magic op secs siaddr sname xid yiaddr**

dpkt.dhcp.**test\_dhcp**()

## **2.1.13 dpkt.diameter module**

Diameter.

```
Bases: dpkt.dpkt.Packet
Diameter.
TODO: Longer class information. . . .
__hdr__
    Header fields of Diameter.
TODO.
request_flag
proxiable_flag
error_flag
retransmit_flag
unpack(buf)
    Unpack packet header fields from buf, and set self.data.
pack_hdr()
    Return packed header string.
app_id
cmd
data
end_id
flags
```
**class** dpkt.diameter.**Diameter**(*\*args*, *\*\*kwargs*)

```
hop_id
    len
    v
class dpkt.diameter.AVP(*args, **kwargs)
    dpkt.dpkt.Packet
    vendor_flag
    mandatory_flag
    protected_flag
    code
    data
    flags
    len
    unpack(buf)
         Unpack packet header fields from buf, and set self.data.
    pack_hdr()
         Return packed header string.
dpkt.diameter.test_pack()
```

```
dpkt.diameter.test_unpack()
```
## **2.1.14 dpkt.dns module**

Domain Name System. dpkt.dns.**pack\_name**(*name*, *off*, *label\_ptrs*) dpkt.dns.**unpack\_name**(*buf*, *off*) **class** dpkt.dns.**DNS**(*\*args*, *\*\*kwargs*) Bases: [dpkt.dpkt.Packet](#page-26-0) Domain Name System. TODO: Longer class information. . . . **\_\_hdr\_\_** Header fields of DNS. **TODO. qr opcode aa tc rd ra zero rcode 2.1. API Reference 21**

```
class Q(*args, **kwargs)
   dpkt.dpkt.Packet
```
DNS question.

**unpack**(*buf*)

Unpack packet header fields from buf, and set self.data.

**cls**

```
data
```
**name**

**type**

**class RR**(*\*args*, *\*\*kwargs*) Bases: dpkt.dns.Q

DNS resource record.

**pack\_rdata**(*off*, *label\_ptrs*)

**unpack\_rdata**(*buf*, *off*)

**cls**

**data**

**name**

**rdata**

**rlen**

**ttl**

**type**

```
pack_q(buf, q)
```
Append packed DNS question and return buf.

```
unpack_q(buf, off)
```
Return DNS question and new offset.

```
pack_rr(buf, rr)
```
Append packed DNS RR and return buf.

```
unpack_rr(buf, off)
```
Return DNS RR and new offset.

```
unpack(buf)
```
Unpack packet header fields from buf, and set self.data.

**an**

**ar**

**data**

**id**

**ns**

**op**

**qd**

```
dpkt.dns.test_basic()
```
dpkt.dns.**test\_PTR**() dpkt.dns.**test\_OPT**() dpkt.dns.**test\_pack\_name**() dpkt.dns.**test\_random\_data**() dpkt.dns.**test\_circular\_pointers**() dpkt.dns.**test\_very\_long\_name**() dpkt.dns.**test\_null\_response**() dpkt.dns.**test\_txt\_response**() dpkt.dns.**test\_rdata\_TXT**() dpkt.dns.**test\_rdata\_HINFO**() dpkt.dns.**test\_dns\_len**()

#### **2.1.15 dpkt.dpkt module**

<span id="page-26-2"></span>Simple packet creation and parsing.

```
exception dpkt.dpkt.Error
    Bases: exceptions.Exception
```
<span id="page-26-1"></span>**exception** dpkt.dpkt.**UnpackError** Bases: [dpkt.dpkt.Error](#page-26-2)

- **exception** dpkt.dpkt.**NeedData** Bases: [dpkt.dpkt.UnpackError](#page-26-1)
- **exception** dpkt.dpkt.**PackError** Bases: [dpkt.dpkt.Error](#page-26-2)

```
class dpkt.dpkt.Packet(*args, **kwargs)
    Bases: dpkt.dpkt.Temp
```
Base packet class, with metaclass magic to generate members from self.\_\_hdr\_\_.

#### **\_\_hdr\_\_**

Packet header should be defined as a list of (name, structfmt, default) tuples.

#### **\_\_byte\_order\_\_**

Byte order, can be set to override the default  $(\succ)$ 

Example:  $>>$  class Foo(Packet): ... \_hdr\_ = (('foo', 'I', 1), ('bar', 'H', 2), ('baz', '4s', 'quux')) ...  $>>$ foo = Foo(bar=3) >>> foo Foo(bar=3) >>> str(foo) 'quux' >>> foo.bar 3 >>> foo.baz 'quux' >>> foo.foo =  $7 \gg$  foo.baz = 'whee'  $\gg$  foo Foo(baz='whee', foo=7, bar=3)  $\gg$  Foo('hello, world!') Foo(baz=' wor', foo=1751477356L, bar=28460, data='ld!')

#### **pack\_hdr**()

Return packed header string.

#### **pack**()

Return packed header + self.data string.

```
unpack(buf)
```
Unpack packet header fields from buf, and set self.data.

```
dpkt.dpkt.hexdump(buf, length=16)
```
Return a hexdump output string of the given buffer.

dpkt.dpkt.**in\_cksum\_add**(*s*, *buf*)

```
dpkt.dpkt.in_cksum_done(s)
```

```
dpkt.dpkt.in_cksum(buf)
     Return computed Internet checksum.
```
dpkt.dpkt.**test\_utils**()

## **2.1.16 dpkt.dtp module**

```
Dynamic Trunking Protocol.
```

```
class dpkt.dtp.DTP(*args, **kwargs)
    dpkt.dpkt.Packet
```
Dynamic Trunking Protocol.

TODO: Longer class information. . . .

**\_\_hdr\_\_** Header fields of DTP.

**TODO.**

```
unpack(buf)
     Unpack packet header fields from buf, and set self.data.
```
**data**

**v**

## **2.1.17 dpkt.esp module**

```
Encapsulated Security Protocol.
```

```
class dpkt.esp.ESP(*args, **kwargs)
     Bases: dpkt.dpkt.Packet
     Encapsulated Security Protocol.
     TODO: Longer class information. . . .
      __hdr__
```
Header fields of ESP.

```
TODO.
data
```
**seq**

**spi**

## **2.1.18 dpkt.ethernet module**

Ethernet II, LLC (802.3+802.2), LLC/SNAP, and Novell raw 802.3, with automatic 802.1q, MPLS, PPPoE, and Cisco ISL decapsulation.

```
dpkt.ethernet.isstr(s)
```

```
class dpkt.ethernet.Ethernet(*args, **kwargs)
    dpkt.dpkt.Packet
```
Ethernet.

Ethernet II, LLC (802.3+802.2), LLC/SNAP, and Novell raw 802.3, with automatic 802.1q, MPLS, PPPoE, and Cisco ISL decapsulation.

**\_\_hdr\_\_**

Header fields of Ethernet.

**TODO.**

```
unpack(buf)
```
Unpack packet header fields from buf, and set self.data.

**pack\_hdr**()

Return packed header string.

**classmethod set\_type**(*t*, *pktclass*)

```
classmethod get_type(t)
```
**classmethod get\_type\_rev**(*k*)

**data**

```
dst
```
**src**

```
type
```

```
class dpkt.ethernet.MPLSlabel(*args, **kwargs)
    dpkt.dpkt.Packet
```
A single entry in MPLS label stack

```
unpack(buf)
```
Unpack packet header fields from buf, and set self.data.

**pack\_hdr**() Return packed header string.

**as\_tuple**()

#### **data**

```
class dpkt.ethernet.VLANtag8021Q(*args, **kwargs)
    dpkt.dpkt.Packet
```
IEEE 802.1q VLAN tag

**unpack**(*buf*)

Unpack packet header fields from buf, and set self.data.

**pack\_hdr**()

Return packed header string.

**as\_tuple**()

**data**

**type**

```
class dpkt.ethernet.VLANtagISL(*args, **kwargs)
    dpkt.dpkt.Packet
    Cisco Inter-Switch Link VLAN tag
    unpack(buf)
        Unpack packet header fields from buf, and set self.data.
    pack_hdr()
        Return packed header string.
    da
    data
    hsa
    indx
    len
    res
    sa
    snap
dpkt.ethernet.test_eth()
dpkt.ethernet.test_eth_init_with_data()
dpkt.ethernet.test_mpls_label()
dpkt.ethernet.test_802dot1q_tag()
dpkt.ethernet.test_isl_tag()
dpkt.ethernet.test_eth_802dot1q()
dpkt.ethernet.test_eth_802dot1q_stacked()
dpkt.ethernet.test_eth_mpls_stacked()
dpkt.ethernet.test_isl_eth_llc_stp()
dpkt.ethernet.test_eth_llc_snap_cdp()
dpkt.ethernet.test_eth_llc_ipx()
dpkt.ethernet.test_eth_pppoe()
dpkt.ethernet.test_eth_2mpls_ecw_eth_llc_stp()
dpkt.ethernet.test_eth_802dot1ad_802dot1q_ip()
```
## **2.1.19 dpkt.gre module**

Generic Routing Encapsulation.

```
class dpkt.gre.GRE(*args, **kwargs)
    Bases: dpkt.dpkt.Packet
```
Generic Routing Encapsulation.

TODO: Longer class information. . . .

**\_\_hdr\_\_**

Header fields of GRE.

```
TODO.
    sre = ()
    v
    recur
    class SRE(*args, **kwargs)
         dpkt.dpkt.Packet
         unpack(buf)
             Unpack packet header fields from buf, and set self.data.
         data
         family
         len
         off
    opt_fields_fmts()
    unpack(buf)
         Unpack packet header fields from buf, and set self.data.
    data
    flags
    p
dpkt.gre.test_gre_v1()
dpkt.gre.test_gre_len()
```
## **2.1.20 dpkt.gzip module**

```
GNU zip.
class dpkt.gzip.GzipExtra(*args, **kwargs)
     Bases: dpkt.dpkt.Packet
     data
     id
     len
class dpkt.gzip.Gzip(*args, **kwargs)
     dpkt.dpkt.Packet
     unpack(buf)
         Unpack packet header fields from buf, and set self.data.
     pack_hdr()
         Return packed header string.
     compress()
         Compress self.data.
     decompress()
         Return decompressed payload.
     comment
```

```
data
    extra
    filename
    flags
    magic
    method
    mtime
    os
    xflags
class dpkt.gzip.TestGzip
    Bases: object
    This data is created with the gzip command line tool
    classmethod setup_class()
    test_method()
    test_flags()
    test_mtime()
    test_xflags()
    test_os()
    test_filename()
    test_decompress()
```
#### **2.1.21 dpkt.h225 module**

```
ITU-T H.225.0 Call Signaling.
```

```
class dpkt.h225.H225(*args, **kwargs)
    Bases: dpkt.dpkt.Packet
```
ITU-T H.225.0 Call Signaling.

TODO: Longer class information. . . .

```
__hdr__
```
Header fields of H225.

```
TODO.
```

```
unpack(buf)
     Unpack packet header fields from buf, and set self.data.
```

```
class IE(*args, **kwargs)
    Bases: dpkt.dpkt.Packet
```

```
unpack(buf)
```
Unpack packet header fields from buf, and set self.data.

```
data
```
**type**

**data proto ref\_len** dpkt.h225.**test\_pack**() dpkt.h225.**test\_unpack**()

## **2.1.22 dpkt.hsrp module**

```
Cisco Hot Standby Router Protocol.
```

```
class dpkt.hsrp.HSRP(*args, **kwargs)
    dpkt.dpkt.Packet
```
Cisco Hot Standby Router Protocol.

TODO: Longer class information. . . .

```
__hdr__
```
Header fields of HSRP.

**TODO.**

**auth**

**data**

**group**

**hello**

**hold**

**opcode**

**priority**

**rsvd**

**state**

**version**

**vip**

## **2.1.23 dpkt.http module**

Hypertext Transfer Protocol.

```
dpkt.http.parse_headers(f)
     Return dict of HTTP headers parsed from a file object.
```
dpkt.http.**parse\_body**(*f*, *headers*) Return HTTP body parsed from a file object, given HTTP header dict.

```
class dpkt.http.Message(*args, **kwargs)
    dpkt.dpkt.Packet
```
Hypertext Transfer Protocol headers + body.

TODO: Longer class information. . . .

```
__hdr__
         Header fields of HTTP.
     TODO.
     headers = None
     body = None
     unpack(buf, is_body_allowed=True)
         Unpack packet header fields from buf, and set self.data.
     pack_hdr()
         Return packed header string.
class dpkt.http.Request(*args, **kwargs)
     Bases: dpkt.http.Message
     Hypertext Transfer Protocol Request.
     TODO: Longer class information. . . .
      __hdr__
         Header fields of HTTP request.
     TODO.
     unpack(buf)
         Unpack packet header fields from buf, and set self.data.
class dpkt.http.Response(*args, **kwargs)
     Bases: dpkt.http.Message
     Hypertext Transfer Protocol Response.
     TODO: Longer class information. . . .
     __hdr__
         Header fields of HTTP Response.
     TODO.
     unpack(buf)
         Unpack packet header fields from buf, and set self.data.
dpkt.http.test_parse_request()
dpkt.http.test_format_request()
dpkt.http.test_chunked_response()
dpkt.http.test_multicookie_response()
dpkt.http.test_noreason_response()
dpkt.http.test_response_with_body()
dpkt.http.test_body_forbidden_response()
dpkt.http.test_request_version()
dpkt.http.test_invalid_header()
```
dpkt.http.**test\_gzip\_response**()

## **2.1.24 dpkt.icmp module**

Internet Control Message Protocol.

```
class dpkt.icmp.ICMP(*args, **kwargs)
    dpkt.dpkt.Packet
    Internet Control Message Protocol.
    TODO: Longer class information. . . .
     __hdr__
         Header fields of ICMP.
    TODO.
    class Echo(*args, **kwargs)
         Bases: dpkt.dpkt.Packet
         data
         id
         seq
    class Quote(*args, **kwargs)
         dpkt.dpkt.Packet
         unpack(buf)
            Unpack packet header fields from buf, and set self.data.
         data
         pad
    class Unreach(*args, **kwargs)
         Bases: dpkt.icmp.Quote
         data
         mtu
         pad
    class Quench(*args, **kwargs)
         Bases: dpkt.icmp.Quote
         data
         pad
    class Redirect(*args, **kwargs)
         Bases: dpkt.icmp.Quote
         data
         gw
    class ParamProbe(*args, **kwargs)
         Bases: dpkt.icmp.Quote
         data
         pad1
         pad2
         ptr
```

```
class TimeExceed(*args, **kwargs)
```
Bases: dpkt.icmp.Quote

**data**

**pad**

**unpack**(*buf*)

Unpack packet header fields from buf, and set self.data.

**code**

**data**

**sum**

**type**

```
dpkt.icmp.test_icmp()
```
## **2.1.25 dpkt.icmp6 module**

Internet Control Message Protocol for IPv6.

```
class dpkt.icmp6.ICMP6(*args, **kwargs)
    Bases: dpkt.dpkt.Packet
```
Internet Control Message Protocol for IPv6.

TODO: Longer class information. . . .

**\_\_hdr\_\_**

Header fields of ICMPv6.

#### **TODO.**

**class Error**(*\*args*, *\*\*kwargs*) Bases: [dpkt.dpkt.Packet](#page-26-0)

> **unpack**(*buf*) Unpack packet header fields from buf, and set self.data.

**data**

**pad**

**class Unreach**(*\*args*, *\*\*kwargs*) Bases: dpkt.icmp6.Error

**data**

**pad**

**class TooBig**(*\*args*, *\*\*kwargs*) Bases: dpkt.icmp6.Error

**data**

**mtu**

```
class TimeExceed(*args, **kwargs)
    Bases: dpkt.icmp6.Error
```
**data**

**pad**
```
class ParamProb(*args, **kwargs)
         Bases: dpkt.icmp6.Error
         data
         ptr
     class Echo(*args, **kwargs)
         Bases: dpkt.dpkt.Packet
         data
         id
         seq
    unpack(buf)
         Unpack packet header fields from buf, and set self.data.
     code
     data
     sum
    type
2.1.26 dpkt.ieee80211 module
```

```
IEEE 802.11.
```

```
class dpkt.ieee80211.IEEE80211(*args, **kwargs)
    dpkt.dpkt.Packet
    IEEE 802.11.
    TODO: Longer class information. . . .
     __hdr__
         Header fields of IEEE802.11.
    TODO.
    version
    type
    subtype
    to_ds
    from_ds
    more_frag
    retry
    pwr_mgt
    more_data
    wep
    order
    unpack_ies(buf)
```

```
class Capability(field)
    Bases: object
unpack(buf)
    Unpack packet header fields from buf, and set self.data.
class BlockAckReq(*args, **kwargs)
    dpkt.dpkt.Packet
    ctl
    data
    dst
    seq
    src
class BlockAck(*args, **kwargs)
    dpkt.dpkt.Packet
    compressed
    ack_policy
    multi_tid
    tid
    unpack(buf)
       Unpack packet header fields from buf, and set self.data.
    ctl
    data
    dst
    seq
    src
class RTS(*args, **kwargs)
    dpkt.dpkt.Packet
    data
    dst
    src
class CTS(*args, **kwargs)
    dpkt.dpkt.Packet
    data
    dst
class ACK(*args, **kwargs)
    dpkt.dpkt.Packet
    data
    dst
class CFEnd(*args, **kwargs)
    dpkt.dpkt.Packet
```

```
data
    dst
    src
class MGMT_Frame(*args, **kwargs)
    dpkt.dpkt.Packet
   bssid
    data
    dst
    frag_seq
    src
class Beacon(*args, **kwargs)
    dpkt.dpkt.Packet
    capability
    data
    interval
    timestamp
class Disassoc(*args, **kwargs)
    Bases: dpkt.dpkt.Packet
    data
    reason
class Assoc_Req(*args, **kwargs)
    dpkt.dpkt.Packet
    capability
    data
    interval
class Assoc_Resp(*args, **kwargs)
    Bases: dpkt.dpkt.Packet
    aid
    capability
    data
    status
class Reassoc_Req(*args, **kwargs)
    dpkt.dpkt.Packet
    capability
    current_ap
    data
    interval
```
**class Auth**(*\*args*, *\*\*kwargs*) Bases: [dpkt.dpkt.Packet](#page-26-0)

**algorithm**

**auth\_seq**

**data**

**class Deauth**(*\*args*, *\*\*kwargs*) Bases: [dpkt.dpkt.Packet](#page-26-0)

**data**

**reason**

**class Action**(*\*args*, *\*\*kwargs*)

Bases: [dpkt.dpkt.Packet](#page-26-0)

**unpack**(*buf*)

Unpack packet header fields from buf, and set self.data.

**category**

**code**

**data**

### **class BlockAckActionRequest**(*\*args*, *\*\*kwargs*)

Bases: [dpkt.dpkt.Packet](#page-26-0)

**data**

**dialog**

**parameters**

**starting\_seq**

**timeout**

### **class BlockAckActionResponse**(*\*args*, *\*\*kwargs*)

Bases: [dpkt.dpkt.Packet](#page-26-0)

**data**

**dialog**

**parameters**

**status\_code**

**timeout**

**class Data**(*\*args*, *\*\*kwargs*) Bases: [dpkt.dpkt.Packet](#page-26-0)

**bssid**

**data**

**dst**

**frag\_seq**

**src**

**class DataFromDS**(*\*args*, *\*\*kwargs*) Bases: [dpkt.dpkt.Packet](#page-26-0)

```
bssid
    data
    dst
    frag_seq
    src
class DataToDS(*args, **kwargs)
    Bases: dpkt.dpkt.Packet
    bssid
    data
    dst
    frag_seq
    src
class DataInterDS(*args, **kwargs)
    Bases: dpkt.dpkt.Packet
    da
    data
    dst
    frag_seq
    sa
    src
class QoS_Data(*args, **kwargs)
    Bases: dpkt.dpkt.Packet
    control
    data
class IE(*args, **kwargs)
    Bases: dpkt.dpkt.Packet
    unpack(buf)
       Unpack packet header fields from buf, and set self.data.
    data
    id
    len
class FH(*args, **kwargs)
    dpkt.dpkt.Packet
    data
    hopindex
    hoppattern
    hopset
    id
```
**len tu class DS**(*\*args*, *\*\*kwargs*) Bases: [dpkt.dpkt.Packet](#page-26-0) **ch data id len class CF**(*\*args*, *\*\*kwargs*) Bases: [dpkt.dpkt.Packet](#page-26-0) **count data dur id len max period data duration framectl class TIM**(*\*args*, *\*\*kwargs*) Bases: [dpkt.dpkt.Packet](#page-26-0) **count ctrl data id len period unpack**(*buf*) Unpack packet header fields from buf, and set self.data. **class IBSS**(*\*args*, *\*\*kwargs*) Bases: [dpkt.dpkt.Packet](#page-26-0) **atim data id len** dpkt.ieee80211.**test\_802211\_ack**() dpkt.ieee80211.**test\_80211\_beacon**()

```
dpkt.ieee80211.test_80211_data()
dpkt.ieee80211.test_80211_data_qos()
dpkt.ieee80211.test_bug()
dpkt.ieee80211.test_data_ds()
dpkt.ieee80211.test_compressed_block_ack()
dpkt.ieee80211.test_action_block_ack_request()
dpkt.ieee80211.test_action_block_ack_response()
```
# **2.1.27 dpkt.igmp module**

Internet Group Management Protocol.

```
class dpkt.igmp.IGMP(*args, **kwargs)
    dpkt.dpkt.Packet
```
Internet Group Management Protocol.

TODO: Longer class information. . . .

**\_\_hdr\_\_** Header fields of IGMP. **TODO. data**

**group maxresp**

**sum**

**type**

# **2.1.28 dpkt.ip module**

Internet Protocol.

```
class dpkt.ip.IP(*args, **kwargs)
     dpkt.dpkt.Packet
     Internet Protocol.
     TODO: Longer class information. . . .
     __hdr__
         Header fields of IP.
     TODO.
     opts = ''
     len
     v
     hl
     rf
```
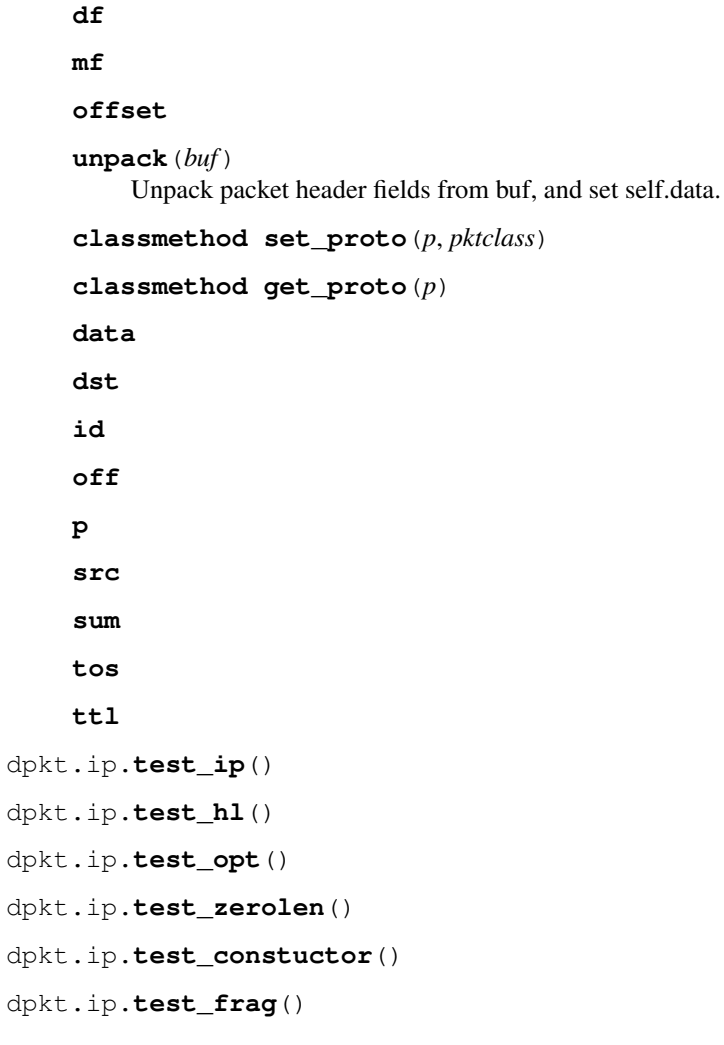

# **2.1.29 dpkt.ip6 module**

Internet Protocol, version 6.

```
class dpkt.ip6.IP6(*args, **kwargs)
     Bases: dpkt.dpkt.Packet
     Internet Protocol, version 6.
     TODO: Longer class information. . . .
     __hdr__
          Header fields of IPv6.
     TODO.
     v
     fc
     flow
     unpack(buf)
          Unpack packet header fields from buf, and set self.data.
```
<span id="page-44-1"></span><span id="page-44-0"></span>**headers\_str**() **classmethod set\_proto**(*p*, *pktclass*) **classmethod get\_proto**(*p*) **data dst hlim nxt plen src class** dpkt.ip6.**IP6ExtensionHeader**(*\*args*, *\*\*kwargs*) Bases: [dpkt.dpkt.Packet](#page-26-0) An extension header is very similar to a 'sub-packet'. We just want to re-use all the hdr unpacking etc. **class** dpkt.ip6.**IP6OptsHeader**(*\*args*, *\*\*kwargs*) Bases: [dpkt.ip6.IP6ExtensionHeader](#page-44-0) **unpack**(*buf*) Unpack packet header fields from buf, and set self.data. **data len nxt class** dpkt.ip6.**IP6HopOptsHeader**(*\*args*, *\*\*kwargs*) Bases: [dpkt.ip6.IP6OptsHeader](#page-44-1) **data len nxt class** dpkt.ip6.**IP6DstOptsHeader**(*\*args*, *\*\*kwargs*) Bases: [dpkt.ip6.IP6OptsHeader](#page-44-1) **data len nxt class** dpkt.ip6.**IP6RoutingHeader**(*\*args*, *\*\*kwargs*) Bases: [dpkt.ip6.IP6ExtensionHeader](#page-44-0) **sl\_bits unpack**(*buf*) Unpack packet header fields from buf, and set self.data. **data len nxt rsvd\_sl\_bits**

**segs\_left**

```
type
class dpkt.ip6.IP6FragmentHeader(*args, **kwargs)
    Bases: dpkt.ip6.IP6ExtensionHeader
    unpack(buf)
        Unpack packet header fields from buf, and set self.data.
    frag_off
    m_flag
    data
    frag_off_resv_m
    id
    nxt
    resv
class dpkt.ip6.IP6AHHeader(*args, **kwargs)
    Bases: dpkt.ip6.IP6ExtensionHeader
    unpack(buf)
         Unpack packet header fields from buf, and set self.data.
    data
    len
    nxt
    resv
    seq
    spi
class dpkt.ip6.IP6ESPHeader(*args, **kwargs)
    Bases: dpkt.ip6.IP6ExtensionHeader
    unpack(buf)
         Unpack packet header fields from buf, and set self.data.
    data
    seq
    spi
dpkt.ip6.test_ipg()
dpkt.ip6.test_ip6_routing_header()
dpkt.ip6.test_ip6_fragment_header()
dpkt.ip6.test_ip6_options_header()
dpkt.ip6.test_ip6_ah_header()
dpkt.ip6.test_ip6_esp_header()
dpkt.ip6.test_ip6_extension_headers()
dpkt.ip6.test_ip6_all_extension_headers()
```
# **2.1.30 dpkt.ipx module**

Internetwork Packet Exchange.

**\_\_hdr\_\_**

```
class dpkt.ipx.IPX(*args, **kwargs)
    dpkt.dpkt.Packet
```
Internetwork Packet Exchange.

TODO: Longer class information. . . .

Header fields of IPX. **TODO. data dst len pt src sum tc**

## **2.1.31 dpkt.llc module**

```
class dpkt.llc.LLC(*args, **kwargs)
```
Bases: [dpkt.dpkt.Packet](#page-26-0)

802.2 Logical Link Control (LLC) data communication protocol.

**\_\_hdr\_\_ = (**

('dsap', 'B', 0xaa), # Destination Service Access Point ('ssap', 'B', 0xaa), # Source Service Access Point  $('ctl', 'B', 3)$  # Control Byte

**)**

### **is\_snap**

```
unpack(buf)
```
Unpack packet header fields from buf, and set self.data.

```
pack_hdr()
```
Return packed header string.

**ctl**

**data**

**dsap**

**ssap**

```
dpkt.llc.test_llc()
```
# **2.1.32 dpkt.loopback module**

Platform-dependent loopback header.

```
class dpkt.loopback.Loopback(*args, **kwargs)
    dpkt.dpkt.Packet
```
Platform-dependent loopback header.

TODO: Longer class information. . . .

**\_\_hdr\_\_** Header fields of Loopback.

**TODO.**

```
unpack(buf)
     Unpack packet header fields from buf, and set self.data.
```
**data**

**family**

## **2.1.33 dpkt.mrt module**

Multi-threaded Routing Toolkit.

```
dpkt.dpkt.Packet
    data
    len
    subtype
    ts
    type
class dpkt.mrt.TableDump(*args, **kwargs)
    dpkt.dpkt.Packet
    unpack(buf)
        Unpack packet header fields from buf, and set self.data.
    attr_len
    data
    originated_ts
    peer_as
    peer_ip
```
**class** dpkt.mrt.**MRTHeader**(*\*args*, *\*\*kwargs*)

**prefix**

**prefix\_len**

**seq**

**status**

**view**

```
class dpkt.mrt.BGP4MPMessage(*args, **kwargs)
    dpkt.dpkt.Packet
    data
    dst_as
    dst_ip
    family
    intf
    src_as
    src_ip
class dpkt.mrt.BGP4MPMessage_32(*args, **kwargs)
    Bases: dpkt.dpkt.Packet
    data
    dst_as
    dst_ip
    family
    intf
    src_as
    src_ip
```
# **2.1.34 dpkt.netbios module**

Network Basic Input/Output System.

```
dpkt.netbios.encode_name(name)
     Return the NetBIOS first-level encoded name.
```

```
dpkt.netbios.decode_name(nbname)
     Return the NetBIOS first-level decoded nbname.
```

```
dpkt.netbios.node_to_service_name(name_service_flags)
```

```
class dpkt.netbios.NS(*args, **kwargs)
    Bases: dpkt.dns.DNS
```
NetBIOS Name Service.

```
class Q(*args, **kwargs)
    Bases: dpkt.dns.Q
```
**cls**

**data**

**name**

**type**

**class RR**(*\*args*, *\*\*kwargs*) Bases: dpkt.dns.RR

NetBIOS resource record.

```
unpack_rdata(buf, off)
         cls
         data
         name
         rdata
         rlen
         ttl
         type
    pack_name(buf, name)
    unpack_name(buf, off)
    an
    ar
    data
    id
    ns
    op
    qd
class dpkt.netbios.Session(*args, **kwargs)
    Bases: dpkt.dpkt.Packet
    NetBIOS Session Service.
    data
    flags
    len
    type
class dpkt.netbios.Datagram(*args, **kwargs)
    Bases: dpkt.dpkt.Packet
    NetBIOS Datagram Service.
    data
    flags
    id
    len
    off
    sport
    src
    type
```
# **2.1.35 dpkt.netflow module**

### <span id="page-50-0"></span>Cisco Netflow.

```
class dpkt.netflow.NetflowBase(*args, **kwargs)
```
Bases: [dpkt.dpkt.Packet](#page-26-0)

Base class for Cisco Netflow packets.

TODO: Longer class information. . . .

## **\_\_hdr\_\_**

Header fields of NetflowBase.

#### **TODO.**

```
unpack(buf)
     Unpack packet header fields from buf, and set self.data.
```
#### **class NetflowRecordBase**(*\*args*, *\*\*kwargs*)

Bases: [dpkt.dpkt.Packet](#page-26-0)

Base class for netflow v1-v7 netflow records.

TODO: Longer class information. . . .

**\_\_hdr\_\_**

Header fields of NetflowRecordBase.

**TODO.**

**unpack**(*buf*)

Unpack packet header fields from buf, and set self.data.

### **count**

**data**

**sys\_uptime**

```
unix_nsec
```
### **unix\_sec**

```
version
```
**class** dpkt.netflow.**Netflow1**(*\*args*, *\*\*kwargs*) Bases: [dpkt.netflow.NetflowBase](#page-50-0)

Netflow Version 1.

TODO: Longer class information. . . .

### **\_\_hdr\_\_**

Header fields of Netflow Version 1.

### **TODO.**

```
class NetflowRecord(*args, **kwargs)
```
Bases: dpkt.netflow.NetflowRecordBase

Netflow v1 flow record.

TODO: Longer class information. . . .

**\_\_hdr\_\_**

Header fields of Netflow Version 1 flow record.

**TODO. bytes\_sent data dst\_addr dst\_port end\_time input\_iface ip\_proto next\_hop output\_iface pad1 pad2 pad3 pkts\_sent reserved src\_addr src\_port start\_time tcp\_flags tos count data sys\_uptime unix\_nsec unix\_sec version class** dpkt.netflow.**Netflow5**(*\*args*, *\*\*kwargs*) Bases: [dpkt.netflow.NetflowBase](#page-50-0) Netflow Version 5. TODO: Longer class information. . . . **\_\_hdr\_\_** Header fields of Netflow Version 5. **TODO. class NetflowRecord**(*\*args*, *\*\*kwargs*) Bases: dpkt.netflow.NetflowRecordBase Netflow v5 flow record. TODO: Longer class information. . . .

**\_\_hdr\_\_** Header fields of Netflow Version 5 flow record. **TODO. bytes\_sent data dst\_addr dst\_as dst\_mask dst\_port end\_time input\_iface ip\_proto next\_hop output\_iface pad1 pad2 pkts\_sent src\_addr src\_as src\_mask src\_port start\_time tcp\_flags tos count data engine\_id engine\_type flow\_sequence reserved sys\_uptime unix\_nsec unix\_sec version class** dpkt.netflow.**Netflow6**(*\*args*, *\*\*kwargs*) Bases: [dpkt.netflow.NetflowBase](#page-50-0)

XXX - unsupported by Cisco, but may be found in the field. TODO: Longer class information....

#### **\_\_hdr\_\_**

Header fields of Netflow Version 6.

## **TODO.**

**class NetflowRecord**(*\*args*, *\*\*kwargs*)

Bases: dpkt.netflow.NetflowRecordBase

Netflow v6 flow record.

TODO: Longer class information. . . .

### **\_\_hdr\_\_**

Header fields of Netflow Version 6 flow record.

**TODO.**

**bytes\_sent**

**data**

**dst\_addr**

**dst\_as**

**dst\_mask**

**dst\_port**

**end\_time**

**in\_encaps**

**input\_iface**

**ip\_proto**

**next\_hop**

**out\_encaps**

**output\_iface**

**pad1**

**peer\_nexthop**

**pkts\_sent**

**src\_addr**

**src\_as**

**src\_mask**

**src\_port**

**start\_time**

**tcp\_flags**

**tos**

**count**

**data**

**engine\_id**

**engine\_type**

**flow\_sequence**

**reserved**

**sys\_uptime**

**unix\_nsec**

**unix\_sec**

**version**

### **class** dpkt.netflow.**Netflow7**(*\*args*, *\*\*kwargs*) Bases: [dpkt.netflow.NetflowBase](#page-50-0)

Netflow Version 7.

TODO: Longer class information. . . .

### **\_\_hdr\_\_**

Header fields of Netflow Version 7.

### **TODO.**

**class NetflowRecord**(*\*args*, *\*\*kwargs*)

Bases: dpkt.netflow.NetflowRecordBase

Netflow v6 flow record.

TODO: Longer class information. . . .

### **\_\_hdr\_\_**

Header fields of Netflow Version 6 flow record.

**TODO.**

**bytes\_sent**

**data**

**dst\_addr**

**dst\_as**

**dst\_mask**

**dst\_port**

**end\_time**

**flags**

**input\_iface**

**ip\_proto**

**next\_hop**

**output\_iface**

**pad2**

**pkts\_sent**

**router\_sc**

**src\_addr**

**src\_as src\_mask src\_port start\_time tcp\_flags tos count data flow\_sequence reserved sys\_uptime unix\_nsec unix\_sec version** dpkt.netflow.**test\_net\_flow\_v1\_pack**() dpkt.netflow.**test\_net\_flow\_v1\_unpack**() dpkt.netflow.**test\_net\_flow\_v5\_pack**() dpkt.netflow.**test\_net\_flow\_v5\_unpack**()

## **2.1.36 dpkt.ntp module**

```
Network Time Protocol.
class dpkt.ntp.NTP(*args, **kwargs)
     Bases: dpkt.dpkt.Packet
     Network Time Protocol.
     TODO: Longer class information. . . .
     __hdr__
         Header fields of NTP.
     TODO.
     v
     li
     mode
     data
     delay
     dispersion
     flags
     id
     interval
```
**originate\_time precision receive\_time stratum transmit\_time update\_time** dpkt.ntp.**test\_ntp\_pack**() dpkt.ntp.**test\_ntp\_unpack**()

# **2.1.37 dpkt.ospf module**

Open Shortest Path First.

```
class dpkt.ospf.OSPF(*args, **kwargs)
    dpkt.dpkt.Packet
```
Open Shortest Path First.

TODO: Longer class information. . . .

```
__hdr__
    Header fields of OSPF.
TODO.
area
atype
auth
data
len
router
sum
type
```
**v**

## **2.1.38 dpkt.pcap module**

Libpcap file format.

```
class dpkt.pcap.PktHdr(*args, **kwargs)
    dpkt.dpkt.Packet
```
pcap packet header.

TODO: Longer class information. . . .

**\_\_hdr\_\_**

Header fields of pcap header.

**TODO.**

<span id="page-57-0"></span>**caplen data len tv\_sec tv\_usec class** dpkt.pcap.**LEPktHdr**(*\*args*, *\*\*kwargs*) Bases: [dpkt.pcap.PktHdr](#page-56-0) **caplen data len tv\_sec tv\_usec class** dpkt.pcap.**FileHdr**(*\*args*, *\*\*kwargs*) Bases: [dpkt.dpkt.Packet](#page-26-0) pcap file header. TODO: Longer class information. . . . **\_\_hdr\_\_** Header fields of pcap file header. **TODO. data linktype magic sigfigs snaplen thiszone v\_major v\_minor class** dpkt.pcap.**LEFileHdr**(*\*args*, *\*\*kwargs*) Bases: [dpkt.pcap.FileHdr](#page-57-0) **data linktype magic sigfigs snaplen thiszone v\_major v\_minor**

```
class dpkt.pcap.Writer(fileobj, snaplen=1500, linktype=1, nano=False)
     Bases: object
```
Simple pcap dumpfile writer.

TODO: Longer class information. . . .

#### **\_\_hdr\_\_**

Header fields of simple pcap dumpfile writer.

**TODO.**

**writepkt**(*pkt*, *ts=None*)

**close**()

**class** dpkt.pcap.**Reader**(*fileobj*) Bases: object

Simple pypcap-compatible pcap file reader.

TODO: Longer class information. . . .

**\_\_hdr\_\_**

Header fields of simple pypcap-compatible pcap file reader.

**TODO.**

**fd**

**fileno**()

**datalink**()

**setfilter**(*value*, *optimize=1*)

```
readpkts()
```
**dispatch**(*cnt*, *callback*, *\*args*) Collect and process packets with a user callback.

Return the number of packets processed, or 0 for a savefile.

Arguments:

cnt – number of packets to process; or 0 to process all packets until EOF

callback – function with (timestamp, pkt, \*args) prototype \*args – optional arguments passed to callback on execution

**loop**(*callback*, *\*args*)

dpkt.pcap.**test\_pcap\_endian**()

```
dpkt.pcap.test_reader()
```

```
dpkt.pcap.test_writer_precision()
```
## **2.1.39 dpkt.pim module**

Protocol Independent Multicast.

```
class dpkt.pim.PIM(*args, **kwargs)
    Bases: dpkt.dpkt.Packet
```
Protocol Independent Multicast.

TODO: Longer class information. . . . **\_\_hdr\_\_** Header fields of PIM. **TODO. v type data rsvd sum** dpkt.pim.**test\_pim**()

## **2.1.40 dpkt.pmap module**

Portmap / rpcbind.

```
class dpkt.pmap.Pmap(*args, **kwargs)
    Bases: dpkt.dpkt.Packet
```
Portmap / rpcbind.

TODO: Longer class information. . . .

**\_\_hdr\_\_** Header fields of Pmap. **TODO. data port prog prot vers**

# **2.1.41 dpkt.ppp module**

<span id="page-59-0"></span>Point-to-Point Protocol.

```
class dpkt.ppp.PPP(*args, **kwargs)
    dpkt.dpkt.Packet
```
Point-to-Point Protocol.

TODO: Longer class information. . . .

**\_\_hdr\_\_**

Header fields of PPP.

**TODO.**

**classmethod set\_p**(*p*, *pktclass*)

```
classmethod get_p(p)
```

```
unpack(buf)
         Unpack packet header fields from buf, and set self.data.
    pack_hdr()
         Return packed header string.
     addr
     cntrl
     data
    p
dpkt.ppp.test_ppp()
dpkt.ppp.test_ppp_short()
dpkt.ppp.test_packing()
```
# **2.1.42 dpkt.pppoe module**

```
PPP-over-Ethernet.
```

```
class dpkt.pppoe.PPPoE(*args, **kwargs)
    dpkt.dpkt.Packet
```
PPP-over-Ethernet.

TODO: Longer class information. . . .

**\_\_hdr\_\_**

Header fields of PPPoE.

**TODO.**

**v**

```
type
```

```
unpack(buf)
```
Unpack packet header fields from buf, and set self.data.

**code**

**data**

**len**

```
session
```
**class** dpkt.pppoe.**PPP**(*\*args*, *\*\*kwargs*) Bases: [dpkt.ppp.PPP](#page-59-0)

**unpack**(*buf*)

Unpack packet header fields from buf, and set self.data.

**pack\_hdr**()

Return packed header string.

**data**

```
p
```

```
dpkt.pppoe.test_pppoe_discovery()
```

```
dpkt.pppoe.test_pppoe_session()
```
dpkt.pppoe.**test\_ppp\_packing**() dpkt.pppoe.**test\_ppp\_short**()

### **2.1.43 dpkt.qq module**

```
class dpkt.qq.QQBasicPacket(*args, **kwargs)
    Bases: dpkt.dpkt.Packet
    command
    data
    header_type
    qqNum
    sequence
    source
class dpkt.qq.QQ3Packet(*args, **kwargs)
    dpkt.dpkt.Packet
    command
    data
    header_type
    sequence
    source
    unknown1
    unknown10
    unknown11
    unknown12
    unknown13
    unknown2
    unknown3
    unknown4
    unknown5
    unknown6
    unknown7
    unknown8
    unknown9
class dpkt.qq.QQ5Packet(*args, **kwargs)
    dpkt.dpkt.Packet
    command
    data
    header_type
```
**qqNum**

**sequence**

**source**

**unknown**

## **2.1.44 dpkt.radiotap module**

Radiotap **class** dpkt.radiotap.**Radiotap**(*\*args*, *\*\*kwargs*) Bases: [dpkt.dpkt.Packet](#page-26-0) Radiotap. TODO: Longer class information. . . . **\_\_hdr\_\_** Header fields of Radiotap. **TODO. tsft\_present flags\_present rate\_present channel\_present fhss\_present ant\_sig\_present ant\_noise\_present lock\_qual\_present tx\_attn\_present db\_tx\_attn\_present dbm\_tx\_power\_present ant\_present db\_ant\_sig\_present db\_ant\_noise\_present rx\_flags\_present chanplus\_present ext\_present unpack**(*buf*) Unpack packet header fields from buf, and set self.data. **class Antenna**(*\*args*, *\*\*kwargs*) Bases: [dpkt.dpkt.Packet](#page-26-0) **data index**

```
class AntennaNoise(*args, **kwargs)
    Bases: dpkt.dpkt.Packet
    data
    db
class AntennaSignal(*args, **kwargs)
    Bases: dpkt.dpkt.Packet
    data
    db
class Channel(*args, **kwargs)
    Bases: dpkt.dpkt.Packet
    data
    flags
    freq
class FHSS(*args, **kwargs)
    dpkt.dpkt.Packet
    data
    pattern
    set
class Flags(*args, **kwargs)
    Bases: dpkt.dpkt.Packet
    fcs
    data
    val
class LockQuality(*args, **kwargs)
    Bases: dpkt.dpkt.Packet
    data
    val
data
length
pad
present_flags
version
class RxFlags(*args, **kwargs)
    Bases: dpkt.dpkt.Packet
    data
    val
class Rate(*args, **kwargs)
    Bases: dpkt.dpkt.Packet
```
**data**

**val class TSFT**(*\*args*, *\*\*kwargs*) Bases: [dpkt.dpkt.Packet](#page-26-0) **data usecs class TxAttenuation**(*\*args*, *\*\*kwargs*) Bases: [dpkt.dpkt.Packet](#page-26-0) **data val class DbTxAttenuation**(*\*args*, *\*\*kwargs*) Bases: [dpkt.dpkt.Packet](#page-26-0) **data db class DbAntennaNoise**(*\*args*, *\*\*kwargs*) Bases: [dpkt.dpkt.Packet](#page-26-0) **data db class DbAntennaSignal**(*\*args*, *\*\*kwargs*) Bases: [dpkt.dpkt.Packet](#page-26-0) **data db class DbmTxPower**(*\*args*, *\*\*kwargs*) Bases: [dpkt.dpkt.Packet](#page-26-0) **data dbm** dpkt.radiotap.**test\_Radiotap**() dpkt.radiotap.**test\_fcs**() **2.1.45 dpkt.radius module**

Remote Authentication Dial-In User Service.

```
class dpkt.radius.RADIUS(*args, **kwargs)
    dpkt.dpkt.Packet
```
Remote Authentication Dial-In User Service.

TODO: Longer class information. . . .

```
__hdr__
    Header fields of RADIUS.
TODO.
attrs = ''
```
**unpack**(*buf*) Unpack packet header fields from buf, and set self.data. **auth code data id**

**len**

dpkt.radius.**parse\_attrs**(*buf*) Parse attributes buffer into a list of (type, data) tuples.

### **2.1.46 dpkt.rfb module**

Remote Framebuffer Protocol.

**class** dpkt.rfb.**RFB**(*\*args*, *\*\*kwargs*) Bases: [dpkt.dpkt.Packet](#page-26-0)

Remote Framebuffer Protocol.

TODO: Longer class information. . . .

**\_\_hdr\_\_**

Header fields of RADIUS.

**TODO.**

**data**

**type**

```
class dpkt.rfb.SetPixelFormat(*args, **kwargs)
    dpkt.dpkt.Packet
```
### **data**

**pad**

### **pixel\_fmt**

**class** dpkt.rfb.**SetEncodings**(*\*args*, *\*\*kwargs*) Bases: [dpkt.dpkt.Packet](#page-26-0)

**data**

**num\_encodings**

**pad**

**class** dpkt.rfb.**FramebufferUpdateRequest**(*\*args*, *\*\*kwargs*) Bases: [dpkt.dpkt.Packet](#page-26-0)

**data**

**height**

**incremental**

**width**

**x\_position**

**y\_position class** dpkt.rfb.**KeyEvent**(*\*args*, *\*\*kwargs*) Bases: [dpkt.dpkt.Packet](#page-26-0) **data down\_flag key pad class** dpkt.rfb.**PointerEvent**(*\*args*, *\*\*kwargs*) Bases: [dpkt.dpkt.Packet](#page-26-0) **button\_mask data x\_position y\_position class** dpkt.rfb.**FramebufferUpdate**(*\*args*, *\*\*kwargs*) Bases: [dpkt.dpkt.Packet](#page-26-0) **data num\_rects pad class** dpkt.rfb.**SetColourMapEntries**(*\*args*, *\*\*kwargs*) Bases: [dpkt.dpkt.Packet](#page-26-0) **data first\_colour num\_colours pad class** dpkt.rfb.**CutText**(*\*args*, *\*\*kwargs*) Bases: [dpkt.dpkt.Packet](#page-26-0) **data length pad 2.1.47 dpkt.rip module** Routing Information Protocol. **class** dpkt.rip.**RIP**(*\*args*, *\*\*kwargs*) Bases: [dpkt.dpkt.Packet](#page-26-0)

Routing Information Protocol.

TODO: Longer class information. . . .

**\_\_hdr\_\_** Header fields of RIP.

```
TODO.
    unpack(buf)
        Unpack packet header fields from buf, and set self.data.
    cmd
    data
    rsvd
    v
class dpkt.rip.RTE(*args, **kwargs)
    dpkt.dpkt.Packet
    addr
    data
    family
    metric
    next_hop
    route_tag
    subnet
class dpkt.rip.Auth(*args, **kwargs)
    dpkt.dpkt.Packet
    auth
    data
    rsvd
    type
dpkt.rip.test_rtp_pack()
dpkt.rip.test_rtp_unpack()
```
# **2.1.48 dpkt.rpc module**

Remote Procedure Call.

```
class dpkt.rpc.RPC(*args, **kwargs)
    dpkt.dpkt.Packet
```
Remote Procedure Call.

TODO: Longer class information. . . .

**\_\_hdr\_\_** Header fields of RPC.

**TODO.**

```
class Auth(*args, **kwargs)
    Bases: dpkt.dpkt.Packet
```
**unpack**(*buf*) Unpack packet header fields from buf, and set self.data.

### **data**

**flavor**

```
class Call(*args, **kwargs)
    Bases: dpkt.dpkt.Packet
```
**unpack**(*buf*)

Unpack packet header fields from buf, and set self.data.

**data**

**proc**

**prog**

**rpcvers**

**vers**

```
class Reply(*args, **kwargs)
   dpkt.dpkt.Packet
```
**class Accept**(*\*args*, *\*\*kwargs*) Bases: [dpkt.dpkt.Packet](#page-26-0)

**unpack**(*buf*)

Unpack packet header fields from buf, and set self.data.

**data**

**stat**

```
class Reject(*args, **kwargs)
  dpkt.dpkt.Packet
```
**unpack**(*buf*)

Unpack packet header fields from buf, and set self.data.

**data**

**stat**

```
unpack(buf)
```
Unpack packet header fields from buf, and set self.data.

**data**

**stat**

```
unpack(buf)
```
Unpack packet header fields from buf, and set self.data.

**data**

**dir**

**xid**

```
dpkt.rpc.unpack_xdrlist(cls, buf)
```

```
dpkt.rpc.pack_xdrlist(*args)
```
# **2.1.49 dpkt.rtp module**

Real-Time Transport Protocol.

```
class dpkt.rtp.RTP(*args, **kwargs)
    dpkt.dpkt.Packet
```
Real-Time Transport Protocol.

TODO: Longer class information. . . .

```
__hdr__
    Header fields of RTP.
TODO.
csrc = ''
version
p
x
cc
m
data
seq
ssrc
ts
pt
unpack(buf)
    Unpack packet header fields from buf, and set self.data.
```
dpkt.rtp.**test\_rtp**()

# **2.1.50 dpkt.rx module**

Rx Protocol.

```
class dpkt.rx.Rx(*args, **kwargs)
    dpkt.dpkt.Packet
```
Rx Protocol.

TODO: Longer class information. . . .

**\_\_hdr\_\_** Header fields of Rx. **TODO.**

**call**

**cid**

**data**

**epoch**

**flags security seq serial service status sum type**

## **2.1.51 dpkt.sccp module**

```
Cisco Skinny Client Control Protocol.
class dpkt.sccp.ActivateCallPlane(*args, **kwargs)
    dpkt.dpkt.Packet
    data
    line_instance
class dpkt.sccp.CallInfo(*args, **kwargs)
    Bases: dpkt.dpkt.Packet
    call_id
    call_type
    called_party
    called_party_name
    calling_party
    calling_party_name
    data
    line_instance
    orig_called_party
    orig_called_party_name
class dpkt.sccp.CallState(*args, **kwargs)
    dpkt.dpkt.Packet
    call_id
    call_state
    data
    line_instance
class dpkt.sccp.ClearPromptStatus(*args, **kwargs)
    Bases: dpkt.dpkt.Packet
    call_id
    data
```
### **line\_instance**

**class** dpkt.sccp.**CloseReceiveChannel**(*\*args*, *\*\*kwargs*) Bases: [dpkt.dpkt.Packet](#page-26-0)

### **conference\_id**

**data**

#### **passthruparty\_id**

**class** dpkt.sccp.**DisplayPromptStatus**(*\*args*, *\*\*kwargs*) Bases: [dpkt.dpkt.Packet](#page-26-0)

#### **call\_id**

**data**

### **display\_msg**

**line\_instance**

### **msg\_timeout**

```
class dpkt.sccp.DisplayText(*args, **kwargs)
    Bases: dpkt.dpkt.Packet
```
### **data**

#### **display\_msg**

**class** dpkt.sccp.**KeypadButton**(*\*args*, *\*\*kwargs*) Bases: [dpkt.dpkt.Packet](#page-26-0)

### **button**

#### **data**

**class** dpkt.sccp.**OpenReceiveChannel**(*\*args*, *\*\*kwargs*) Bases: [dpkt.dpkt.Packet](#page-26-0)

#### **conference\_id**

**data**

**echo\_cancel\_type**

**g723\_bitrate**

**ms\_packet**

### **passthruparty\_id**

### **payload\_capability**

**class** dpkt.sccp.**OpenReceiveChannelAck**(*\*args*, *\*\*kwargs*) Bases: [dpkt.dpkt.Packet](#page-26-0)

# **channel\_status**

**data**

**ip**

**passthruparty\_id**

**port**
```
class dpkt.sccp.SelectStartKeys(*args, **kwargs)
    dpkt.dpkt.Packet
    call_id
    data
    line_id
    softkey_map
    softkey_set
class dpkt.sccp.SetLamp(*args, **kwargs)
    dpkt.dpkt.Packet
    data
    lamp_mode
    stimulus
    stimulus_instance
class dpkt.sccp.SetSpeakerMode(*args, **kwargs)
    Bases: dpkt.dpkt.Packet
    data
    speaker
class dpkt.sccp.StartMediaTransmission(*args, **kwargs)
    Bases: dpkt.dpkt.Packet
    call_reference
    conference_id
    data
    g723_bitrate
    ipv4_or_ipv6
    max_frames_per_pkt
    ms_packet
    passthruparty_id
    payload_capability
    precedence
    remote_ip
    remote_port
    silence_suppression
class dpkt.sccp.StartTone(*args, **kwargs)
    dpkt.dpkt.Packet
    data
    tone
class dpkt.sccp.StopMediaTransmission(*args, **kwargs)
    dpkt.dpkt.Packet
```
<span id="page-73-1"></span>**conference\_id**

**data**

**passthruparty\_id**

**class** dpkt.sccp.**SCCP**(*\*args*, *\*\*kwargs*) Bases: [dpkt.dpkt.Packet](#page-26-0)

Cisco Skinny Client Control Protocol.

TODO: Longer class information. . . .

**\_\_hdr\_\_** Header fields of SCCP.

**TODO.**

**unpack**(*buf*)

Unpack packet header fields from buf, and set self.data.

**data len**

**msg**

**msgid**

**rsvd**

## <span id="page-73-0"></span>**2.1.52 dpkt.sctp module**

Stream Control Transmission Protocol.

```
class dpkt.sctp.SCTP(*args, **kwargs)
    dpkt.dpkt.Packet
```
Stream Control Transmission Protocol.

TODO: Longer class information. . . .

**\_\_hdr\_\_**

Header fields of SCTP.

**TODO.**

```
unpack(buf)
```
Unpack packet header fields from buf, and set self.data.

**data**

```
dport
```
**sport**

**sum**

**vtag**

**class** dpkt.sctp.**Chunk**(*\*args*, *\*\*kwargs*) Bases: [dpkt.dpkt.Packet](#page-26-0)

**unpack**(*buf*)

Unpack packet header fields from buf, and set self.data.

**data**

<span id="page-74-2"></span>**flags len type** dpkt.sctp.**test\_sctp\_pack**() dpkt.sctp.**test\_sctp\_unpack**()

## <span id="page-74-0"></span>**2.1.53 dpkt.sip module**

Session Initiation Protocol.

```
class dpkt.sip.Request(*args, **kwargs)
    Bases: dpkt.http.Request
```
SIP request.

TODO: Longer class information. . . .

**\_\_hdr\_\_**

Header fields of SIP request.

**TODO.**

```
class dpkt.sip.Response(*args, **kwargs)
    Bases: dpkt.http.Response
```
SIP response.

TODO: Longer class information. . . .

**\_\_hdr\_\_** Header fields of SIP response.

**TODO.**

## <span id="page-74-1"></span>**2.1.54 dpkt.sll module**

Linux libpcap "cooked" capture encapsulation.

```
class dpkt.sll.SLL(*args, **kwargs)
    dpkt.dpkt.Packet
```
Linux libpcap "cooked" capture encapsulation.

TODO: Longer class information. . . .

```
__hdr__
    Header fields of SLL.
```
**TODO.**

**unpack**(*buf*)

Unpack packet header fields from buf, and set self.data.

**data**

**ethtype**

**hdr**

**hlen**

<span id="page-75-2"></span>**hrd**

**type**

dpkt.sll.**test\_sll**()

## <span id="page-75-0"></span>**2.1.55 dpkt.smb module**

Server Message Block.

```
class dpkt.smb.SMB(*args, **kwargs)
    Bases: dpkt.dpkt.Packet
```
Server Message Block.

TODO: Longer class information. . . .

```
__hdr__ = [
```
('proto', '4s', b'ÿSMB'), ('cmd', 'B', 0), ('status', 'I', SMB\_STATUS\_SUCCESS), ('flags', 'B', 0), ('flags2', 'H', 0), ('\_pidhi', 'H', 0), ('security', '8s', b''), ('rsvd', 'H', 0), ('tid', 'H', 0), ('\_pidlo', 'H', 0), ('uid', 'H', 0), ('mid', 'H', 0)

**]**

```
pid
cmd
data
flags
flags2
mid
proto
rsvd
security
status
tid
uid
```
dpkt.smb.**test\_smb**()

## <span id="page-75-1"></span>**2.1.56 dpkt.snoop module**

Snoop file format.

```
class dpkt.snoop.PktHdr(*args, **kwargs)
    Bases: dpkt.dpkt.Packet
```
snoop packet header.

TODO: Longer class information. . . .

**\_\_hdr\_\_**

Header fields of snoop packet header.

**TODO.**

<span id="page-76-0"></span>**cum\_drops**

**data**

**incl\_len**

**orig\_len**

**rec\_len**

**ts\_sec**

**ts\_usec**

**class** dpkt.snoop.**FileHdr**(*\*args*, *\*\*kwargs*) Bases: [dpkt.dpkt.Packet](#page-26-0)

snoop file header.

TODO: Longer class information. . . .

**\_\_hdr\_\_**

Header fields of snoop file header.

**TODO.**

**data**

**linktype**

**magic**

```
v
```
**class** dpkt.snoop.**Writer**(*fileobj*, *linktype=4*) Bases: object Simple snoop dumpfile writer. TODO: Longer class information. . . . **TODO. writepkt**(*pkt*, *ts=None*) **close**() **class** dpkt.snoop.**Reader**(*fileobj*) Bases: object Simple pypcap-compatible snoop file reader. TODO: Longer class information. . . . **TODO. fileno**() **datalink**() **setfilter**(*value*, *optimize=1*) **readpkts**() **dispatch**(*cnt*, *callback*, *\*args*)

```
loop(callback, *args)
```
## <span id="page-77-1"></span><span id="page-77-0"></span>**2.1.57 dpkt.ssl module**

Secure Sockets Layer / Transport Layer Security.

```
class dpkt.ssl.SSL2(*args, **kwargs)
    dpkt.dpkt.Packet
```
**unpack**(*buf*)

Unpack packet header fields from buf, and set self.data.

**data**

**len**

**msg**

**pad**

```
class dpkt.ssl.TLS(*args, **kwargs)
```
Bases: [dpkt.dpkt.Packet](#page-26-0)

**unpack**(*buf*)

Unpack packet header fields from buf, and set self.data.

**data**

**len**

**type**

**version**

```
dpkt.ssl.parse_variable_array(buf, lenbytes)
```
Parse an array described using the 'Type name<x..y>' syntax from the spec Read a length at the start of buf, and returns that many bytes after, in a tuple with the TOTAL bytes consumed (including the size). This does not check that the array is the right length for any given datatype.

```
dpkt.ssl.parse_extensions(buf)
```
Parse TLS extensions in passed buf. Returns an ordered list of extension tuples with ordinal extension type as first value and extension data as second value. Passed buf must start with the 2-byte extensions length TLV. <http://www.iana.org/assignments/tls-extensiontype-values/tls-extensiontype-values.xhtml>

```
exception dpkt.ssl.SSL3Exception
    Bases: exceptions.Exception
```
**class** dpkt.ssl.**TLSRecord**(*\*args*, *\*\*kwargs*)

Bases: [dpkt.dpkt.Packet](#page-26-0)

SSLv3 or TLSv1+ packet.

In addition to the fields specified in the header, there are compressed and decrypted fields, indicating whether, in the language of the spec, this is a TLSPlaintext, TLSCompressed, or TLSCiphertext. The application will have to figure out when it's appropriate to change these values.

#### **length**

```
unpack(buf)
     Unpack packet header fields from buf, and set self.data.
```
**data**

**type**

**version**

```
class dpkt.ssl.TLSChangeCipherSpec(*args, **kwargs)
    dpkt.dpkt.Packet
```
ChangeCipherSpec message is just a single byte with value 1

**data**

**type**

**class** dpkt.ssl.**TLSAppData** Bases: str

As far as TLSRecord is concerned, AppData is just an opaque blob.

**class** dpkt.ssl.**TLSAlert**(*\*args*, *\*\*kwargs*) Bases: [dpkt.dpkt.Packet](#page-26-0)

**data**

#### **description**

**level**

```
class dpkt.ssl.TLSHelloRequest(*args, **kwargs)
    Bases: dpkt.dpkt.Packet
```
#### **data**

```
class dpkt.ssl.TLSClientHello(*args, **kwargs)
    dpkt.dpkt.Packet
```
#### **unpack**(*buf*)

Unpack packet header fields from buf, and set self.data.

#### **data**

#### **random**

#### **version**

```
class dpkt.ssl.TLSServerHello(*args, **kwargs)
    dpkt.dpkt.Packet
```
#### **unpack**(*buf*)

Unpack packet header fields from buf, and set self.data.

#### **data**

#### **random**

#### **version**

```
class dpkt.ssl.TLSCertificate(*args, **kwargs)
    dpkt.dpkt.Packet
```
**unpack**(*buf*) Unpack packet header fields from buf, and set self.data.

#### **data**

```
class dpkt.ssl.TLSUnknownHandshake(*args, **kwargs)
    dpkt.dpkt.Packet
```
#### **data**

```
dpkt.ssl.TLSServerKeyExchange
   dpkt.ssl.TLSUnknownHandshake
```
- <span id="page-79-0"></span>dpkt.ssl.**TLSCertificateRequest** alias of [dpkt.ssl.TLSUnknownHandshake](#page-78-0)
- dpkt.ssl.**TLSServerHelloDone** alias of [dpkt.ssl.TLSUnknownHandshake](#page-78-0)
- dpkt.ssl.**TLSCertificateVerify** alias of [dpkt.ssl.TLSUnknownHandshake](#page-78-0)
- dpkt.ssl.**TLSClientKeyExchange** alias of [dpkt.ssl.TLSUnknownHandshake](#page-78-0)
- dpkt.ssl.**TLSFinished** alias of [dpkt.ssl.TLSUnknownHandshake](#page-78-0)
- **class** dpkt.ssl.**TLSHandshake**(*\*args*, *\*\*kwargs*) Bases: [dpkt.dpkt.Packet](#page-26-0)

A TLS Handshake message

This goes for all messages encapsulated in the Record layer, but especially important for handshakes and app data: A message may be spread across a number of TLSRecords, in addition to the possibility of there being more than one in a given Record. You have to put together the contents of TLSRecord's yourself.

```
unpack(buf)
```
Unpack packet header fields from buf, and set self.data.

**length**

**data**

**length\_bytes**

**type**

**class** dpkt.ssl.**SSLFactory** Bases: object

```
dpkt.ssl.tls_multi_factory(buf)
```
Attempt to parse one or more TLSRecord's out of buf

Parameters **buf** – string containing SSL/TLS messages. May have an incomplete record on the end

#### Returns

[TLSRecord] int, total bytes consumed, != len(buf) if an incomplete record was left at

the end.

Raises SSL3Exception.

**class** dpkt.ssl.**TestTLS**

Bases: object

Test basic TLS functionality. Test that each TLSRecord is correctly discovered and added to TLS.records

```
classmethod setup_class()
```

```
test_records_length()
```
**test\_record\_type**()

**test\_record\_version**()

#### **class** dpkt.ssl.**TestTLSRecord**

Bases: object

Test basic TLSRecord functionality For this test, the contents of the record doesn't matter, since we're not parsing the next layer.

```
classmethod setup_class()
```

```
test_content_type()
```

```
test_version()
```

```
test_length()
```
**test\_data**()

```
test_initial_flags()
```
**test\_repack**()

```
test_total_length()
```

```
test_raises_need_data_when_buf_is_short()
```

```
class dpkt.ssl.TestTLSChangeCipherSpec
```
Bases: object

It's just a byte. This will be quick, I promise

```
classmethod setup_class()
```

```
test_parses()
```
**test\_total\_length**()

**class** dpkt.ssl.**TestTLSAppData** Bases: object

AppData is basically just a string

```
test_value()
```

```
class dpkt.ssl.TestTLSHandshake
    Bases: object
```
**classmethod setup\_class**()

**test\_created\_inside\_message**()

**test\_length**()

**test\_raises\_need\_data**()

```
class dpkt.ssl.TestClientHello
    Bases: object
```
This data is extracted from and verified by Wireshark

**classmethod setup\_class**()

```
test_client_hello_constructed()
    Make sure the correct class was constructed
```
**test\_client\_random\_correct**()

**test\_cipher\_suite\_length**()

```
test_session_id()
```

```
test_compression_methods()
    test_total_length()
class dpkt.ssl.TestServerHello
    Bases: object
    Again, from Wireshark
    classmethod setup_class()
    test_constructed()
    test_random_correct()
    test_cipher_suite()
    test_total_length()
class dpkt.ssl.TestTLSCertificate
    Bases: object
    We use a 2016 certificate record from iana.org as test data.
    classmethod setup_class()
    test_num_certs()
class dpkt.ssl.TestTLSMultiFactory
    Bases: object
    Made up test data
    classmethod setup_class()
    test_num_messages()
    test_bytes_parsed()
    test_first_msg_data()
    test_second_msg_data()
    test_incomplete()
```
# <span id="page-81-0"></span>**2.1.58 dpkt.ssl\_ciphersuites module**

Nicely formatted cipher suite definitions for TLS

A list of cipher suites in the form of CipherSuite objects. These are supposed to be immutable; don't mess with them.

**class** dpkt.ssl\_ciphersuites.**CipherSuite**(*code*, *kx*, *auth*, *cipher*, *mode*, *mac*, *name=None*, *encoding=None*)

Bases: object

Encapsulates a cipher suite.

Members/args: \* code: two-byte ID code, as int \* kx: key exchange algorithm, e.g. 'RSA' or 'DHE' \* auth: authentication algorithm, e.g. 'RSA' or 'DSS' \* cipher: stream or block cipher algorithm, e.g. 'AES\_128' \* mode: mode of operation for block ciphers, e.g. 'CBC' or 'GCM' \* mac: message authentication code algorithm, e.g. 'MD5' or 'SHA256' \* name: cipher suite name as defined in the RFCs,

e.g. 'TLS\_RSA\_WITH\_RC4\_40\_MD5', can be generated by default from the other parameters

• encoding: encoding algorithm, defaults to cipher+mode

```
Additional members: * kx_auth: kx+auth algorithm, as 'KeyExchangeAlgorithm' in RFCs
    kx
    auth
    kx_auth
    encoding
    name
    MAC_SIZES = {'MD5': 16, 'SHA': 20, 'SHA256': 32, 'SHA384': 48}
    BLOCK_SIZES = {'AES_128': 16, 'AES_256': 16}
    mac_size
        In bytes. Default to 0.
    block_size
        In bytes. Default to 1.
dpkt.ssl_ciphersuites.BY_NAME(name)
class dpkt.ssl_ciphersuites.TestCipherSuites
    Bases: object
    test_kx()
    test_auth()
    test_by_name_and_code()
```
## <span id="page-82-0"></span>**2.1.59 dpkt.stp module**

Spanning Tree Protocol.

```
class dpkt.stp.STP(*args, **kwargs)
    dpkt.dpkt.Packet
    Spanning Tree Protocol.
    TODO: Longer class information. . . .
     __hdr__
         Header fields of STP.
    TODO.
    age
    max_age
    bridge_id
    data
    flags
    hello
    port_id
    proto_id
    root_id
    root_path
```

```
type
    v
    fd
dpkt.stp.test_stp()
```
## <span id="page-83-0"></span>**2.1.60 dpkt.stun module**

Simple Traversal of UDP through NAT.

```
class dpkt.stun.STUN(*args, **kwargs)
    dpkt.dpkt.Packet
```
Simple Traversal of UDP through NAT.

STUN - RFC 3489 <http://tools.ietf.org/html/rfc3489> Each packet has a 20 byte header followed by 0 or more attribute TLVs.

**\_\_hdr\_\_**

Header fields of STUN.

**TODO.**

**data**

**len**

**type**

**xid**

```
dpkt.stun.tlv(buf)
```

```
dpkt.stun.parse_attrs(buf)
     Parse STUN.data buffer into a list of (attribute, data) tuples.
```

```
dpkt.stun.test_stun_response()
```

```
dpkt.stun.test_stun_padded()
```
## <span id="page-83-1"></span>**2.1.61 dpkt.tcp module**

Transmission Control Protocol.

```
class dpkt.tcp.TCP(*args, **kwargs)
    Bases: dpkt.dpkt.Packet
```
Transmission Control Protocol.

TODO: Longer class information. . . .

**\_\_hdr\_\_** Header fields of TCP.

**TODO.**

```
opts = ''
```
#### **off**

**unpack**(*buf*)

Unpack packet header fields from buf, and set self.data.

<span id="page-84-2"></span>**ack data dport flags seq sport sum urp win** dpkt.tcp.**parse\_opts**(*buf*) Parse TCP option buffer into a list of (option, data) tuples.

```
dpkt.tcp.test_parse_opts()
```

```
dpkt.tcp.test_offset()
```
## <span id="page-84-0"></span>**2.1.62 dpkt.telnet module**

Telnet.

```
dpkt.telnet.strip_options(buf)
     Return a list of lines and dict of options from telnet data.
```

```
dpkt.telnet.test_telnet()
```
## <span id="page-84-1"></span>**2.1.63 dpkt.tftp module**

Trivial File Transfer Protocol.

```
class dpkt.tftp.TFTP(*args, **kwargs)
    dpkt.dpkt.Packet
```
Trivial File Transfer Protocol.

TODO: Longer class information. . . .

```
__hdr__
```
Header fields of TFTP.

**TODO.**

```
unpack(buf)
     Unpack packet header fields from buf, and set self.data.
```
**data**

**opcode**

```
dpkt.tftp.test_op_rrq()
```

```
dpkt.tftp.test_op_data()
```

```
dpkt.tftp.test_op_err()
```
## <span id="page-85-3"></span><span id="page-85-0"></span>**2.1.64 dpkt.tns module**

Transparent Network Substrate.

```
class dpkt.tns.TNS(*args, **kwargs)
    dpkt.dpkt.Packet
```
Transparent Network Substrate.

TODO: Longer class information. . . .

**\_\_hdr\_\_** Header fields of TNS.

**TODO.**

```
unpack(buf)
     Unpack packet header fields from buf, and set self.data.
```
**data**

**hdrsum**

**length**

**msg**

**pktsum**

**rsvd**

**type**

dpkt.tns.**test\_tns**()

## <span id="page-85-1"></span>**2.1.65 dpkt.tpkt module**

ISO Transport Service on top of the TCP (TPKT).

```
class dpkt.tpkt.TPKT(*args, **kwargs)
     Bases: dpkt.dpkt.Packet
     ISO Transport Service on top of the TCP (TPKT).
```
TODO: Longer class information. . . .

**\_\_hdr\_\_** Header fields of TPKT. **TODO. data**

**len rsvd**

**v**

## <span id="page-85-2"></span>**2.1.66 dpkt.udp module**

User Datagram Protocol.

```
class dpkt.udp.UDP(*args, **kwargs)
     Bases: dpkt.dpkt.Packet
     User Datagram Protocol.
     TODO: Longer class information. . . .
      __hdr__
         Header fields of UDP.
     TODO.
     data
     dport
     sport
     sum
     ulen
```
## <span id="page-86-0"></span>**2.1.67 dpkt.vrrp module**

Virtual Router Redundancy Protocol.

```
class dpkt.vrrp.VRRP(*args, **kwargs)
    dpkt.dpkt.Packet
```
Virtual Router Redundancy Protocol.

TODO: Longer class information. . . .

**\_\_hdr\_\_**

Header fields of VRRP.

**TODO.**

```
addrs = ()
```
**auth = ''**

**v**

#### **type**

**unpack**(*buf*)

Unpack packet header fields from buf, and set self.data.

```
advtime
```

```
atype
```
**count**

**data**

**priority**

**sum**

**vrid**

```
dpkt.vrrp.test_vrrp()
```
## <span id="page-87-1"></span><span id="page-87-0"></span>**2.1.68 dpkt.yahoo module**

Yahoo Messenger.

**class** dpkt.yahoo.**YHOO**(*\*args*, *\*\*kwargs*) Bases: [dpkt.dpkt.Packet](#page-26-0) Yahoo Messenger. TODO: Longer class information. . . . **\_\_hdr\_\_** Header fields of Yahoo Messenger. **TODO. connid data length magic nick1 nick2 service type unknown version class** dpkt.yahoo.**YMSG**(*\*args*, *\*\*kwargs*) Bases: [dpkt.dpkt.Packet](#page-26-0) **data length type unknown1 unknown2 version**

# CHAPTER 3

# About dpkt

## **3.1 Authors**

## **3.1.1 Original author**

Dug Song [<dugsong@monkey.org>](mailto:dugsong@monkey.org)

## **3.1.2 Contributors**

Timur Alperovich [<timuralp@umich.edu>](mailto:timuralp@umich.edu) radiotap module Nic Bellamy [<nic.bellamy@vadacom.co.nz>](mailto:nic.bellamy@vadacom.co.nz) HTTP header parsing fix the grugq [<thegrugq@gmail.com>](mailto:thegrugq@gmail.com) better RTP module David Helder [<dhelder@gizmolabs.org>](mailto:dhelder@gizmolabs.org) bug fixes Przemyslaw Karwasiecki [<karwas@gmail.com>](mailto:karwas@gmail.com) TABLE\_DUMP in MRT module Reza Lotun [<rlotun@cs.ubc.ca>](mailto:rlotun@cs.ubc.ca) MetaPacket cleanup Jeff Nathan [<jeff@snort.org>](mailto:jeff@snort.org) bug fixes Tim Newsham [<newsham@lava.net>](mailto:newsham@lava.net) IPv6 bugfixing and improvements [keisuke.nishimoto@gmail.com](mailto:keisuke.nishimoto@gmail.com) Snoop file parser Jon Oberheide [<jon@oberheide.org>](mailto:jon@oberheide.org) STUN, H.225, TPKT, NTP, RIP, Diameter, SCTP, BGP, MRT, RX modules [plotnikoff@gmail.com](mailto:plotnikoff@gmail.com) handle dynamic imports from py2exe/freeze.py/zipped egg packages [simdream@gmail.com](mailto:simdream@gmail.com) handle multiple cookie values in HTTP Owen Stephens [<owen@owenstephens.co.uk>](mailto:owen@owenstephens.co.uk) IP6 extension header support Robert Stone [<otaku@monkey.org>](mailto:otaku@monkey.org) Netflow and QQ modules Thomas Taranowski [<thomastaranowski@yahoo.com>](mailto:thomastaranowski@yahoo.com) dnet IP checksum bug on i386

Jirka Vejrazka bug fixes Tim Yardley [<yardley@gmail.com>](mailto:yardley@gmail.com) DHCP definitions obormot [<oscar.ibatullin@gmail.com>](mailto:oscar.ibatullin@gmail.com) pcapng module, Packet repr improvements Kyle Keppler [<kyle.keppler@gmail.com>](mailto:kyle.keppler@gmail.com) Python 3 port Hao Sun [<sunhao2013@gmail.com>](mailto:sunhao2013@gmail.com) Python 3 port Brian Wylie <br/> <br/>dom> Cylie@gmail.com> Examples, Docs, Tests, CI, Python 3 port If you want to contribute to dpkt, see *[Contributing](#page-89-0)*.

# **3.2 Changelog**

# **3.3 Development plans**

## **3.3.1 Current plans**

• Be Awesome

## **3.3.2 Future plans**

• Maintain the Awesome

# <span id="page-89-0"></span>**3.4 Contributing**

## **3.4.1 Report a Bug or Make a Feature Request**

Please go to the GitHub Issues page: [https://github.com/kbandla/dpkt/issues.](https://github.com/kbandla/dpkt/issues)

## **3.4.2 Checkout the Code**

```
git clone https://github.com/kblandla/dpkt.git
```
## **3.4.3 Become a Developer**

dpkt uses the 'GitHub Flow' model: [GitHub Flow](http://scottchacon.com/2011/08/31/github-flow.html)

- To work on something new, create a descriptively named branch off of master (ie: my-awesome)
- Commit to that branch locally and regularly push your work to the same named branch on the server
- When you need feedback or help, or you think the branch is ready for merging, open a pull request
- After someone else has reviewed and signed off on the feature, they or you can merge it into master

#### **New Feature or Bug**

```
$ git checkout -b my-awesome
$ git push -u origin my-awesome
$ <code for a bit>; git push
$ <code for a bit>; git push
$ tox (this will run all the tests)
```
- Go to github and hit 'New pull request'
- Someone reviews it and says 'AOK'
- Merge the pull request (green button)

# **3.5 License**

BSD 3-Clause License, as the upstream project

# CHAPTER 4

# Administration

# **4.1 Notes**

## **4.1.1 PyPI Release How-To**

Notes and information on how to do the PyPI release for the dpkt project. For full details on packaging you can reference this page [Packaging](https://packaging.python.org/tutorials/packaging-projects/#packaging-your-project)

The following instructions should work, but things change :)

#### **Package Requirements**

- pip install tox
- pip install –upgrade setuptools wheel
- pip install twine

#### **Setup pypirc**

The easiest thing to do is setup a  $\sim$ /.pypirc file with the following contents

```
[distutils]
index-servers =
  pypi
  testpypi
[pypi]
repository=https://upload.pypi.org/legacy/
username=<pypi username>
password=<pypi password>
```
(continues on next page)

(continued from previous page)

```
[testpypi]
repository=https://test.pypi.org/legacy/
username=<pypi username>
password=<pypi password>
```
#### **Tox Background**

Tox will install the dpkt package into a blank virtualenv and then execute all the tests against the newly installed package. So if everything goes okay, you know the pypi package installed fine and the tests (which pull from the installed dpkt package) also ran okay.

#### **Make sure ALL tests pass**

\$ cd dpkt \$ tox

If ALL the test above pass. . .

#### **Create the TEST PyPI Release**

```
$ vi dpkt/__init__.py and bump the version
$ python setup.py sdist bdist_wheel
$ twine upload dist/* -r testpypi
```
#### **Install the TEST PyPI Release**

```
$ pip install --index-url https://test.pypi.org/simple dpkt
```
#### **Create the REAL PyPI Release**

\$ twine upload dist/\* -r pypi

#### **Push changes to Github**

```
$ git add dpkt/__init__.py
$ get commit -m "dpkt version 1.8.7 (or whatever)"
$ git tag v1.8.7 (or whatever)
$ git push --tags
$ git push
```
#### **Git Releases (discussion)**

Note: This is an opinion, we/I could certainly be convinced otherwise.

You can also do a 'release' on GitHub (the tags above are perfect for that). In general this is discouraged, people should always do a \$pip install dpkt. If people want older releases they can do a \$pip install dpkt==<old version>. Providing tarballs/zip file on GitHub will just confuse new users and they'll have a 'bad experience' when trying to deal with a tarball.

# Python Module Index

## a

dpkt.ah, [9](#page-12-0) dpkt.aim, [10](#page-13-0) dpkt.aoe, [11](#page-14-0) dpkt.aoeata, [11](#page-14-1) dpkt.aoecfg, [12](#page-15-0) dpkt.arp, [12](#page-15-1) dpkt.asn1, [13](#page-16-0)

# b

dpkt.bgp, [13](#page-16-1)

# c

dpkt.cdp, [18](#page-21-0) dpkt.crc32c, [19](#page-22-0)

# d

dpkt.decorators, [19](#page-22-1) dpkt.dhcp, [19](#page-22-2) dpkt.diameter, [20](#page-23-0) dpkt.dns, [21](#page-24-0) dpkt.dpkt, [23](#page-26-1) dpkt.dtp, [24](#page-27-0)

# e

dpkt.esp, [24](#page-27-1) dpkt.ethernet, [24](#page-27-2) examples.print\_http\_requests, [8](#page-11-0) examples.print\_icmp, [6](#page-9-0) examples.print\_packets, [4](#page-7-0)

# g

dpkt.gre, [26](#page-29-0) dpkt.gzip, [27](#page-30-0)

# h

dpkt.h225, [28](#page-31-0) dpkt.hsrp, [29](#page-32-0) dpkt.http, [29](#page-32-1) dpkt.icmp, [31](#page-34-0) dpkt.icmp6, [32](#page-35-0) dpkt.ieee80211, [33](#page-36-0) dpkt.igmp, [39](#page-42-0) dpkt.ip, [39](#page-42-1) dpkt.ip6, [40](#page-43-0) dpkt.ipx, [43](#page-46-0)

# l

i

dpkt.llc, [43](#page-46-1) dpkt.loopback, [44](#page-47-0)

# m

dpkt.mrt, [44](#page-47-1)

# n

dpkt.netbios, [45](#page-48-0) dpkt.netflow, [47](#page-50-0) dpkt.ntp, [52](#page-55-0)

# o

dpkt.ospf, [53](#page-56-0)

# p

dpkt.pcap, [53](#page-56-1) dpkt.pim, [55](#page-58-0) dpkt.pmap, [56](#page-59-0) dpkt.ppp, [56](#page-59-1) dpkt.pppoe, [57](#page-60-0)

# q

dpkt.qq, [58](#page-61-0)

# r

dpkt.radiotap, [59](#page-62-0) dpkt.radius, [61](#page-64-0) dpkt.rfb, [62](#page-65-0) dpkt.rip, [63](#page-66-0)

dpkt.rpc, [64](#page-67-0) dpkt.rtp, [66](#page-69-0) dpkt.rx, [66](#page-69-1)

## s

dpkt.sccp, [67](#page-70-0) dpkt.sctp, [70](#page-73-0) dpkt.sip, [71](#page-74-0) dpkt.sll, [71](#page-74-1) dpkt.smb, [72](#page-75-0) dpkt.snoop, [72](#page-75-1) dpkt.ssl, [74](#page-77-0) dpkt.ssl\_ciphersuites, [78](#page-81-0) dpkt.stp, [79](#page-82-0) dpkt.stun, [80](#page-83-0)

# t

dpkt.tcp, [80](#page-83-1) dpkt.telnet, [81](#page-84-0) dpkt.tftp, [81](#page-84-1) dpkt.tns, [82](#page-85-0) dpkt.tpkt, [82](#page-85-1)

# u

dpkt.udp, [82](#page-85-2)

## v

dpkt.vrrp, [83](#page-86-0)

# y

dpkt.yahoo, [84](#page-87-0)

# Index

# Symbols

\_\_byte\_order\_\_ (dpkt.dpkt.Packet attribute), [23](#page-26-2) \_\_hdr\_\_ (dpkt.ah.AH attribute), [9](#page-12-1) hdr\_ (dpkt.aim.FLAP attribute), [10](#page-13-1) hdr\_ (dpkt.aim.SNAC attribute), [10](#page-13-1) hdr\_ (dpkt.aoe.AOE attribute), [11](#page-14-2) hdr\_ (dpkt.aoeata.AOEATA attribute), [11](#page-14-2) hdr (dpkt.aoecfg.AOECFG attribute), [12](#page-15-2) \_\_hdr\_\_ (dpkt.arp.ARP attribute), [12](#page-15-2) \_\_hdr\_\_ (dpkt.bgp.BGP attribute), [13](#page-16-2) \_\_hdr\_\_ (dpkt.cdp.CDP attribute), [18](#page-21-1) \_\_hdr\_\_ (dpkt.dhcp.DHCP attribute), [19](#page-22-3) \_\_hdr\_\_ (dpkt.diameter.Diameter attribute), [20](#page-23-1) hdr (dpkt.dns.DNS attribute), [21](#page-24-1) hdr (dpkt.dpkt.Packet attribute), [23](#page-26-2) hdr (dpkt.dtp.DTP attribute), [24](#page-27-3) \_\_hdr\_\_ (dpkt.esp.ESP attribute), [24](#page-27-3) \_\_hdr\_\_ (dpkt.ethernet.Ethernet attribute), [25](#page-28-0) hdr\_ (dpkt.gre.GRE attribute), [26](#page-29-1) hdr\_(dpkt.h225.H225 attribute), [28](#page-31-1) hdr\_(dpkt.hsrp.HSRP attribute), [29](#page-32-2) hdr\_ (dpkt.http.Message attribute), [29](#page-32-2) hdr\_ (dpkt.http.Request attribute), [30](#page-33-2) hdr\_(dpkt.http.Response attribute), [30](#page-33-2) \_\_hdr\_\_ (dpkt.icmp.ICMP attribute), [31](#page-34-1) hdr (dpkt.icmp6.ICMP6 attribute), [32](#page-35-1) \_\_hdr\_\_ (dpkt.ieee80211.IEEE80211 attribute), [33](#page-36-1) \_\_hdr\_\_ (dpkt.igmp.IGMP attribute), [39](#page-42-2) hdr\_(dpkt.ip.IP attribute), [39](#page-42-2) \_\_hdr\_\_ (dpkt.ip6.IP6 attribute), [40](#page-43-1) hdr (dpkt.ipx.IPX attribute), [43](#page-46-2) \_\_hdr\_\_ (dpkt.loopback.Loopback attribute), [44](#page-47-2) \_\_hdr\_\_ (dpkt.netflow.Netflow1 attribute), [47](#page-50-1) \_\_hdr\_\_ (dpkt.netflow.Netflow1.NetflowRecord attribute), [47](#page-50-1) \_\_hdr\_\_ (dpkt.netflow.Netflow5 attribute), [48](#page-51-0) \_\_hdr\_\_ (dpkt.netflow.Netflow5.NetflowRecord attribute), [48](#page-51-0) \_\_hdr\_\_ (dpkt.netflow.Netflow6 attribute), [50](#page-53-0)

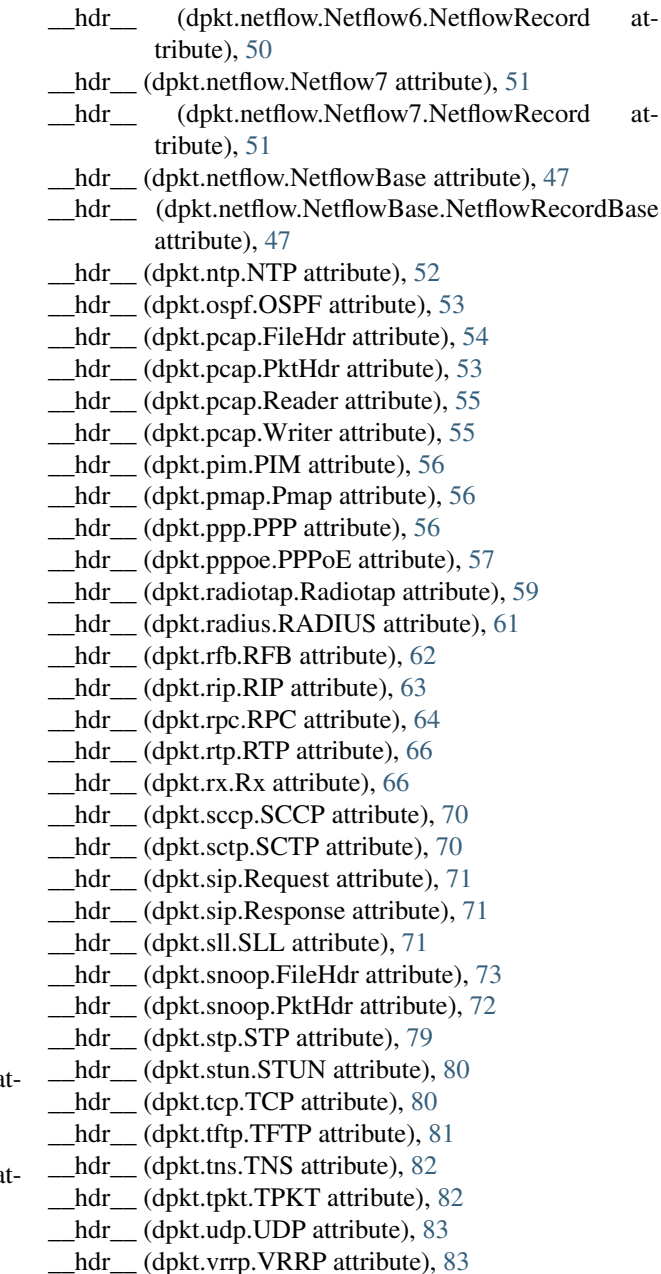

hdr (dpkt.yahoo.YHOO attribute), [84](#page-87-1) A aa (dpkt.dns.DNS attribute), [21](#page-24-1) ack (dpkt.tcp.TCP attribute), [80](#page-83-2) ack\_policy (dpkt.ieee80211.IEEE80211.BlockAck attribute), [34](#page-37-0) ActivateCallPlane (class in dpkt.sccp), [67](#page-70-1) add() (in module dpkt.crc32c), [19](#page-22-3) addr (dpkt.ppp.PPP attribute), [57](#page-60-1) addr (dpkt.rip.RTE attribute), [64](#page-67-1) addrs (dpkt.vrrp.VRRP attribute), [83](#page-86-1) advtime (dpkt.vrrp.VRRP attribute), [83](#page-86-1) afi (dpkt.bgp.BGP.RouteRefresh attribute), [17](#page-20-0) afi (dpkt.bgp.BGP.Update.Attribute.MPReachNLRI attribute), [16](#page-19-0) afi (dpkt.bgp.BGP.Update.Attribute.MPUnreachNLRI attribute), [16](#page-19-0) aflags (dpkt.aoeata.AOEATA attribute), [11](#page-14-2) age (dpkt.stp.STP attribute), [79](#page-82-1) AH (class in dpkt.ah), [9](#page-12-1) aid (dpkt.ieee80211.IEEE80211.Assoc\_Resp attribute), [35](#page-38-0) alen (dpkt.cdp.CDP.Address attribute), [18](#page-21-1) algorithm (dpkt.ieee80211.IEEE80211.Auth attribute), [36](#page-39-0) an (dpkt.dns.DNS attribute), [22](#page-25-0) an (dpkt.netbios.NS attribute), [46](#page-49-0) ant\_noise\_present (dpkt.radiotap.Radiotap attribute), [59](#page-62-1) ant\_present (dpkt.radiotap.Radiotap attribute), [59](#page-62-1) ant\_sig\_present (dpkt.radiotap.Radiotap attribute), [59](#page-62-1) AOE (class in dpkt.aoe), [11](#page-14-2) AOEATA (class in dpkt.aoeata), [11](#page-14-2) aoeccmd (dpkt.aoecfg.AOECFG attribute), [12](#page-15-2) AOECFG (class in dpkt.aoecfg), [12](#page-15-2) app\_id (dpkt.diameter.Diameter attribute), [20](#page-23-1) ar (dpkt.dns.DNS attribute), [22](#page-25-0) ar (dpkt.netbios.NS attribute), [46](#page-49-0) area (dpkt.ospf.OSPF attribute), [53](#page-56-2) ARP (class in dpkt.arp), [12](#page-15-2) as\_tuple() (dpkt.ethernet.MPLSlabel method), [25](#page-28-0) as\_tuple() (dpkt.ethernet.VLANtag8021Q method), [25](#page-28-0) asn (dpkt.bgp.BGP.Open attribute), [14](#page-17-0) asn (dpkt.bgp.BGP.Update.Attribute.Aggregator attribute), [15](#page-18-0) asn (dpkt.bgp.BGP.Update.Attribute.Communities.Commu attribute), [16](#page-19-0) ast (dpkt.aim.FLAP attribute), [10](#page-13-1) atim (dpkt.ieee80211.IEEE80211.IBSS attribute), [38](#page-41-0) attr\_len (dpkt.mrt.TableDump attribute), [44](#page-47-2) attrs (dpkt.radius.RADIUS attribute), [61](#page-64-1)

auth (dpkt.ah.AH attribute), [9](#page-12-1) auth (dpkt.hsrp.HSRP attribute), [29](#page-32-2) auth (dpkt.ospf.OSPF attribute), [53](#page-56-2) auth (dpkt.radius.RADIUS attribute), [62](#page-65-1) auth (dpkt.rip.Auth attribute), [64](#page-67-1) auth (dpkt.ssl\_ciphersuites.CipherSuite attribute), [79](#page-82-1) auth (dpkt.vrrp.VRRP attribute), [83](#page-86-1) auth\_seq (dpkt.ieee80211.IEEE80211.Auth attribute), [36](#page-39-0) AVP (class in dpkt.diameter), [21](#page-24-1)

# B

BGP (class in dpkt.bgp), [13](#page-16-2) BGP.Keepalive (class in dpkt.bgp), [17](#page-20-0) BGP.Notification (class in dpkt.bgp), [16](#page-19-0) BGP.Open (class in dpkt.bgp), [14](#page-17-0) BGP.Open.Parameter (class in dpkt.bgp), [14](#page-17-0) BGP.Open.Parameter.Authentication (class in dpkt.bgp), [14](#page-17-0) BGP.Open.Parameter.Capability (class in dpkt.bgp), [14](#page-17-0) BGP.RouteRefresh (class in dpkt.bgp), [17](#page-20-0) BGP.Update (class in dpkt.bgp), [14](#page-17-0) BGP.Update.Attribute (class in dpkt.bgp), [14](#page-17-0) BGP.Update.Attribute.Aggregator (class in dpkt.bgp), [15](#page-18-0) BGP.Update.Attribute.ASPath (class in dpkt.bgp), [15](#page-18-0) BGP.Update.Attribute.ASPath.ASPathSegment (class in dpkt.bgp), [15](#page-18-0) BGP.Update.Attribute.AtomicAggregate (class in dpkt.bgp), [15](#page-18-0) BGP.Update.Attribute.ClusterList (class in dpkt.bgp), [16](#page-19-0) BGP.Update.Attribute.Communities (class in dpkt.bgp), [15](#page-18-0) BGP.Update.Attribute.Communities.Community (class in dpkt.bgp), [16](#page-19-0) BGP.Update.Attribute.Communities.ReservedCommunity (class in dpkt.bgp), [16](#page-19-0) BGP.Update.Attribute.LocalPref (class in dpkt.bgp), [15](#page-18-0) BGP.Update.Attribute.MPReachNLRI (class in dpkt.bgp), [16](#page-19-0) BGP.Update.Attribute.MPReachNLRI.SNPA (class in dpkt.bgp), [16](#page-19-0) BGP.Update.Attribute.MPUnreachNLRI (class in dpkt.bgp), [16](#page-19-0) BGP.Update.Attribute.MultiExitDisc (class in dpkt.bgp), [15](#page-18-0) BGP.Update.Attribute.NextHop (class in dpkt.bgp), [15](#page-18-0) nBGP.Update.Attribute.Origin (class in dpkt.bgp), [15](#page-18-0) BGP.Update.Attribute.OriginatorID (class in dpkt.bgp), [16](#page-19-0) BGP4MPMessage (class in dpkt.mrt), [44](#page-47-2) BGP4MPMessage\_32 (class in dpkt.mrt), [45](#page-48-1) block size (dpkt.ssl ciphersuites.CipherSuite attribute), [79](#page-82-1)

BLOCK\_SIZES (dpkt.ssl\_ciphersuites.CipherSuite attribute), [79](#page-82-1)

atype (dpkt.ospf.OSPF attribute), [53](#page-56-2) atype (dpkt.vrrp.VRRP attribute), [83](#page-86-1)

Auth (class in dpkt.rip), [64](#page-67-1)

body (dpkt.http.Message attribute), [30](#page-33-2)

- bridge id (dpkt.stp.STP attribute), [79](#page-82-1)
- bssid (dpkt.ieee80211.IEEE80211.Data attribute), [36](#page-39-0)
- bssid (dpkt.ieee80211.IEEE80211.DataFromDS attribute), [36](#page-39-0)
- bssid (dpkt.ieee80211.IEEE80211.DataToDS attribute), [37](#page-40-0)
- bssid (dpkt.ieee80211.IEEE80211.MGMT\_Frame attribute), [35](#page-38-0)
- bufcnt (dpkt.aoecfg.AOECFG attribute), [12](#page-15-2)
- button (dpkt.sccp.KeypadButton attribute), [68](#page-71-0)
- button\_mask (dpkt.rfb.PointerEvent attribute), [63](#page-66-1)
- BY\_NAME() (in module dpkt.ssl\_ciphersuites), [79](#page-82-1)
- bytes\_sent (dpkt.netflow.Netflow1.NetflowRecord attribute), [48](#page-51-0)
- bytes\_sent (dpkt.netflow.Netflow5.NetflowRecord attribute), [49](#page-52-0)
- bytes\_sent (dpkt.netflow.Netflow6.NetflowRecord attribute), [50](#page-53-0)
- bytes\_sent (dpkt.netflow.Netflow7.NetflowRecord attribute), [51](#page-54-0)

# C

call (dpkt.rx.Rx attribute), [66](#page-69-2) call\_id (dpkt.sccp.CallInfo attribute), [67](#page-70-1) call\_id (dpkt.sccp.CallState attribute), [67](#page-70-1) call\_id (dpkt.sccp.ClearPromptStatus attribute), [67](#page-70-1) call\_id (dpkt.sccp.DisplayPromptStatus attribute), [68](#page-71-0) call\_id (dpkt.sccp.SelectStartKeys attribute), [69](#page-72-0) call\_reference (dpkt.sccp.StartMediaTransmission attribute), [69](#page-72-0) call\_state (dpkt.sccp.CallState attribute), [67](#page-70-1) call type (dpkt.sccp.CallInfo attribute), [67](#page-70-1) called party (dpkt.sccp.CallInfo attribute), [67](#page-70-1) called\_party\_name (dpkt.sccp.CallInfo attribute), [67](#page-70-1) CallInfo (class in dpkt.sccp), [67](#page-70-1) calling\_party (dpkt.sccp.CallInfo attribute), [67](#page-70-1) calling\_party\_name (dpkt.sccp.CallInfo attribute), [67](#page-70-1) CallState (class in dpkt.sccp), [67](#page-70-1) capability (dpkt.ieee80211.IEEE80211.Assoc\_Req attribute), [35](#page-38-0) capability (dpkt.ieee80211.IEEE80211.Assoc\_Resp attribute), [35](#page-38-0) capability (dpkt.ieee80211.IEEE80211.Beacon attribute), [35](#page-38-0) capability (dpkt.ieee80211.IEEE80211.Reassoc\_Req attribute), [35](#page-38-0) caplen (dpkt.pcap.LEPktHdr attribute), [54](#page-57-0) caplen (dpkt.pcap.PktHdr attribute), [53](#page-56-2) category (dpkt.ieee80211.IEEE80211.Action attribute), [36](#page-39-0) cc (dpkt.rtp.RTP attribute), [66](#page-69-2) CDP (class in dpkt.cdp), [18](#page-21-1) CDP.Address (class in dpkt.cdp), [18](#page-21-1)

CDP.TLV (class in dpkt.cdp), [18](#page-21-1) ch (dpkt.ieee80211.IEEE80211.DS attribute), [38](#page-41-0) chaddr (dpkt.dhcp.DHCP attribute), [19](#page-22-3) channel\_present (dpkt.radiotap.Radiotap attribute), [59](#page-62-1) channel status (dpkt.sccp.OpenReceiveChannelAck attribute), [68](#page-71-0) chanplus\_present (dpkt.radiotap.Radiotap attribute), [59](#page-62-1) Chunk (class in dpkt.sctp), [70](#page-73-1) ciaddr (dpkt.dhcp.DHCP attribute), [19](#page-22-3) cid (dpkt.rx.Rx attribute), [66](#page-69-2) CipherSuite (class in dpkt.ssl\_ciphersuites), [78](#page-81-1) cksum() (in module dpkt.crc32c), [19](#page-22-3) ClearPromptStatus (class in dpkt.sccp), [67](#page-70-1) close() (dpkt.pcap.Writer method), [55](#page-58-1) close() (dpkt.snoop.Writer method), [73](#page-76-0) CloseReceiveChannel (class in dpkt.sccp), [68](#page-71-0) cls (dpkt.dns.DNS.Q attribute), [22](#page-25-0) cls (dpkt.dns.DNS.RR attribute), [22](#page-25-0) cls (dpkt.netbios.NS.Q attribute), [45](#page-48-1) cls (dpkt.netbios.NS.RR attribute), [46](#page-49-0) cmd (dpkt.aoe.AOE attribute), [11](#page-14-2) cmd (dpkt.diameter.Diameter attribute), [20](#page-23-1) cmd (dpkt.rip.RIP attribute), [64](#page-67-1) cmd (dpkt.smb.SMB attribute), [72](#page-75-2) cmdstat (dpkt.aoeata.AOEATA attribute), [11](#page-14-2) cntrl (dpkt.ppp.PPP attribute), [57](#page-60-1) code (dpkt.bgp.BGP.Notification attribute), [17](#page-20-0) code (dpkt.bgp.BGP.Open.Parameter.Authentication attribute), [14](#page-17-0) code (dpkt.bgp.BGP.Open.Parameter.Capability attribute), [14](#page-17-0) code (dpkt.diameter.AVP attribute), [21](#page-24-1) code (dpkt.icmp.ICMP attribute), [32](#page-35-1) code (dpkt.icmp6.ICMP6 attribute), [33](#page-36-1) code (dpkt.ieee80211.IEEE80211.Action attribute), [36](#page-39-0) code (dpkt.pppoe.PPPoE attribute), [57](#page-60-1) code (dpkt.radius.RADIUS attribute), [62](#page-65-1) command (dpkt.qq.QQ3Packet attribute), [58](#page-61-1) command (dpkt.qq.QQ5Packet attribute), [58](#page-61-1) command (dpkt.qq.QQBasicPacket attribute), [58](#page-61-1) comment (dpkt.gzip.Gzip attribute), [27](#page-30-1) compress() (dpkt.gzip.Gzip method), [27](#page-30-1) compressed (dpkt.ieee80211.IEEE80211.BlockAck attribute), [34](#page-37-0) conference\_id (dpkt.sccp.CloseReceiveChannel attribute), [68](#page-71-0) conference\_id (dpkt.sccp.OpenReceiveChannel attribute), [68](#page-71-0) conference\_id (dpkt.sccp.StartMediaTransmission attribute), [69](#page-72-0) conference\_id (dpkt.sccp.StopMediaTransmission attribute), [69](#page-72-0) connid (dpkt.yahoo.YHOO attribute), [84](#page-87-1)

control (dpkt.ieee80211.IEEE80211.QoS\_Data attribute), [37](#page-40-0) count (dpkt.ieee80211.IEEE80211.CF attribute), [38](#page-41-0) count (dpkt.ieee80211.IEEE80211.TIM attribute), [38](#page-41-0) count (dpkt.netflow.Netflow1 attribute), [48](#page-51-0) count (dpkt.netflow.Netflow5 attribute), [49](#page-52-0) count (dpkt.netflow.Netflow6 attribute), [50](#page-53-0) count (dpkt.netflow.Netflow7 attribute), [52](#page-55-1) count (dpkt.netflow.NetflowBase attribute), [47](#page-50-1) count (dpkt.vrrp.VRRP attribute), [83](#page-86-1) cslen (dpkt.aoecfg.AOECFG attribute), [12](#page-15-2) csrc (dpkt.rtp.RTP attribute), [66](#page-69-2) ctl (dpkt.ieee80211.IEEE80211.BlockAck attribute), [34](#page-37-0) ctl (dpkt.ieee80211.IEEE80211.BlockAckReq attribute), [34](#page-37-0) ctl (dpkt.llc.LLC attribute), [43](#page-46-2) ctrl (dpkt.ieee80211.IEEE80211.TIM attribute), [38](#page-41-0) cum\_drops (dpkt.snoop.PktHdr attribute), [72](#page-75-2) current\_ap (dpkt.ieee80211.IEEE80211.Reassoc\_Req attribute), [35](#page-38-0) CutText (class in dpkt.rfb), [63](#page-66-1) D da (dpkt.ethernet.VLANtagISL attribute), [26](#page-29-1) da (dpkt.ieee80211.IEEE80211.DataInterDS attribute), [37](#page-40-0) data (dpkt.ah.AH attribute), [9](#page-12-1) data (dpkt.aim.FLAP attribute), [10](#page-13-1) data (dpkt.aim.SNAC attribute), [10](#page-13-1) data (dpkt.aoe.AOE attribute), [11](#page-14-2) data (dpkt.aoeata.AOEATA attribute), [11](#page-14-2) data (dpkt.aoecfg.AOECFG attribute), [12](#page-15-2) data (dpkt.arp.ARP attribute), [13](#page-16-2) data (dpkt.bgp.BGP attribute), [17](#page-20-0) data (dpkt.bgp.BGP.Notification attribute), [17](#page-20-0) data (dpkt.bgp.BGP.Open attribute), [14](#page-17-0) data (dpkt.bgp.BGP.Open.Parameter attribute), [14](#page-17-0) data (dpkt.bgp.BGP.Open.Parameter.Authentication attribute), [14](#page-17-0) data (dpkt.bgp.BGP.Open.Parameter.Capability attribute), [14](#page-17-0) data (dpkt.bgp.BGP.RouteRefresh attribute), [17](#page-20-0) data (dpkt.bgp.BGP.Update.Attribute attribute), [16](#page-19-0) data (dpkt.bgp.BGP.Update.Attribute.Aggregator attribute), [15](#page-18-0) data (dpkt.bgp.BGP.Update.Attribute.ASPath.ASPathSegmenta (dpkt.icmp6.ICMP6 attribute), [33](#page-36-1) attribute), [15](#page-18-0) data (dpkt.bgp.BGP.Update.Attribute.Communities.Communities depkt.icmp6.ICMP6.Error attribute), [32](#page-35-1) attribute), [16](#page-19-0) data (dpkt.bgp.BGP.Update.Attribute.Communities.ReservedCt&hfraktigmp6.ICMP6.TimeExceed attribute), [32](#page-35-1)

data (dpkt.bgp.BGP.Update.Attribute.MPReachNLRI attribute), [16](#page-19-0) data (dpkt.bgp.BGP.Update.Attribute.MPUnreachNLRI attribute), [16](#page-19-0) data (dpkt.bgp.BGP.Update.Attribute.MultiExitDisc attribute), [15](#page-18-0) data (dpkt.bgp.BGP.Update.Attribute.NextHop attribute), [15](#page-18-0) data (dpkt.bgp.BGP.Update.Attribute.Origin attribute), [15](#page-18-0) data (dpkt.bgp.BGP.Update.Attribute.OriginatorID attribute), [16](#page-19-0) data (dpkt.bgp.RouteEVPN attribute), [18](#page-21-1) data (dpkt.bgp.RouteGeneric attribute), [17](#page-20-0) data (dpkt.bgp.RouteIPV4 attribute), [17](#page-20-0) data (dpkt.bgp.RouteIPV6 attribute), [17](#page-20-0) data (dpkt.cdp.CDP attribute), [18](#page-21-1) data (dpkt.cdp.CDP.Address attribute), [18](#page-21-1) data (dpkt.cdp.CDP.TLV attribute), [18](#page-21-1) data (dpkt.dhcp.DHCP attribute), [19](#page-22-3) data (dpkt.diameter.AVP attribute), [21](#page-24-1) data (dpkt.diameter.Diameter attribute), [20](#page-23-1) data (dpkt.dns.DNS attribute), [22](#page-25-0) data (dpkt.dns.DNS.Q attribute), [22](#page-25-0) data (dpkt.dns.DNS.RR attribute), [22](#page-25-0) data (dpkt.dtp.DTP attribute), [24](#page-27-3) data (dpkt.esp.ESP attribute), [24](#page-27-3) data (dpkt.ethernet.Ethernet attribute), [25](#page-28-0) data (dpkt.ethernet.MPLSlabel attribute), [25](#page-28-0) data (dpkt.ethernet.VLANtag8021Q attribute), [25](#page-28-0) data (dpkt.ethernet.VLANtagISL attribute), [26](#page-29-1) data (dpkt.gre.GRE attribute), [27](#page-30-1) data (dpkt.gre.GRE.SRE attribute), [27](#page-30-1) data (dpkt.gzip.Gzip attribute), [27](#page-30-1) data (dpkt.gzip.GzipExtra attribute), [27](#page-30-1) data (dpkt.h225.H225 attribute), [28](#page-31-1) data (dpkt.h225.H225.IE attribute), [28](#page-31-1) data (dpkt.hsrp.HSRP attribute), [29](#page-32-2) data (dpkt.icmp.ICMP attribute), [32](#page-35-1) data (dpkt.icmp.ICMP.Echo attribute), [31](#page-34-1) data (dpkt.icmp.ICMP.ParamProbe attribute), [31](#page-34-1) data (dpkt.icmp.ICMP.Quench attribute), [31](#page-34-1) data (dpkt.icmp.ICMP.Quote attribute), [31](#page-34-1) data (dpkt.icmp.ICMP.Redirect attribute), [31](#page-34-1) data (dpkt.icmp.ICMP.TimeExceed attribute), [32](#page-35-1) data (dpkt.icmp.ICMP.Unreach attribute), [31](#page-34-1) data (dpkt.icmp6.ICMP6.Echo attribute), [33](#page-36-1) data (dpkt.icmp6.ICMP6.ParamProb attribute), [33](#page-36-1) data (dpkt.icmp6.ICMP6.TooBig attribute), [32](#page-35-1) data (dpkt.icmp6.ICMP6.Unreach attribute), [32](#page-35-1) data (dpkt.ieee80211.IEEE80211 attribute), [38](#page-41-0) data (dpkt.ieee80211.IEEE80211.ACK attribute), [34](#page-37-0)

attribute), [16](#page-19-0)

tribute), [15](#page-18-0)

data (dpkt.bgp.BGP.Update.Attribute.LocalPref at-

- data (dpkt.ieee80211.IEEE80211.Action attribute), [36](#page-39-0)
- data (dpkt.ieee80211.IEEE80211.Assoc\_Req attribute), [35](#page-38-0)
- data (dpkt.ieee80211.IEEE80211.Assoc\_Resp attribute), [35](#page-38-0)
- data (dpkt.ieee80211.IEEE80211.Auth attribute), [36](#page-39-0)
- data (dpkt.ieee80211.IEEE80211.Beacon attribute), [35](#page-38-0)
- data (dpkt.ieee80211.IEEE80211.BlockAck attribute), [34](#page-37-0)
- data (dpkt.ieee80211.IEEE80211.BlockAckActionRequest data (dpkt.netflow.Netflow6 attribute), [50](#page-53-0) attribute), [36](#page-39-0)
- data (dpkt.ieee80211.IEEE80211.BlockAckActionResponse data (dpkt.netflow.Netflow7 attribute), [52](#page-55-1) attribute), [36](#page-39-0)
- data (dpkt.ieee80211.IEEE80211.BlockAckReq attribute), [34](#page-37-0)
- data (dpkt.ieee80211.IEEE80211.CF attribute), [38](#page-41-0)
- data (dpkt.ieee80211.IEEE80211.CFEnd attribute), [34](#page-37-0)
- data (dpkt.ieee80211.IEEE80211.CTS attribute), [34](#page-37-0)
- data (dpkt.ieee80211.IEEE80211.Data attribute), [36](#page-39-0)
- data (dpkt.ieee80211.IEEE80211.DataFromDS attribute), [37](#page-40-0)
- data (dpkt.ieee80211.IEEE80211.DataInterDS attribute), [37](#page-40-0)
- data (dpkt.ieee80211.IEEE80211.DataToDS attribute), [37](#page-40-0)
- data (dpkt.ieee80211.IEEE80211.Deauth attribute), [36](#page-39-0)
- data (dpkt.ieee80211.IEEE80211.Disassoc attribute), [35](#page-38-0)
- data (dpkt.ieee80211.IEEE80211.DS attribute), [38](#page-41-0)
- data (dpkt.ieee80211.IEEE80211.FH attribute), [37](#page-40-0)
- data (dpkt.ieee80211.IEEE80211.IBSS attribute), [38](#page-41-0)
- data (dpkt.ieee80211.IEEE80211.IE attribute), [37](#page-40-0)
- data (dpkt.ieee80211.IEEE80211.MGMT\_Frame attribute), [35](#page-38-0)
- data (dpkt.ieee80211.IEEE80211.QoS\_Data attribute), [37](#page-40-0)
- data (dpkt.ieee80211.IEEE80211.Reassoc\_Req attribute), [35](#page-38-0) data (dpkt.ieee80211.IEEE80211.RTS attribute), [34](#page-37-0)
- data (dpkt.ieee80211.IEEE80211.TIM attribute), [38](#page-41-0)
- data (dpkt.igmp.IGMP attribute), [39](#page-42-2)
- data (dpkt.ip.IP attribute), [40](#page-43-1)
- data (dpkt.ip6.IP6 attribute), [41](#page-44-0)
- 
- data (dpkt.ip6.IP6AHHeader attribute), [42](#page-45-0)
- data (dpkt.ip6.IP6DstOptsHeader attribute), [41](#page-44-0)
- data (dpkt.ip6.IP6ESPHeader attribute), [42](#page-45-0)
- data (dpkt.ip6.IP6FragmentHeader attribute), [42](#page-45-0)
- data (dpkt.ip6.IP6HopOptsHeader attribute), [41](#page-44-0)
- data (dpkt.ip6.IP6OptsHeader attribute), [41](#page-44-0)
- data (dpkt.ip6.IP6RoutingHeader attribute), [41](#page-44-0)
- data (dpkt.ipx.IPX attribute), [43](#page-46-2)
- data (dpkt.llc.LLC attribute), [43](#page-46-2)
- data (dpkt.loopback.Loopback attribute), [44](#page-47-2)
- data (dpkt.mrt.BGP4MPMessage attribute), [45](#page-48-1)
- data (dpkt.mrt.BGP4MPMessage\_32 attribute), [45](#page-48-1)
- data (dpkt.mrt.MRTHeader attribute), [44](#page-47-2)
- data (dpkt.mrt.TableDump attribute), [44](#page-47-2)
- data (dpkt.netbios.Datagram attribute), [46](#page-49-0)
- data (dpkt.netbios.NS attribute), [46](#page-49-0)
- data (dpkt.netbios.NS.Q attribute), [45](#page-48-1)
- data (dpkt.netbios.NS.RR attribute), [46](#page-49-0)
- data (dpkt.netbios.Session attribute), [46](#page-49-0)
- data (dpkt.netflow.Netflow1 attribute), [48](#page-51-0)
- data (dpkt.netflow.Netflow1.NetflowRecord attribute), [48](#page-51-0)
- data (dpkt.netflow.Netflow5 attribute), [49](#page-52-0)
- data (dpkt.netflow.Netflow5.NetflowRecord attribute), [49](#page-52-0)
- 
- data (dpkt.netflow.Netflow6.NetflowRecord attribute), [50](#page-53-0)
- data (dpkt.netflow.Netflow7.NetflowRecord attribute), [51](#page-54-0)
- data (dpkt.netflow.NetflowBase attribute), [47](#page-50-1)
- data (dpkt.ntp.NTP attribute), [52](#page-55-1)
- data (dpkt.ospf.OSPF attribute), [53](#page-56-2)
- data (dpkt.pcap.FileHdr attribute), [54](#page-57-0)
- data (dpkt.pcap.LEFileHdr attribute), [54](#page-57-0)
- data (dpkt.pcap.LEPktHdr attribute), [54](#page-57-0)
- data (dpkt.pcap.PktHdr attribute), [54](#page-57-0)
- data (dpkt.pim.PIM attribute), [56](#page-59-2)
- data (dpkt.pmap.Pmap attribute), [56](#page-59-2)
- data (dpkt.ppp.PPP attribute), [57](#page-60-1)
- data (dpkt.pppoe.PPP attribute), [57](#page-60-1)
- data (dpkt.pppoe.PPPoE attribute), [57](#page-60-1)
- data (dpkt.qq.QQ3Packet attribute), [58](#page-61-1)
- data (dpkt.qq.QQ5Packet attribute), [58](#page-61-1)
- data (dpkt.qq.QQBasicPacket attribute), [58](#page-61-1)
- data (dpkt.radiotap.Radiotap attribute), [60](#page-63-0)
- data (dpkt.radiotap.Radiotap.Antenna attribute), [59](#page-62-1)
- data (dpkt.radiotap.Radiotap.AntennaNoise attribute), [60](#page-63-0)
- data (dpkt.radiotap.Radiotap.AntennaSignal attribute), [60](#page-63-0)
- data (dpkt.radiotap.Radiotap.Channel attribute), [60](#page-63-0)
- data (dpkt.radiotap.Radiotap.DbAntennaNoise attribute), [61](#page-64-1)
- data (dpkt.radiotap.Radiotap.DbAntennaSignal attribute), [61](#page-64-1)
- data (dpkt.radiotap.Radiotap.DbmTxPower attribute), [61](#page-64-1) data (dpkt.radiotap.Radiotap.DbTxAttenuation attribute), [61](#page-64-1)
- data (dpkt.radiotap.Radiotap.FHSS attribute), [60](#page-63-0) data (dpkt.radiotap.Radiotap.Flags attribute), [60](#page-63-0) data (dpkt.radiotap.Radiotap.LockQuality attribute), [60](#page-63-0) data (dpkt.radiotap.Radiotap.Rate attribute), [60](#page-63-0)
- data (dpkt.radiotap.Radiotap.RxFlags attribute), [60](#page-63-0)
- data (dpkt.radiotap.Radiotap.TSFT attribute), [61](#page-64-1)
- data (dpkt.radiotap.Radiotap.TxAttenuation attribute), [61](#page-64-1)
- data (dpkt.radius.RADIUS attribute), [62](#page-65-1)
- data (dpkt.rfb.CutText attribute), [63](#page-66-1)
- data (dpkt.rfb.FramebufferUpdate attribute), [63](#page-66-1)
- data (dpkt.rfb.FramebufferUpdateRequest attribute), [62](#page-65-1)
- data (dpkt.rfb.KeyEvent attribute), [63](#page-66-1)
- data (dpkt.rfb.PointerEvent attribute), [63](#page-66-1)
- data (dpkt.rfb.RFB attribute), [62](#page-65-1)
- data (dpkt.rfb.SetColourMapEntries attribute), [63](#page-66-1)

data (dpkt.rfb.SetEncodings attribute), [62](#page-65-1) data (dpkt.rfb.SetPixelFormat attribute), [62](#page-65-1) data (dpkt.rip.Auth attribute), [64](#page-67-1) data (dpkt.rip.RIP attribute), [64](#page-67-1) data (dpkt.rip.RTE attribute), [64](#page-67-1) data (dpkt.rpc.RPC attribute), [65](#page-68-0) data (dpkt.rpc.RPC.Auth attribute), [64](#page-67-1) data (dpkt.rpc.RPC.Call attribute), [65](#page-68-0) data (dpkt.rpc.RPC.Reply attribute), [65](#page-68-0) data (dpkt.rpc.RPC.Reply.Accept attribute), [65](#page-68-0) data (dpkt.rpc.RPC.Reply.Reject attribute), [65](#page-68-0) data (dpkt.rtp.RTP attribute), [66](#page-69-2) data (dpkt.rx.Rx attribute), [66](#page-69-2) data (dpkt.sccp.ActivateCallPlane attribute), [67](#page-70-1) data (dpkt.sccp.CallInfo attribute), [67](#page-70-1) data (dpkt.sccp.CallState attribute), [67](#page-70-1) data (dpkt.sccp.ClearPromptStatus attribute), [67](#page-70-1) data (dpkt.sccp.CloseReceiveChannel attribute), [68](#page-71-0) data (dpkt.sccp.DisplayPromptStatus attribute), [68](#page-71-0) data (dpkt.sccp.DisplayText attribute), [68](#page-71-0) data (dpkt.sccp.KeypadButton attribute), [68](#page-71-0) data (dpkt.sccp.OpenReceiveChannel attribute), [68](#page-71-0) data (dpkt.sccp.OpenReceiveChannelAck attribute), [68](#page-71-0) data (dpkt.sccp.SCCP attribute), [70](#page-73-1) data (dpkt.sccp.SelectStartKeys attribute), [69](#page-72-0) data (dpkt.sccp.SetLamp attribute), [69](#page-72-0) data (dpkt.sccp.SetSpeakerMode attribute), [69](#page-72-0) data (dpkt.sccp.StartMediaTransmission attribute), [69](#page-72-0) data (dpkt.sccp.StartTone attribute), [69](#page-72-0) data (dpkt.sccp.StopMediaTransmission attribute), [70](#page-73-1) data (dpkt.sctp.Chunk attribute), [70](#page-73-1) data (dpkt.sctp.SCTP attribute), [70](#page-73-1) data (dpkt.sll.SLL attribute), [71](#page-74-2) data (dpkt.smb.SMB attribute), [72](#page-75-2) data (dpkt.snoop.FileHdr attribute), [73](#page-76-0) data (dpkt.snoop.PktHdr attribute), [73](#page-76-0) data (dpkt.ssl.SSL2 attribute), [74](#page-77-1) data (dpkt.ssl.TLS attribute), [74](#page-77-1) data (dpkt.ssl.TLSAlert attribute), [75](#page-78-1) data (dpkt.ssl.TLSCertificate attribute), [75](#page-78-1) data (dpkt.ssl.TLSChangeCipherSpec attribute), [75](#page-78-1) data (dpkt.ssl.TLSClientHello attribute), [75](#page-78-1) data (dpkt.ssl.TLSHandshake attribute), [76](#page-79-0) data (dpkt.ssl.TLSHelloRequest attribute), [75](#page-78-1) data (dpkt.ssl.TLSRecord attribute), [74](#page-77-1) data (dpkt.ssl.TLSServerHello attribute), [75](#page-78-1) data (dpkt.ssl.TLSUnknownHandshake attribute), [75](#page-78-1) data (dpkt.stp.STP attribute), [79](#page-82-1) data (dpkt.stun.STUN attribute), [80](#page-83-2) data (dpkt.tcp.TCP attribute), [81](#page-84-2) data (dpkt.tftp.TFTP attribute), [81](#page-84-2) data (dpkt.tns.TNS attribute), [82](#page-85-3) data (dpkt.tpkt.TPKT attribute), [82](#page-85-3) data (dpkt.udp.UDP attribute), [83](#page-86-1)

data (dpkt.vrrp.VRRP attribute), [83](#page-86-1) data (dpkt.yahoo.YHOO attribute), [84](#page-87-1) data (dpkt.yahoo.YMSG attribute), [84](#page-87-1) Datagram (class in dpkt.netbios), [46](#page-49-0) datalink() (dpkt.pcap.Reader method), [55](#page-58-1) datalink() (dpkt.snoop.Reader method), [73](#page-76-0) db (dpkt.radiotap.Radiotap.AntennaNoise attribute), [60](#page-63-0) db (dpkt.radiotap.Radiotap.AntennaSignal attribute), [60](#page-63-0) db (dpkt.radiotap.Radiotap.DbAntennaNoise attribute), [61](#page-64-1) db (dpkt.radiotap.Radiotap.DbAntennaSignal attribute), [61](#page-64-1) db (dpkt.radiotap.Radiotap.DbTxAttenuation attribute), [61](#page-64-1) db\_ant\_noise\_present (dpkt.radiotap.Radiotap attribute), [59](#page-62-1) db\_ant\_sig\_present (dpkt.radiotap.Radiotap attribute), [59](#page-62-1) db\_tx\_attn\_present (dpkt.radiotap.Radiotap attribute), [59](#page-62-1) dbm (dpkt.radiotap.Radiotap.DbmTxPower attribute), [61](#page-64-1) dbm\_tx\_power\_present (dpkt.radiotap.Radiotap tribute), [59](#page-62-1) decode() (in module dpkt.asn1), [13](#page-16-2) decode\_name() (in module dpkt.netbios), [45](#page-48-1) decompress() (dpkt.gzip.Gzip method), [27](#page-30-1) decorator\_with\_args() (in module dpkt.decorators), [19](#page-22-3) delay (dpkt.ntp.NTP attribute), [52](#page-55-1) deprecated() (in module dpkt.decorators), [19](#page-22-3) deprecated\_decorator() (dpkt.decorators.TestDeprecatedDecorator method), [19](#page-22-3) description (dpkt.ssl.TLSAlert attribute), [75](#page-78-1) df (dpkt.ip.IP attribute), [39](#page-42-2) DHCP (class in dpkt.dhcp), [19](#page-22-3) dialog (dpkt.ieee80211.IEEE80211.BlockAckActionRequest attribute), [36](#page-39-0) dialog (dpkt.ieee80211.IEEE80211.BlockAckActionResponse attribute), [36](#page-39-0) Diameter (class in dpkt.diameter), [20](#page-23-1) dir (dpkt.rpc.RPC attribute), [65](#page-68-0) dispatch() (dpkt.pcap.Reader method), [55](#page-58-1) dispatch() (dpkt.snoop.Reader method), [73](#page-76-0) dispersion (dpkt.ntp.NTP attribute), [52](#page-55-1) display\_msg (dpkt.sccp.DisplayPromptStatus attribute), [68](#page-71-0) display\_msg (dpkt.sccp.DisplayText attribute), [68](#page-71-0) DisplayPromptStatus (class in dpkt.sccp), [68](#page-71-0) DisplayText (class in dpkt.sccp), [68](#page-71-0) DNS (class in dpkt.dns), [21](#page-24-1) DNS.Q (class in dpkt.dns), [22](#page-25-0) DNS.RR (class in dpkt.dns), [22](#page-25-0) done() (in module dpkt.crc32c), [19](#page-22-3) down\_flag (dpkt.rfb.KeyEvent attribute), [63](#page-66-1) dpkt.ah (module), [9](#page-12-1) dpkt.aim (module), [10](#page-13-1)

dpkt.aoe (module), [11](#page-14-2)

dpkt.aoeata (module), [11](#page-14-2) dpkt.aoecfg (module), [12](#page-15-2) dpkt.arp (module), [12](#page-15-2) dpkt.asn1 (module), [13](#page-16-2) dpkt.bgp (module), [13](#page-16-2) dpkt.cdp (module), [18](#page-21-1) dpkt.crc32c (module), [19](#page-22-3) dpkt.decorators (module), [19](#page-22-3) dpkt.dhcp (module), [19](#page-22-3) dpkt.diameter (module), [20](#page-23-1) dpkt.dns (module), [21](#page-24-1) dpkt.dpkt (module), [23](#page-26-2) dpkt.dtp (module), [24](#page-27-3) dpkt.esp (module), [24](#page-27-3) dpkt.ethernet (module), [24](#page-27-3) dpkt.gre (module), [26](#page-29-1) dpkt.gzip (module), [27](#page-30-1) dpkt.h225 (module), [28](#page-31-1) dpkt.hsrp (module), [29](#page-32-2) dpkt.http (module), [29](#page-32-2) dpkt.icmp (module), [31](#page-34-1) dpkt.icmp6 (module), [32](#page-35-1) dpkt.ieee80211 (module), [33](#page-36-1) dpkt.igmp (module), [39](#page-42-2) dpkt.ip (module), [39](#page-42-2) dpkt.ip6 (module), [40](#page-43-1) dpkt.ipx (module), [43](#page-46-2) dpkt.llc (module), [43](#page-46-2) dpkt.loopback (module), [44](#page-47-2) dpkt.mrt (module), [44](#page-47-2) dpkt.netbios (module), [45](#page-48-1) dpkt.netflow (module), [47](#page-50-1) dpkt.ntp (module), [52](#page-55-1) dpkt.ospf (module), [53](#page-56-2) dpkt.pcap (module), [53](#page-56-2) dpkt.pim (module), [55](#page-58-1) dpkt.pmap (module), [56](#page-59-2) dpkt.ppp (module), [56](#page-59-2) dpkt.pppoe (module), [57](#page-60-1) dpkt.qq (module), [58](#page-61-1) dpkt.radiotap (module), [59](#page-62-1) dpkt.radius (module), [61](#page-64-1) dpkt.rfb (module), [62](#page-65-1) dpkt.rip (module), [63](#page-66-1) dpkt.rpc (module), [64](#page-67-1) dpkt.rtp (module), [66](#page-69-2) dpkt.rx (module), [66](#page-69-2) dpkt.sccp (module), [67](#page-70-1) dpkt.sctp (module), [70](#page-73-1) dpkt.sip (module), [71](#page-74-2) dpkt.sll (module), [71](#page-74-2) dpkt.smb (module), [72](#page-75-2) dpkt.snoop (module), [72](#page-75-2) dpkt.ssl (module), [74](#page-77-1)

dpkt.ssl\_ciphersuites (module), [78](#page-81-1) dpkt.stp (module), [79](#page-82-1) dpkt.stun (module), [80](#page-83-2) dpkt.tcp (module), [80](#page-83-2) dpkt.telnet (module), [81](#page-84-2) dpkt.tftp (module), [81](#page-84-2) dpkt.tns (module), [82](#page-85-3) dpkt.tpkt (module), [82](#page-85-3) dpkt.udp (module), [82](#page-85-3) dpkt.vrrp (module), [83](#page-86-1) dpkt.yahoo (module), [84](#page-87-1) dport (dpkt.sctp.SCTP attribute), [70](#page-73-1) dport (dpkt.tcp.TCP attribute), [81](#page-84-2) dport (dpkt.udp.UDP attribute), [83](#page-86-1) dsap (dpkt.llc.LLC attribute), [43](#page-46-2) dst (dpkt.ethernet.Ethernet attribute), [25](#page-28-0) dst (dpkt.ieee80211.IEEE80211.ACK attribute), [34](#page-37-0) dst (dpkt.ieee80211.IEEE80211.BlockAck attribute), [34](#page-37-0) dst (dpkt.ieee80211.IEEE80211.BlockAckReq attribute), [34](#page-37-0) dst (dpkt.ieee80211.IEEE80211.CFEnd attribute), [35](#page-38-0) dst (dpkt.ieee80211.IEEE80211.CTS attribute), [34](#page-37-0) dst (dpkt.ieee80211.IEEE80211.Data attribute), [36](#page-39-0) dst (dpkt.ieee80211.IEEE80211.DataFromDS attribute), [37](#page-40-0) dst (dpkt.ieee80211.IEEE80211.DataInterDS attribute), [37](#page-40-0) dst (dpkt.ieee80211.IEEE80211.DataToDS attribute), [37](#page-40-0) dst (dpkt.ieee80211.IEEE80211.MGMT\_Frame attribute), [35](#page-38-0) dst (dpkt.ieee80211.IEEE80211.RTS attribute), [34](#page-37-0) dst (dpkt.ip.IP attribute), [40](#page-43-1) dst (dpkt.ip6.IP6 attribute), [41](#page-44-0) dst (dpkt.ipx.IPX attribute), [43](#page-46-2) dst\_addr (dpkt.netflow.Netflow1.NetflowRecord attribute), [48](#page-51-0) dst addr (dpkt.netflow.Netflow5.NetflowRecord attribute), [49](#page-52-0) dst\_addr (dpkt.netflow.Netflow6.NetflowRecord attribute), [50](#page-53-0) dst\_addr (dpkt.netflow.Netflow7.NetflowRecord attribute), [51](#page-54-0) dst\_as (dpkt.mrt.BGP4MPMessage attribute), [45](#page-48-1) dst\_as (dpkt.mrt.BGP4MPMessage\_32 attribute), [45](#page-48-1) dst\_as (dpkt.netflow.Netflow5.NetflowRecord attribute), [49](#page-52-0) dst\_as (dpkt.netflow.Netflow6.NetflowRecord attribute), [50](#page-53-0) dst as (dpkt.netflow.Netflow7.NetflowRecord attribute), [51](#page-54-0) dst ip (dpkt.mrt.BGP4MPMessage attribute), [45](#page-48-1) dst\_ip (dpkt.mrt.BGP4MPMessage\_32 attribute), [45](#page-48-1) dst\_mask (dpkt.netflow.Netflow5.NetflowRecord attribute), [49](#page-52-0)

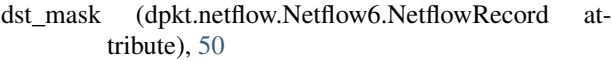

- dst\_mask (dpkt.netflow.Netflow7.NetflowRecord attribute), [51](#page-54-0)
- dst\_port (dpkt.netflow.Netflow1.NetflowRecord attribute), [48](#page-51-0)
- dst port (dpkt.netflow.Netflow5.NetflowRecord attribute), [49](#page-52-0)
- dst\_port (dpkt.netflow.Netflow6.NetflowRecord attribute), [50](#page-53-0)
- dst\_port (dpkt.netflow.Netflow7.NetflowRecord attribute), [51](#page-54-0)
- DTP (class in dpkt.dtp), [24](#page-27-3)
- dur (dpkt.ieee80211.IEEE80211.CF attribute), [38](#page-41-0)
- duration (dpkt.ieee80211.IEEE80211 attribute), [38](#page-41-0)

# E

echo\_cancel\_type (dpkt.sccp.OpenReceiveChannel attribute), [68](#page-71-0) encode\_name() (in module dpkt.netbios), [45](#page-48-1) encoding (dpkt.ssl\_ciphersuites.CipherSuite attribute), [79](#page-82-1) end\_id (dpkt.diameter.Diameter attribute), [20](#page-23-1) end time (dpkt.netflow.Netflow1.NetflowRecord attribute), [48](#page-51-0) end\_time (dpkt.netflow.Netflow5.NetflowRecord attribute), [49](#page-52-0) end\_time (dpkt.netflow.Netflow6.NetflowRecord attribute), [50](#page-53-0) end\_time (dpkt.netflow.Netflow7.NetflowRecord attribute), [51](#page-54-0) engine\_id (dpkt.netflow.Netflow5 attribute), [49](#page-52-0) engine\_id (dpkt.netflow.Netflow6 attribute), [50](#page-53-0) engine\_type (dpkt.netflow.Netflow5 attribute), [49](#page-52-0) engine\_type (dpkt.netflow.Netflow6 attribute), [50](#page-53-0) epoch (dpkt.rx.Rx attribute), [66](#page-69-2) err (dpkt.aoe.AOE attribute), [11](#page-14-2) errfeat (dpkt.aoeata.AOEATA attribute), [12](#page-15-2) Error, [23](#page-26-2) error\_flag (dpkt.diameter.Diameter attribute), [20](#page-23-1) ESP (class in dpkt.esp), [24](#page-27-3) Ethernet (class in dpkt.ethernet), [24](#page-27-3) ethtype (dpkt.sll.SLL attribute), [71](#page-74-2) examples.print\_http\_requests (module), [8](#page-11-1) examples.print\_icmp (module), [6](#page-9-1) examples.print\_packets (module), [4](#page-7-1) ext\_present (dpkt.radiotap.Radiotap attribute), [59](#page-62-1) extended\_length (dpkt.bgp.BGP.Update.Attribute attribute), [14](#page-17-0) extra (dpkt.gzip.Gzip attribute), [28](#page-31-1)

# F

family (dpkt.aim.SNAC attribute), [10](#page-13-1) family (dpkt.gre.GRE.SRE attribute), [27](#page-30-1) family (dpkt.loopback.Loopback attribute), [44](#page-47-2) family (dpkt.mrt.BGP4MPMessage attribute), [45](#page-48-1) family (dpkt.mrt.BGP4MPMessage\_32 attribute), [45](#page-48-1) family (dpkt.rip.RTE attribute), [64](#page-67-1) fc (dpkt.ip6.IP6 attribute), [40](#page-43-1) fcs (dpkt.radiotap.Radiotap.Flags attribute), [60](#page-63-0) fd (dpkt.pcap.Reader attribute), [55](#page-58-1) fd (dpkt.stp.STP attribute), [80](#page-83-2) fhss\_present (dpkt.radiotap.Radiotap attribute), [59](#page-62-1) file (dpkt.dhcp.DHCP attribute), [19](#page-22-3) FileHdr (class in dpkt.pcap), [54](#page-57-0) FileHdr (class in dpkt.snoop), [73](#page-76-0) filename (dpkt.gzip.Gzip attribute), [28](#page-31-1) fileno() (dpkt.pcap.Reader method), [55](#page-58-1) fileno() (dpkt.snoop.Reader method), [73](#page-76-0) first\_colour (dpkt.rfb.SetColourMapEntries attribute), [63](#page-66-1) fl (dpkt.aoe.AOE attribute), [11](#page-14-2) flags (dpkt.aim.SNAC attribute), [10](#page-13-1) flags (dpkt.bgp.BGP.Update.Attribute attribute), [16](#page-19-0) flags (dpkt.dhcp.DHCP attribute), [20](#page-23-1) flags (dpkt.diameter.AVP attribute), [21](#page-24-1) flags (dpkt.diameter.Diameter attribute), [20](#page-23-1) flags (dpkt.gre.GRE attribute), [27](#page-30-1) flags (dpkt.gzip.Gzip attribute), [28](#page-31-1) flags (dpkt.netbios.Datagram attribute), [46](#page-49-0) flags (dpkt.netbios.Session attribute), [46](#page-49-0) flags (dpkt.netflow.Netflow7.NetflowRecord attribute), [51](#page-54-0) flags (dpkt.ntp.NTP attribute), [52](#page-55-1) flags (dpkt.radiotap.Radiotap.Channel attribute), [60](#page-63-0) flags (dpkt.rx.Rx attribute), [66](#page-69-2) flags (dpkt.sctp.Chunk attribute), [71](#page-74-2) flags (dpkt.smb.SMB attribute), [72](#page-75-2) flags (dpkt.stp.STP attribute), [79](#page-82-1) flags (dpkt.tcp.TCP attribute), [81](#page-84-2) flags2 (dpkt.smb.SMB attribute), [72](#page-75-2) flags\_present (dpkt.radiotap.Radiotap attribute), [59](#page-62-1) FLAP (class in dpkt.aim), [10](#page-13-1) flavor (dpkt.rpc.RPC.Auth attribute), [65](#page-68-0) flow (dpkt.ip6.IP6 attribute), [40](#page-43-1) flow\_sequence (dpkt.netflow.Netflow5 attribute), [49](#page-52-0) flow\_sequence (dpkt.netflow.Netflow6 attribute), [51](#page-54-0) flow\_sequence (dpkt.netflow.Netflow7 attribute), [52](#page-55-1) frag\_off (dpkt.ip6.IP6FragmentHeader attribute), [42](#page-45-0) frag\_off\_resv\_m (dpkt.ip6.IP6FragmentHeader attribute), [42](#page-45-0) frag\_seq (dpkt.ieee80211.IEEE80211.Data attribute), [36](#page-39-0) frag\_seq (dpkt.ieee80211.IEEE80211.DataFromDS attribute), [37](#page-40-0) frag\_seq (dpkt.ieee80211.IEEE80211.DataInterDS attribute), [37](#page-40-0) frag\_seq (dpkt.ieee80211.IEEE80211.DataToDS attribute), [37](#page-40-0) frag\_seq (dpkt.ieee80211.IEEE80211.MGMT\_Frame attribute), [35](#page-38-0)

FramebufferUpdate (class in dpkt.rfb), [63](#page-66-1)

FramebufferUpdateRequest (class in dpkt.rfb), [62](#page-65-1) framectl (dpkt.ieee80211.IEEE80211 attribute), [38](#page-41-0) freq (dpkt.radiotap.Radiotap.Channel attribute), [60](#page-63-0) from ds (dpkt.ieee80211.IEEE80211 attribute), [33](#page-36-1) fwver (dpkt.aoecfg.AOECFG attribute), [12](#page-15-2)

# G

g723\_bitrate (dpkt.sccp.OpenReceiveChannel attribute), [68](#page-71-0) g723\_bitrate (dpkt.sccp.StartMediaTransmission attribute), [69](#page-72-0) get cmd() (dpkt.aoe.AOE class method), [11](#page-14-2) get\_p() (dpkt.ppp.PPP class method), [56](#page-59-2) get\_proto() (dpkt.ip.IP class method), [40](#page-43-1) get\_proto() (dpkt.ip6.IP6 class method), [41](#page-44-0) get\_type() (dpkt.ethernet.Ethernet class method), [25](#page-28-0) get\_type\_rev() (dpkt.ethernet.Ethernet class method), [25](#page-28-0) giaddr (dpkt.dhcp.DHCP attribute), [20](#page-23-1) GRE (class in dpkt.gre), [26](#page-29-1) GRE.SRE (class in dpkt.gre), [27](#page-30-1) group (dpkt.hsrp.HSRP attribute), [29](#page-32-2) group (dpkt.igmp.IGMP attribute), [39](#page-42-2) gw (dpkt.icmp.ICMP.Redirect attribute), [31](#page-34-1) Gzip (class in dpkt.gzip), [27](#page-30-1) GzipExtra (class in dpkt.gzip), [27](#page-30-1)

# H

H225 (class in dpkt.h225), [28](#page-31-1) H225.IE (class in dpkt.h225), [28](#page-31-1) hdr (dpkt.sll.SLL attribute), [71](#page-74-2) hdrsum (dpkt.tns.TNS attribute), [82](#page-85-3) header type (dpkt.qq.OO3Packet attribute), [58](#page-61-1) header\_type (dpkt.qq.QQ5Packet attribute), [58](#page-61-1) header\_type (dpkt.qq.QQBasicPacket attribute), [58](#page-61-1) headers (dpkt.http.Message attribute), [30](#page-33-2) headers str() (dpkt.ip6.IP6 method), [40](#page-43-1) height (dpkt.rfb.FramebufferUpdateRequest attribute), [62](#page-65-1) hello (dpkt.hsrp.HSRP attribute), [29](#page-32-2) hello (dpkt.stp.STP attribute), [79](#page-82-1) hexdump() (in module dpkt.dpkt), [23](#page-26-2) hl (dpkt.ip.IP attribute), [39](#page-42-2) hlen (dpkt.sll.SLL attribute), [71](#page-74-2) hlim (dpkt.ip6.IP6 attribute), [41](#page-44-0) hln (dpkt.arp.ARP attribute), [13](#page-16-2) hln (dpkt.dhcp.DHCP attribute), [20](#page-23-1) hold (dpkt.hsrp.HSRP attribute), [29](#page-32-2) holdtime (dpkt.bgp.BGP.Open attribute), [14](#page-17-0) hop id (dpkt.diameter.Diameter attribute), [20](#page-23-1) hopindex (dpkt.ieee80211.IEEE80211.FH attribute), [37](#page-40-0) hoppattern (dpkt.ieee80211.IEEE80211.FH attribute), [37](#page-40-0) hops (dpkt.dhcp.DHCP attribute), [20](#page-23-1) hopset (dpkt.ieee80211.IEEE80211.FH attribute), [37](#page-40-0) hrd (dpkt.arp.ARP attribute), [13](#page-16-2) hrd (dpkt.dhcp.DHCP attribute), [20](#page-23-1)

hrd (dpkt.sll.SLL attribute), [71](#page-74-2) hsa (dpkt.ethernet.VLANtagISL attribute), [26](#page-29-1) HSRP (class in dpkt.hsrp), [29](#page-32-2)

## I

ICMP (class in dpkt.icmp), [31](#page-34-1) ICMP.Echo (class in dpkt.icmp), [31](#page-34-1) ICMP.ParamProbe (class in dpkt.icmp), [31](#page-34-1) ICMP.Quench (class in dpkt.icmp), [31](#page-34-1) ICMP.Quote (class in dpkt.icmp), [31](#page-34-1) ICMP.Redirect (class in dpkt.icmp), [31](#page-34-1) ICMP.TimeExceed (class in dpkt.icmp), [31](#page-34-1) ICMP.Unreach (class in dpkt.icmp), [31](#page-34-1) ICMP6 (class in dpkt.icmp6), [32](#page-35-1) ICMP6.Echo (class in dpkt.icmp6), [33](#page-36-1) ICMP6.Error (class in dpkt.icmp6), [32](#page-35-1) ICMP6.ParamProb (class in dpkt.icmp6), [32](#page-35-1) ICMP6.TimeExceed (class in dpkt.icmp6), [32](#page-35-1) ICMP6.TooBig (class in dpkt.icmp6), [32](#page-35-1) ICMP6.Unreach (class in dpkt.icmp6), [32](#page-35-1) id (dpkt.dns.DNS attribute), [22](#page-25-0) id (dpkt.gzip.GzipExtra attribute), [27](#page-30-1) id (dpkt.icmp.ICMP.Echo attribute), [31](#page-34-1) id (dpkt.icmp6.ICMP6.Echo attribute), [33](#page-36-1) id (dpkt.ieee80211.IEEE80211.CF attribute), [38](#page-41-0) id (dpkt.ieee80211.IEEE80211.DS attribute), [38](#page-41-0) id (dpkt.ieee80211.IEEE80211.FH attribute), [37](#page-40-0) id (dpkt.ieee80211.IEEE80211.IBSS attribute), [38](#page-41-0) id (dpkt.ieee80211.IEEE80211.IE attribute), [37](#page-40-0) id (dpkt.ieee80211.IEEE80211.TIM attribute), [38](#page-41-0) id (dpkt.ip.IP attribute), [40](#page-43-1) id (dpkt.ip6.IP6FragmentHeader attribute), [42](#page-45-0) id (dpkt.netbios.Datagram attribute), [46](#page-49-0) id (dpkt.netbios.NS attribute), [46](#page-49-0) id (dpkt.ntp.NTP attribute), [52](#page-55-1) id (dpkt.radius.RADIUS attribute), [62](#page-65-1) identifier (dpkt.bgp.BGP.Open attribute), [14](#page-17-0) IEEE80211 (class in dpkt.ieee80211), [33](#page-36-1) IEEE80211.ACK (class in dpkt.ieee80211), [34](#page-37-0) IEEE80211.Action (class in dpkt.ieee80211), [36](#page-39-0) IEEE80211.Assoc\_Req (class in dpkt.ieee80211), [35](#page-38-0) IEEE80211.Assoc\_Resp (class in dpkt.ieee80211), [35](#page-38-0) IEEE80211.Auth (class in dpkt.ieee80211), [35](#page-38-0) IEEE80211.Beacon (class in dpkt.ieee80211), [35](#page-38-0) IEEE80211.BlockAck (class in dpkt.ieee80211), [34](#page-37-0) IEEE80211.BlockAckActionRequest (class in dpkt.ieee80211), [36](#page-39-0) IEEE80211.BlockAckActionResponse (class in dpkt.ieee80211), [36](#page-39-0) IEEE80211.BlockAckReq (class in dpkt.ieee80211), [34](#page-37-0) IEEE80211.Capability (class in dpkt.ieee80211), [33](#page-36-1) IEEE80211.CF (class in dpkt.ieee80211), [38](#page-41-0) IEEE80211.CFEnd (class in dpkt.ieee80211), [34](#page-37-0) IEEE80211.CTS (class in dpkt.ieee80211), [34](#page-37-0)

- IEEE80211.Data (class in dpkt.ieee80211), [36](#page-39-0) IEEE80211.DataFromDS (class in dpkt.ieee80211), [36](#page-39-0) IEEE80211.DataInterDS (class in dpkt.ieee80211), [37](#page-40-0) IEEE80211.DataToDS (class in dpkt.ieee80211), [37](#page-40-0) IEEE80211.Deauth (class in dpkt.ieee80211), [36](#page-39-0) IEEE80211.Disassoc (class in dpkt.ieee80211), [35](#page-38-0) IEEE80211.DS (class in dpkt.ieee80211), [38](#page-41-0) IEEE80211.FH (class in dpkt.ieee80211), [37](#page-40-0) IEEE80211.IBSS (class in dpkt.ieee80211), [38](#page-41-0) IEEE80211.IE (class in dpkt.ieee80211), [37](#page-40-0) IEEE80211.MGMT\_Frame (class in dpkt.ieee80211), [35](#page-38-0) IEEE80211.QoS\_Data (class in dpkt.ieee80211), [37](#page-40-0) IEEE80211.Reassoc\_Req (class in dpkt.ieee80211), [35](#page-38-0) IEEE80211.RTS (class in dpkt.ieee80211), [34](#page-37-0) IEEE80211.TIM (class in dpkt.ieee80211), [38](#page-41-0) IGMP (class in dpkt.igmp), [39](#page-42-2) in\_cksum() (in module dpkt.dpkt), [24](#page-27-3) in cksum add() (in module dpkt.dpkt), [24](#page-27-3) in cksum done() (in module dpkt.dpkt), [24](#page-27-3) in encaps (dpkt.netflow.Netflow6.NetflowRecord attribute), [50](#page-53-0) incl\_len (dpkt.snoop.PktHdr attribute), [73](#page-76-0) incremental (dpkt.rfb.FramebufferUpdateRequest attribute), [62](#page-65-1) index (dpkt.radiotap.Radiotap.Antenna attribute), [59](#page-62-1) indx (dpkt.ethernet.VLANtagISL attribute), [26](#page-29-1) inet\_to\_str() (in module examples.print\_http\_requests), [8](#page-11-1) inet\_to\_str() (in module examples.print\_icmp), [6](#page-9-1) inet\_to\_str() (in module examples.print\_packets), [4](#page-7-1) input\_iface (dpkt.netflow.Netflow1.NetflowRecord attribute), [48](#page-51-0) input\_iface (dpkt.netflow.Netflow5.NetflowRecord attribute), [49](#page-52-0) input\_iface (dpkt.netflow.Netflow6.NetflowRecord attribute), [50](#page-53-0) input iface (dpkt.netflow.Netflow7.NetflowRecord attribute), [51](#page-54-0) interval (dpkt.ieee80211.IEEE80211.Assoc\_Req attribute), [35](#page-38-0) interval (dpkt.ieee80211.IEEE80211.Beacon attribute), [35](#page-38-0) interval (dpkt.ieee80211.IEEE80211.Reassoc\_Req attribute), [35](#page-38-0) interval (dpkt.ntp.NTP attribute), [52](#page-55-1) intf (dpkt.mrt.BGP4MPMessage attribute), [45](#page-48-1) intf (dpkt.mrt.BGP4MPMessage\_32 attribute), [45](#page-48-1) IP (class in dpkt.ip), [39](#page-42-2) ip (dpkt.bgp.BGP.Update.Attribute.Aggregator attribute), [15](#page-18-0) ip (dpkt.bgp.BGP.Update.Attribute.NextHop attribute), [15](#page-18-0) ip (dpkt.sccp.OpenReceiveChannelAck attribute), [68](#page-71-0) IP6 (class in dpkt.ip6), [40](#page-43-1) IP6AHHeader (class in dpkt.ip6), [42](#page-45-0) IP6DstOptsHeader (class in dpkt.ip6), [41](#page-44-0)
	- IP6ESPHeader (class in dpkt.ip6), [42](#page-45-0) IP6ExtensionHeader (class in dpkt.ip6), [41](#page-44-0) IP6FragmentHeader (class in dpkt.ip6), [42](#page-45-0) IP6HopOptsHeader (class in dpkt.ip6), [41](#page-44-0) IP6OptsHeader (class in dpkt.ip6), [41](#page-44-0) IP6RoutingHeader (class in dpkt.ip6), [41](#page-44-0) ip\_proto (dpkt.netflow.Netflow1.NetflowRecord attribute), [48](#page-51-0) ip\_proto (dpkt.netflow.Netflow5.NetflowRecord attribute), [49](#page-52-0) ip\_proto (dpkt.netflow.Netflow6.NetflowRecord attribute), [50](#page-53-0) ip\_proto (dpkt.netflow.Netflow7.NetflowRecord attribute), [51](#page-54-0) ipv4\_or\_ipv6 (dpkt.sccp.StartMediaTransmission attribute), [69](#page-72-0) IPX (class in dpkt.ipx), [43](#page-46-2) is\_snap (dpkt.llc.LLC attribute), [43](#page-46-2) isstr() (in module dpkt.ethernet), [24](#page-27-3)

# K

key (dpkt.rfb.KeyEvent attribute), [63](#page-66-1) KeyEvent (class in dpkt.rfb), [63](#page-66-1) KeypadButton (class in dpkt.sccp), [68](#page-71-0) kx (dpkt.ssl\_ciphersuites.CipherSuite attribute), [79](#page-82-1) kx\_auth (dpkt.ssl\_ciphersuites.CipherSuite attribute), [79](#page-82-1)

# L

- lamp\_mode (dpkt.sccp.SetLamp attribute), [69](#page-72-0) lba0 (dpkt.aoeata.AOEATA attribute), [12](#page-15-2) lba1 (dpkt.aoeata.AOEATA attribute), [12](#page-15-2) lba2 (dpkt.aoeata.AOEATA attribute), [12](#page-15-2) lba3 (dpkt.aoeata.AOEATA attribute), [12](#page-15-2) lba4 (dpkt.aoeata.AOEATA attribute), [12](#page-15-2) lba5 (dpkt.aoeata.AOEATA attribute), [12](#page-15-2) LEFileHdr (class in dpkt.pcap), [54](#page-57-0) len (dpkt.ah.AH attribute), [9](#page-12-1) len (dpkt.aim.FLAP attribute), [10](#page-13-1) len (dpkt.bgp.BGP attribute), [17](#page-20-0) len (dpkt.bgp.BGP.Open.Parameter attribute), [14](#page-17-0) len (dpkt.bgp.BGP.Open.Parameter.Capability attribute), [14](#page-17-0) len (dpkt.bgp.BGP.Update.Attribute.ASPath.ASPathSegment attribute), [15](#page-18-0) len (dpkt.bgp.RouteEVPN attribute), [18](#page-21-1) len (dpkt.bgp.RouteGeneric attribute), [17](#page-20-0) len (dpkt.bgp.RouteIPV4 attribute), [17](#page-20-0) len (dpkt.bgp.RouteIPV6 attribute), [17](#page-20-0) len (dpkt.cdp.CDP.TLV attribute), [18](#page-21-1) len (dpkt.diameter.AVP attribute), [21](#page-24-1) len (dpkt.diameter.Diameter attribute), [21](#page-24-1) len (dpkt.ethernet.VLANtagISL attribute), [26](#page-29-1)
- 
- len (dpkt.gre.GRE.SRE attribute), [27](#page-30-1)
len (dpkt.gzip.GzipExtra attribute), [27](#page-30-0) len (dpkt.ieee80211.IEEE80211.CF attribute), [38](#page-41-0) len (dpkt.ieee80211.IEEE80211.DS attribute), [38](#page-41-0) len (dpkt.ieee80211.IEEE80211.FH attribute), [37](#page-40-0) len (dpkt.ieee80211.IEEE80211.IBSS attribute), [38](#page-41-0) len (dpkt.ieee80211.IEEE80211.IE attribute), [37](#page-40-0) len (dpkt.ieee80211.IEEE80211.TIM attribute), [38](#page-41-0) len (dpkt.ip.IP attribute), [39](#page-42-0) len (dpkt.ip6.IP6AHHeader attribute), [42](#page-45-0) len (dpkt.ip6.IP6DstOptsHeader attribute), [41](#page-44-0) len (dpkt.ip6.IP6HopOptsHeader attribute), [41](#page-44-0) len (dpkt.ip6.IP6OptsHeader attribute), [41](#page-44-0) len (dpkt.ip6.IP6RoutingHeader attribute), [41](#page-44-0) len (dpkt.ipx.IPX attribute), [43](#page-46-0) len (dpkt.mrt.MRTHeader attribute), [44](#page-47-0) len (dpkt.netbios.Datagram attribute), [46](#page-49-0) len (dpkt.netbios.Session attribute), [46](#page-49-0) len (dpkt.ospf.OSPF attribute), [53](#page-56-0) len (dpkt.pcap.LEPktHdr attribute), [54](#page-57-0) len (dpkt.pcap.PktHdr attribute), [54](#page-57-0) len (dpkt.pppoe.PPPoE attribute), [57](#page-60-0) len (dpkt.radius.RADIUS attribute), [62](#page-65-0) len (dpkt.sccp.SCCP attribute), [70](#page-73-0) len (dpkt.sctp.Chunk attribute), [71](#page-74-0) len (dpkt.ssl.SSL2 attribute), [74](#page-77-0) len (dpkt.ssl.TLS attribute), [74](#page-77-0) len (dpkt.stun.STUN attribute), [80](#page-83-0) len (dpkt.tpkt.TPKT attribute), [82](#page-85-0) length (dpkt.radiotap.Radiotap attribute), [60](#page-63-0) length (dpkt.rfb.CutText attribute), [63](#page-66-0) length (dpkt.ssl.TLSHandshake attribute), [76](#page-79-0) length (dpkt.ssl.TLSRecord attribute), [74](#page-77-0) length (dpkt.tns.TNS attribute), [82](#page-85-0) length (dpkt.yahoo.YHOO attribute), [84](#page-87-0) length (dpkt.yahoo.YMSG attribute), [84](#page-87-0) length\_bytes (dpkt.ssl.TLSHandshake attribute), [76](#page-79-0) LEPktHdr (class in dpkt.pcap), [54](#page-57-0) level (dpkt.ssl.TLSAlert attribute), [75](#page-78-0) li (dpkt.ntp.NTP attribute), [52](#page-55-0) line\_id (dpkt.sccp.SelectStartKeys attribute), [69](#page-72-0) line\_instance (dpkt.sccp.ActivateCallPlane attribute), [67](#page-70-0) line\_instance (dpkt.sccp.CallInfo attribute), [67](#page-70-0) line\_instance (dpkt.sccp.CallState attribute), [67](#page-70-0) line\_instance (dpkt.sccp.ClearPromptStatus attribute), [67](#page-70-0) line\_instance (dpkt.sccp.DisplayPromptStatus attribute), [68](#page-71-0) linktype (dpkt.pcap.FileHdr attribute), [54](#page-57-0) linktype (dpkt.pcap.LEFileHdr attribute), [54](#page-57-0) linktype (dpkt.snoop.FileHdr attribute), [73](#page-76-0) LLC (class in dpkt.llc), [43](#page-46-0) lock\_qual\_present (dpkt.radiotap.Radiotap attribute), [59](#page-62-0) loop() (dpkt.pcap.Reader method), [55](#page-58-0) loop() (dpkt.snoop.Reader method), [73](#page-76-0) Loopback (class in dpkt.loopback), [44](#page-47-0)

#### M

m (dpkt.rtp.RTP attribute), [66](#page-69-0) m\_flag (dpkt.ip6.IP6FragmentHeader attribute), [42](#page-45-0) mac\_addr() (in module examples.print\_http\_requests),  $8$ mac\_addr() (in module examples.print\_icmp),  $6$ mac\_addr() (in module examples.print\_packets), [4](#page-7-0) mac\_size (dpkt.ssl\_ciphersuites.CipherSuite attribute), [79](#page-82-0) MAC\_SIZES (dpkt.ssl\_ciphersuites.CipherSuite attribute), [79](#page-82-0) magic (dpkt.dhcp.DHCP attribute), [20](#page-23-0) magic (dpkt.gzip.Gzip attribute), [28](#page-31-0) magic (dpkt.pcap.FileHdr attribute), [54](#page-57-0) magic (dpkt.pcap.LEFileHdr attribute), [54](#page-57-0) magic (dpkt.snoop.FileHdr attribute), [73](#page-76-0) magic (dpkt.yahoo.YHOO attribute), [84](#page-87-0) maj (dpkt.aoe.AOE attribute), [11](#page-14-0) mandatory\_flag (dpkt.diameter.AVP attribute), [21](#page-24-0) marker (dpkt.bgp.BGP attribute), [17](#page-20-0) max (dpkt.ieee80211.IEEE80211.CF attribute), [38](#page-41-0) max age (dpkt.stp.STP attribute), [79](#page-82-0) max frames per pkt (dpkt.sccp.StartMediaTransmission attribute), [69](#page-72-0) maxresp (dpkt.igmp.IGMP attribute), [39](#page-42-0) Message (class in dpkt.http), [29](#page-32-0) method (dpkt.gzip.Gzip attribute), [28](#page-31-0) metric (dpkt.rip.RTE attribute), [64](#page-67-0) mf (dpkt.ip.IP attribute), [40](#page-43-0) mid (dpkt.smb.SMB attribute), [72](#page-75-0) min (dpkt.aoe.AOE attribute), [11](#page-14-0) mode (dpkt.ntp.NTP attribute), [52](#page-55-0) more\_data (dpkt.ieee80211.IEEE80211 attribute), [33](#page-36-0) more\_frag (dpkt.ieee80211.IEEE80211 attribute), [33](#page-36-0) MPLSlabel (class in dpkt.ethernet), [25](#page-28-0) MRTHeader (class in dpkt.mrt), [44](#page-47-0) ms\_packet (dpkt.sccp.OpenReceiveChannel attribute), [68](#page-71-0) ms\_packet (dpkt.sccp.StartMediaTransmission attribute), [69](#page-72-0) msg (dpkt.sccp.SCCP attribute), [70](#page-73-0) msg (dpkt.ssl.SSL2 attribute), [74](#page-77-0) msg (dpkt.tns.TNS attribute), [82](#page-85-0) msg\_timeout (dpkt.sccp.DisplayPromptStatus attribute), [68](#page-71-0) msgid (dpkt.sccp.SCCP attribute), [70](#page-73-0) mtime (dpkt.gzip.Gzip attribute), [28](#page-31-0) mtu (dpkt.icmp.ICMP.Unreach attribute), [31](#page-34-0) mtu (dpkt.icmp6.ICMP6.TooBig attribute), [32](#page-35-0) multi\_tid (dpkt.ieee80211.IEEE80211.BlockAck attribute), [34](#page-37-0) N

name (dpkt.dns.DNS.Q attribute), [22](#page-25-0) name (dpkt.dns.DNS.RR attribute), [22](#page-25-0) name (dpkt.netbios.NS.Q attribute), [45](#page-48-0) name (dpkt.netbios.NS.RR attribute), [46](#page-49-0)

**Index 105**

name (dpkt.ssl\_ciphersuites.CipherSuite attribute), [79](#page-82-0) NeedData, [23](#page-26-0) Netflow1 (class in dpkt.netflow), [47](#page-50-0) Netflow1.NetflowRecord (class in dpkt.netflow), [47](#page-50-0) Netflow5 (class in dpkt.netflow), [48](#page-51-0) Netflow5.NetflowRecord (class in dpkt.netflow), [48](#page-51-0) Netflow6 (class in dpkt.netflow), [49](#page-52-0) Netflow6.NetflowRecord (class in dpkt.netflow), [50](#page-53-0) Netflow7 (class in dpkt.netflow), [51](#page-54-0) Netflow7.NetflowRecord (class in dpkt.netflow), [51](#page-54-0) NetflowBase (class in dpkt.netflow), [47](#page-50-0) NetflowBase.NetflowRecordBase (class in dpkt.netflow), [47](#page-50-0) new\_method() (dpkt.decorators.TestDeprecatedDecorator method), [19](#page-22-0) next\_hop (dpkt.netflow.Netflow1.NetflowRecord attribute), [48](#page-51-0) next\_hop (dpkt.netflow.Netflow5.NetflowRecord attribute), [49](#page-52-0) next hop (dpkt.netflow.Netflow6.NetflowRecord attribute), [50](#page-53-0) next\_hop (dpkt.netflow.Netflow7.NetflowRecord attribute), [51](#page-54-0) next\_hop (dpkt.rip.RTE attribute), [64](#page-67-0) nick1 (dpkt.yahoo.YHOO attribute), [84](#page-87-0) nick2 (dpkt.yahoo.YHOO attribute), [84](#page-87-0) node\_to\_service\_name() (in module dpkt.netbios), [45](#page-48-0) NS (class in dpkt.netbios), [45](#page-48-0) ns (dpkt.dns.DNS attribute), [22](#page-25-0) ns (dpkt.netbios.NS attribute), [46](#page-49-0) NS.Q (class in dpkt.netbios), [45](#page-48-0) NS.RR (class in dpkt.netbios), [45](#page-48-0) NTP (class in dpkt.ntp), [52](#page-55-0) num\_colours (dpkt.rfb.SetColourMapEntries attribute), [63](#page-66-0) num\_encodings (dpkt.rfb.SetEncodings attribute), [62](#page-65-0) num\_rects (dpkt.rfb.FramebufferUpdate attribute), [63](#page-66-0) nxt (dpkt.ah.AH attribute), [9](#page-12-0) nxt (dpkt.ip6.IP6 attribute), [41](#page-44-0) nxt (dpkt.ip6.IP6AHHeader attribute), [42](#page-45-0) nxt (dpkt.ip6.IP6DstOptsHeader attribute), [41](#page-44-0) nxt (dpkt.ip6.IP6FragmentHeader attribute), [42](#page-45-0) nxt (dpkt.ip6.IP6HopOptsHeader attribute), [41](#page-44-0) nxt (dpkt.ip6.IP6OptsHeader attribute), [41](#page-44-0) nxt (dpkt.ip6.IP6RoutingHeader attribute), [41](#page-44-0) O off (dpkt.gre.GRE.SRE attribute), [27](#page-30-0) off (dpkt.ip.IP attribute), [40](#page-43-0) off (dpkt.netbios.Datagram attribute), [46](#page-49-0)

- off (dpkt.tcp.TCP attribute), [80](#page-83-0)
- offset (dpkt.ip.IP attribute), [40](#page-43-0)
- old\_method() (dpkt.decorators.TestDeprecatedDecorator method), [19](#page-22-0)

op (dpkt.arp.ARP attribute), [13](#page-16-0)

- op (dpkt.dhcp.DHCP attribute), [20](#page-23-0)
- op (dpkt.dns.DNS attribute), [22](#page-25-0) op (dpkt.netbios.NS attribute), [46](#page-49-0)
- opcode (dpkt.dns.DNS attribute), [21](#page-24-0)
- opcode (dpkt.hsrp.HSRP attribute), [29](#page-32-0)
- opcode (dpkt.tftp.TFTP attribute), [81](#page-84-0)
- OpenReceiveChannel (class in dpkt.sccp), [68](#page-71-0)
- OpenReceiveChannelAck (class in dpkt.sccp), [68](#page-71-0)
- opt\_fields\_fmts() (dpkt.gre.GRE method), [27](#page-30-0)
- optional (dpkt.bgp.BGP.Update.Attribute attribute), [14](#page-17-0)
- opts (dpkt.dhcp.DHCP attribute), [19](#page-22-0)
- opts (dpkt.ip.IP attribute), [39](#page-42-0)
- opts (dpkt.tcp.TCP attribute), [80](#page-83-0)
- order (dpkt.ieee80211.IEEE80211 attribute), [33](#page-36-0)
- orig\_called\_party (dpkt.sccp.CallInfo attribute), [67](#page-70-0)
- orig\_called\_party\_name (dpkt.sccp.CallInfo attribute), [67](#page-70-0) orig\_len (dpkt.snoop.PktHdr attribute), [73](#page-76-0)
- originate time (dpkt.ntp.NTP attribute), [53](#page-56-0)
- originated\_ts (dpkt.mrt.TableDump attribute), [44](#page-47-0) os (dpkt.gzip.Gzip attribute), [28](#page-31-0)
- OSPF (class in dpkt.ospf), [53](#page-56-0)
- out\_encaps (dpkt.netflow.Netflow6.NetflowRecord attribute), [50](#page-53-0)
- output\_iface (dpkt.netflow.Netflow1.NetflowRecord attribute), [48](#page-51-0)
- output\_iface (dpkt.netflow.Netflow5.NetflowRecord attribute), [49](#page-52-0)
- output\_iface (dpkt.netflow.Netflow6.NetflowRecord attribute), [50](#page-53-0)
- output iface (dpkt.netflow.Netflow7.NetflowRecord attribute), [51](#page-54-0)

#### P

p (dpkt.cdp.CDP.Address attribute), [18](#page-21-0) p (dpkt.gre.GRE attribute), [27](#page-30-0) p (dpkt.ip.IP attribute), [40](#page-43-0) p (dpkt.ppp.PPP attribute), [57](#page-60-0) p (dpkt.pppoe.PPP attribute), [57](#page-60-0) p (dpkt.rtp.RTP attribute), [66](#page-69-0) pack() (dpkt.dpkt.Packet method), [23](#page-26-0) pack\_hdr() (dpkt.aoe.AOE method), [11](#page-14-0) pack\_hdr() (dpkt.diameter.AVP method), [21](#page-24-0) pack\_hdr() (dpkt.diameter.Diameter method), [20](#page-23-0) pack\_hdr() (dpkt.dpkt.Packet method), [23](#page-26-0) pack\_hdr() (dpkt.ethernet.Ethernet method), [25](#page-28-0) pack\_hdr() (dpkt.ethernet.MPLSlabel method), [25](#page-28-0) pack\_hdr() (dpkt.ethernet.VLANtag8021Q method), [25](#page-28-0) pack\_hdr() (dpkt.ethernet.VLANtagISL method), [26](#page-29-0) pack\_hdr() (dpkt.gzip.Gzip method), [27](#page-30-0) pack hdr() (dpkt.http.Message method), [30](#page-33-0) pack hdr() (dpkt.llc.LLC method), [43](#page-46-0) pack\_hdr() (dpkt.ppp.PPP method), [57](#page-60-0) pack\_hdr() (dpkt.pppoe.PPP method), [57](#page-60-0)

pack\_name() (dpkt.netbios.NS method), [46](#page-49-0) pack\_name() (in module dpkt.dns), [21](#page-24-0) pack\_opts() (dpkt.dhcp.DHCP method), [19](#page-22-0) pack\_q() (dpkt.dns.DNS method), [22](#page-25-0) pack\_rdata() (dpkt.dns.DNS.RR method), [22](#page-25-0) pack rr() (dpkt.dns.DNS method), [22](#page-25-0) pack xdrlist() (in module dpkt.rpc), [65](#page-68-0) PackError, [23](#page-26-0) Packet (class in dpkt.dpkt), [23](#page-26-0) pad (dpkt.icmp.ICMP.Quench attribute), [31](#page-34-0) pad (dpkt.icmp.ICMP.Quote attribute), [31](#page-34-0) pad (dpkt.icmp.ICMP.TimeExceed attribute), [32](#page-35-0) pad (dpkt.icmp.ICMP.Unreach attribute), [31](#page-34-0) pad (dpkt.icmp6.ICMP6.Error attribute), [32](#page-35-0) pad (dpkt.icmp6.ICMP6.TimeExceed attribute), [32](#page-35-0) pad (dpkt.icmp6.ICMP6.Unreach attribute), [32](#page-35-0) pad (dpkt.radiotap.Radiotap attribute), [60](#page-63-0) pad (dpkt.rfb.CutText attribute), [63](#page-66-0) pad (dpkt.rfb.FramebufferUpdate attribute), [63](#page-66-0) pad (dpkt.rfb.KeyEvent attribute), [63](#page-66-0) pad (dpkt.rfb.SetColourMapEntries attribute), [63](#page-66-0) pad (dpkt.rfb.SetEncodings attribute), [62](#page-65-0) pad (dpkt.rfb.SetPixelFormat attribute), [62](#page-65-0) pad (dpkt.ssl.SSL2 attribute), [74](#page-77-0) pad1 (dpkt.icmp.ICMP.ParamProbe attribute), [31](#page-34-0) pad1 (dpkt.netflow.Netflow1.NetflowRecord attribute), [48](#page-51-0) pad1 (dpkt.netflow.Netflow5.NetflowRecord attribute), [49](#page-52-0) pad1 (dpkt.netflow.Netflow6.NetflowRecord attribute), [50](#page-53-0) pad2 (dpkt.icmp.ICMP.ParamProbe attribute), [31](#page-34-0) pad2 (dpkt.netflow.Netflow1.NetflowRecord attribute), [48](#page-51-0) pad2 (dpkt.netflow.Netflow5.NetflowRecord attribute), [49](#page-52-0) pad2 (dpkt.netflow.Netflow7.NetflowRecord attribute), [51](#page-54-0) pad3 (dpkt.netflow.Netflow1.NetflowRecord attribute), [48](#page-51-0) param\_len (dpkt.bgp.BGP.Open attribute), [14](#page-17-0) parameters (dpkt.ieee80211.IEEE80211.BlockAckActionReports id (dpkt.stp.STP attribute), [79](#page-82-0) attribute), [36](#page-39-0) parameters (dpkt.ieee80211.IEEE80211.BlockAckActionReBpbh(selass in dpkt.pppoe), [57](#page-60-0) attribute), [36](#page-39-0) parse attrs() (in module dpkt.radius), [62](#page-65-0) parse\_attrs() (in module dpkt.stun), [80](#page-83-0) parse body() (in module dpkt.http), [29](#page-32-0) parse\_extensions() (in module dpkt.ssl), [74](#page-77-0) parse headers() (in module dpkt.http), [29](#page-32-0) parse\_opts() (in module dpkt.tcp), [81](#page-84-0) parse\_variable\_array() (in module dpkt.ssl), [74](#page-77-0) partial (dpkt.bgp.BGP.Update.Attribute attribute), [14](#page-17-0) passthruparty\_id (dpkt.sccp.CloseReceiveChannel attribute), [68](#page-71-0) passthruparty\_id (dpkt.sccp.OpenReceiveChannel attribute), [68](#page-71-0) passthruparty\_id (dpkt.sccp.OpenReceiveChannelAck attribute), [68](#page-71-0) passthruparty\_id (dpkt.sccp.StartMediaTransmission attribute), [69](#page-72-0)

passthruparty\_id (dpkt.sccp.StopMediaTransmission attribute), [70](#page-73-0) pattern (dpkt.radiotap.Radiotap.FHSS attribute), [60](#page-63-0) payload\_capability (dpkt.sccp.OpenReceiveChannel attribute), [68](#page-71-0) payload\_capability (dpkt.sccp.StartMediaTransmission attribute), [69](#page-72-0) peer\_as (dpkt.mrt.TableDump attribute), [44](#page-47-0) peer\_ip (dpkt.mrt.TableDump attribute), [44](#page-47-0) peer\_nexthop (dpkt.netflow.Netflow6.NetflowRecord attribute), [50](#page-53-0) period (dpkt.ieee80211.IEEE80211.CF attribute), [38](#page-41-0) period (dpkt.ieee80211.IEEE80211.TIM attribute), [38](#page-41-0) pid (dpkt.smb.SMB attribute), [72](#page-75-0) PIM (class in dpkt.pim), [55](#page-58-0) pixel\_fmt (dpkt.rfb.SetPixelFormat attribute), [62](#page-65-0) PktHdr (class in dpkt.pcap), [53](#page-56-0) PktHdr (class in dpkt.snoop), [72](#page-75-0) pkts sent (dpkt.netflow.Netflow1.NetflowRecord attribute), [48](#page-51-0) pkts\_sent (dpkt.netflow.Netflow5.NetflowRecord attribute), [49](#page-52-0) pkts\_sent (dpkt.netflow.Netflow6.NetflowRecord attribute), [50](#page-53-0) pkts sent (dpkt.netflow.Netflow7.NetflowRecord attribute), [51](#page-54-0) pktsum (dpkt.tns.TNS attribute), [82](#page-85-0) plen (dpkt.cdp.CDP.Address attribute), [18](#page-21-0) plen (dpkt.ip6.IP6 attribute), [41](#page-44-0) pln (dpkt.arp.ARP attribute), [13](#page-16-0) Pmap (class in dpkt.pmap), [56](#page-59-0) PointerEvent (class in dpkt.rfb), [63](#page-66-0) port (dpkt.pmap.Pmap attribute), [56](#page-59-0) port (dpkt.sccp.OpenReceiveChannelAck attribute), [68](#page-71-0) PPP (class in dpkt.ppp), [56](#page-59-0) PPPoE (class in dpkt.pppoe), [57](#page-60-0) precedence (dpkt.sccp.StartMediaTransmission attribute), [69](#page-72-0) precision (dpkt.ntp.NTP attribute), [53](#page-56-0) prefix (dpkt.mrt.TableDump attribute), [44](#page-47-0) prefix\_len (dpkt.mrt.TableDump attribute), [44](#page-47-0) present\_flags (dpkt.radiotap.Radiotap attribute), [60](#page-63-0) print\_http\_requests() (in module examples.print\_http\_requests), [8](#page-11-0) print\_icmp() (in module examples.print\_icmp), [6](#page-9-0) print\_packets() (in module examples.print\_packets), [5](#page-8-0) priority (dpkt.hsrp.HSRP attribute), [29](#page-32-0) priority (dpkt.vrrp.VRRP attribute), [83](#page-86-0) pro (dpkt.arp.ARP attribute), [13](#page-16-0) proc (dpkt.rpc.RPC.Call attribute), [65](#page-68-0) prog (dpkt.pmap.Pmap attribute), [56](#page-59-0) prog (dpkt.rpc.RPC.Call attribute), [65](#page-68-0)

prot (dpkt.pmap.Pmap attribute), [56](#page-59-0) protected\_flag (dpkt.diameter.AVP attribute), [21](#page-24-0) proto (dpkt.h225.H225 attribute), [29](#page-32-0) proto (dpkt.smb.SMB attribute), [72](#page-75-0) proto\_id (dpkt.stp.STP attribute), [79](#page-82-0) proxiable\_flag (dpkt.diameter.Diameter attribute), [20](#page-23-0) pt (dpkt.ipx.IPX attribute), [43](#page-46-0) pt (dpkt.rtp.RTP attribute), [66](#page-69-0) ptr (dpkt.icmp.ICMP.ParamProbe attribute), [31](#page-34-0) ptr (dpkt.icmp6.ICMP6.ParamProb attribute), [33](#page-36-0) ptype (dpkt.cdp.CDP.Address attribute), [18](#page-21-0) pwr\_mgt (dpkt.ieee80211.IEEE80211 attribute), [33](#page-36-0)

## Q

qd (dpkt.dns.DNS attribute), [22](#page-25-0) qd (dpkt.netbios.NS attribute), [46](#page-49-0) QQ3Packet (class in dpkt.qq), [58](#page-61-0) QQ5Packet (class in dpkt.qq), [58](#page-61-0) QQBasicPacket (class in dpkt.qq), [58](#page-61-0) qqNum (dpkt.qq.QQ5Packet attribute), [58](#page-61-0) qqNum (dpkt.qq.QQBasicPacket attribute), [58](#page-61-0) qr (dpkt.dns.DNS attribute), [21](#page-24-0)

## R

ra (dpkt.dns.DNS attribute), [21](#page-24-0) Radiotap (class in dpkt.radiotap), [59](#page-62-0) Radiotap.Antenna (class in dpkt.radiotap), [59](#page-62-0) Radiotap.AntennaNoise (class in dpkt.radiotap), [59](#page-62-0) Radiotap.AntennaSignal (class in dpkt.radiotap), [60](#page-63-0) Radiotap.Channel (class in dpkt.radiotap), [60](#page-63-0) Radiotap.DbAntennaNoise (class in dpkt.radiotap), [61](#page-64-0) Radiotap.DbAntennaSignal (class in dpkt.radiotap), [61](#page-64-0) Radiotap.DbmTxPower (class in dpkt.radiotap), [61](#page-64-0) Radiotap.DbTxAttenuation (class in dpkt.radiotap), [61](#page-64-0) Radiotap.FHSS (class in dpkt.radiotap), [60](#page-63-0) Radiotap.Flags (class in dpkt.radiotap), [60](#page-63-0) Radiotap.LockQuality (class in dpkt.radiotap), [60](#page-63-0) Radiotap.Rate (class in dpkt.radiotap), [60](#page-63-0) Radiotap.RxFlags (class in dpkt.radiotap), [60](#page-63-0) Radiotap.TSFT (class in dpkt.radiotap), [61](#page-64-0) Radiotap.TxAttenuation (class in dpkt.radiotap), [61](#page-64-0) RADIUS (class in dpkt.radius), [61](#page-64-0) random (dpkt.ssl.TLSClientHello attribute), [75](#page-78-0) random (dpkt.ssl.TLSServerHello attribute), [75](#page-78-0) rate\_present (dpkt.radiotap.Radiotap attribute), [59](#page-62-0) rcode (dpkt.dns.DNS attribute), [21](#page-24-0) rd (dpkt.dns.DNS attribute), [21](#page-24-0) rdata (dpkt.dns.DNS.RR attribute), [22](#page-25-0) rdata (dpkt.netbios.NS.RR attribute), [46](#page-49-0) Reader (class in dpkt.pcap), [55](#page-58-0) Reader (class in dpkt.snoop), [73](#page-76-0) readpkts() (dpkt.pcap.Reader method), [55](#page-58-0) readpkts() (dpkt.snoop.Reader method), [73](#page-76-0) reason (dpkt.ieee80211.IEEE80211.Deauth attribute), [36](#page-39-0) reason (dpkt.ieee80211.IEEE80211.Disassoc attribute), [35](#page-38-0) rec\_len (dpkt.snoop.PktHdr attribute), [73](#page-76-0) receive\_time (dpkt.ntp.NTP attribute), [53](#page-56-0) recur (dpkt.gre.GRE attribute), [27](#page-30-0) ref len (dpkt.h225.H225 attribute), [29](#page-32-0) remote ip (dpkt.sccp.StartMediaTransmission attribute), [69](#page-72-0) remote\_port (dpkt.sccp.StartMediaTransmission attribute), [69](#page-72-0) reqid (dpkt.aim.SNAC attribute), [10](#page-13-0) Request (class in dpkt.http), [30](#page-33-0) Request (class in dpkt.sip), [71](#page-74-0) request\_flag (dpkt.diameter.Diameter attribute), [20](#page-23-0) res (dpkt.aoeata.AOEATA attribute), [12](#page-15-0) res (dpkt.ethernet.VLANtagISL attribute), [26](#page-29-0) reserved (dpkt.netflow.Netflow1.NetflowRecord attribute), [48](#page-51-0) reserved (dpkt.netflow.Netflow5 attribute), [49](#page-52-0) reserved (dpkt.netflow.Netflow6 attribute), [51](#page-54-0) reserved (dpkt.netflow.Netflow7 attribute), [52](#page-55-0) Response (class in dpkt.http), [30](#page-33-0) Response (class in dpkt.sip), [71](#page-74-0) resv (dpkt.ip6.IP6AHHeader attribute), [42](#page-45-0) resv (dpkt.ip6.IP6FragmentHeader attribute), [42](#page-45-0) retransmit\_flag (dpkt.diameter.Diameter attribute), [20](#page-23-0) retry (dpkt.ieee80211.IEEE80211 attribute), [33](#page-36-0) rf (dpkt.ip.IP attribute), [39](#page-42-0) RFB (class in dpkt.rfb), [62](#page-65-0) RIP (class in dpkt.rip), [63](#page-66-0) rlen (dpkt.dns.DNS.RR attribute), [22](#page-25-0) rlen (dpkt.netbios.NS.RR attribute), [46](#page-49-0) root\_id (dpkt.stp.STP attribute), [79](#page-82-0) root\_path (dpkt.stp.STP attribute), [79](#page-82-0) route tag (dpkt.rip.RTE attribute), [64](#page-67-0) RouteEVPN (class in dpkt.bgp), [17](#page-20-0) RouteGeneric (class in dpkt.bgp), [17](#page-20-0) RouteIPV4 (class in dpkt.bgp), [17](#page-20-0) RouteIPV6 (class in dpkt.bgp), [17](#page-20-0) router (dpkt.ospf.OSPF attribute), [53](#page-56-0) router\_sc (dpkt.netflow.Netflow7.NetflowRecord attribute), [51](#page-54-0) RPC (class in dpkt.rpc), [64](#page-67-0) RPC.Auth (class in dpkt.rpc), [64](#page-67-0) RPC.Call (class in dpkt.rpc), [65](#page-68-0) RPC.Reply (class in dpkt.rpc), [65](#page-68-0) RPC.Reply.Accept (class in dpkt.rpc), [65](#page-68-0) RPC.Reply.Reject (class in dpkt.rpc), [65](#page-68-0) rpcvers (dpkt.rpc.RPC.Call attribute), [65](#page-68-0) rsvd (dpkt.ah.AH attribute), [10](#page-13-0) rsvd (dpkt.bgp.BGP.RouteRefresh attribute), [17](#page-20-0) rsvd (dpkt.hsrp.HSRP attribute), [29](#page-32-0) rsvd (dpkt.pim.PIM attribute), [56](#page-59-0) rsvd (dpkt.rip.Auth attribute), [64](#page-67-0)

rsvd (dpkt.rip.RIP attribute), [64](#page-67-0) rsvd (dpkt.sccp.SCCP attribute), [70](#page-73-0) rsvd (dpkt.smb.SMB attribute), [72](#page-75-0) rsvd (dpkt.tns.TNS attribute), [82](#page-85-0) rsvd (dpkt.tpkt.TPKT attribute), [82](#page-85-0) rsvd sl bits (dpkt.ip6.IP6RoutingHeader attribute), [41](#page-44-0) RTE (class in dpkt.rip), [64](#page-67-0) RTP (class in dpkt.rtp), [66](#page-69-0) Rx (class in dpkt.rx), [66](#page-69-0) rx\_flags\_present (dpkt.radiotap.Radiotap attribute), [59](#page-62-0)

## S

sa (dpkt.ethernet.VLANtagISL attribute), [26](#page-29-0) sa (dpkt.ieee80211.IEEE80211.DataInterDS attribute), [37](#page-40-0) safi (dpkt.bgp.BGP.RouteRefresh attribute), [17](#page-20-0) safi (dpkt.bgp.BGP.Update.Attribute.MPReachNLRI attribute), [16](#page-19-0) safi (dpkt.bgp.BGP.Update.Attribute.MPUnreachNLRI attribute), [16](#page-19-0) SCCP (class in dpkt.sccp), [70](#page-73-0) scnt (dpkt.aoeata.AOEATA attribute), [12](#page-15-0) scnt (dpkt.aoecfg.AOECFG attribute), [12](#page-15-0) SCTP (class in dpkt.sctp), [70](#page-73-0) secs (dpkt.dhcp.DHCP attribute), [20](#page-23-0) security (dpkt.rx.Rx attribute), [67](#page-70-0) security (dpkt.smb.SMB attribute), [72](#page-75-0) segs\_left (dpkt.ip6.IP6RoutingHeader attribute), [41](#page-44-0) SelectStartKeys (class in dpkt.sccp), [68](#page-71-0) seq (dpkt.ah.AH attribute), [10](#page-13-0) seq (dpkt.aim.FLAP attribute), [10](#page-13-0) seq (dpkt.esp.ESP attribute), [24](#page-27-0) seq (dpkt.icmp.ICMP.Echo attribute), [31](#page-34-0) seq (dpkt.icmp6.ICMP6.Echo attribute), [33](#page-36-0) seq (dpkt.ieee80211.IEEE80211.BlockAck attribute), [34](#page-37-0) seq (dpkt.ieee80211.IEEE80211.BlockAckReq attribute), [34](#page-37-0) seq (dpkt.ip6.IP6AHHeader attribute), [42](#page-45-0) seq (dpkt.ip6.IP6ESPHeader attribute), [42](#page-45-0) seq (dpkt.mrt.TableDump attribute), [44](#page-47-0) seq (dpkt.rtp.RTP attribute), [66](#page-69-0) seq (dpkt.rx.Rx attribute), [67](#page-70-0) seq (dpkt.tcp.TCP attribute), [81](#page-84-0) sequence (dpkt.qq.QQ3Packet attribute), [58](#page-61-0) sequence (dpkt.qq.QQ5Packet attribute), [59](#page-62-0) sequence (dpkt.qq.QQBasicPacket attribute), [58](#page-61-0) serial (dpkt.rx.Rx attribute), [67](#page-70-0) service (dpkt.rx.Rx attribute), [67](#page-70-0) service (dpkt.yahoo.YHOO attribute), [84](#page-87-0) Session (class in dpkt.netbios), [46](#page-49-0) session (dpkt.pppoe.PPPoE attribute), [57](#page-60-0) set (dpkt.radiotap.Radiotap.FHSS attribute), [60](#page-63-0) set\_cmd() (dpkt.aoe.AOE class method), [11](#page-14-0) set\_p() (dpkt.ppp.PPP class method), [56](#page-59-0)

set\_proto() (dpkt.ip.IP class method),  $40$ set\_proto() (dpkt.ip6.IP6 class method),  $41$ set\_type() (dpkt.ethernet.Ethernet class method), [25](#page-28-0) SetColourMapEntries (class in dpkt.rfb), [63](#page-66-0) SetEncodings (class in dpkt.rfb), [62](#page-65-0) setfilter() (dpkt.pcap.Reader method), [55](#page-58-0) setfilter() (dpkt.snoop.Reader method), [73](#page-76-0) SetLamp (class in dpkt.sccp), [69](#page-72-0) SetPixelFormat (class in dpkt.rfb), [62](#page-65-0) SetSpeakerMode (class in dpkt.sccp), [69](#page-72-0) setup\_class() (dpkt.gzip.TestGzip class method), [28](#page-31-0) setup\_class() (dpkt.ssl.TestClientHello class method), [77](#page-80-0) setup\_class() (dpkt.ssl.TestServerHello class method), [78](#page-81-0) setup\_class() (dpkt.ssl.TestTLS class method), [76](#page-79-0) setup\_class() (dpkt.ssl.TestTLSCertificate class method), [78](#page-81-0) setup\_class() (dpkt.ssl.TestTLSChangeCipherSpec class method), [77](#page-80-0) setup\_class() (dpkt.ssl.TestTLSHandshake class method), [77](#page-80-0) setup\_class() (dpkt.ssl.TestTLSMultiFactory class method), [78](#page-81-0) setup\_class() (dpkt.ssl.TestTLSRecord class method), [77](#page-80-0) sha (dpkt.arp.ARP attribute), [13](#page-16-0) siaddr (dpkt.dhcp.DHCP attribute), [20](#page-23-0) sigfigs (dpkt.pcap.FileHdr attribute), [54](#page-57-0) sigfigs (dpkt.pcap.LEFileHdr attribute), [54](#page-57-0) silence\_suppression (dpkt.sccp.StartMediaTransmission attribute), [69](#page-72-0) sl\_bits (dpkt.ip6.IP6RoutingHeader attribute), [41](#page-44-0) SLL (class in dpkt.sll), [71](#page-74-0) SMB (class in dpkt.smb), [72](#page-75-0) SNAC (class in dpkt.aim), [10](#page-13-0) sname (dpkt.dhcp.DHCP attribute), [20](#page-23-0) snap (dpkt.ethernet.VLANtagISL attribute), [26](#page-29-0) snaplen (dpkt.pcap.FileHdr attribute), [54](#page-57-0) snaplen (dpkt.pcap.LEFileHdr attribute), [54](#page-57-0) softkey\_map (dpkt.sccp.SelectStartKeys attribute), [69](#page-72-0) softkey\_set (dpkt.sccp.SelectStartKeys attribute), [69](#page-72-0) source (dpkt.qq.QQ3Packet attribute), [58](#page-61-0) source (dpkt.qq.QQ5Packet attribute), [59](#page-62-0) source (dpkt.qq.QQBasicPacket attribute), [58](#page-61-0) spa (dpkt.arp.ARP attribute), [13](#page-16-0) speaker (dpkt.sccp.SetSpeakerMode attribute), [69](#page-72-0) spi (dpkt.ah.AH attribute), [10](#page-13-0) spi (dpkt.esp.ESP attribute), [24](#page-27-0) spi (dpkt.ip6.IP6AHHeader attribute), [42](#page-45-0) spi (dpkt.ip6.IP6ESPHeader attribute), [42](#page-45-0) sport (dpkt.netbios.Datagram attribute), [46](#page-49-0) sport (dpkt.sctp.SCTP attribute), [70](#page-73-0) sport (dpkt.tcp.TCP attribute), [81](#page-84-0) sport (dpkt.udp.UDP attribute), [83](#page-86-0) src (dpkt.ethernet.Ethernet attribute), [25](#page-28-0) src (dpkt.ieee80211.IEEE80211.BlockAck attribute), [34](#page-37-0)

src (dpkt.ieee80211.IEEE80211.BlockAckReq attribute), start\_time (dpkt.netflow.Netflow1.NetflowRecord at-[34](#page-37-0) src (dpkt.ieee80211.IEEE80211.CFEnd attribute), [35](#page-38-0) src (dpkt.ieee80211.IEEE80211.Data attribute), [36](#page-39-0) src (dpkt.ieee80211.IEEE80211.DataFromDS attribute), [37](#page-40-0) src (dpkt.ieee80211.IEEE80211.DataInterDS attribute), [37](#page-40-0) src (dpkt.ieee80211.IEEE80211.DataToDS attribute), [37](#page-40-0) src (dpkt.ieee80211.IEEE80211.MGMT\_Frame attribute), [35](#page-38-0) src (dpkt.ieee80211.IEEE80211.RTS attribute), [34](#page-37-0) src (dpkt.ip.IP attribute), [40](#page-43-0) src (dpkt.ip6.IP6 attribute), [41](#page-44-0) src (dpkt.ipx.IPX attribute), [43](#page-46-0) src (dpkt.netbios.Datagram attribute), [46](#page-49-0) src\_addr (dpkt.netflow.Netflow1.NetflowRecord attribute), [48](#page-51-0) src\_addr (dpkt.netflow.Netflow5.NetflowRecord attribute), [49](#page-52-0) src\_addr (dpkt.netflow.Netflow6.NetflowRecord attribute), [50](#page-53-0) src\_addr (dpkt.netflow.Netflow7.NetflowRecord attribute), [51](#page-54-0) src\_as (dpkt.mrt.BGP4MPMessage attribute), [45](#page-48-0) src\_as (dpkt.mrt.BGP4MPMessage\_32 attribute), [45](#page-48-0) src\_as (dpkt.netflow.Netflow5.NetflowRecord attribute), [49](#page-52-0) src\_as (dpkt.netflow.Netflow6.NetflowRecord attribute), [50](#page-53-0) src\_as (dpkt.netflow.Netflow7.NetflowRecord attribute), [51](#page-54-0) src\_ip (dpkt.mrt.BGP4MPMessage attribute), [45](#page-48-0) src\_ip (dpkt.mrt.BGP4MPMessage\_32 attribute), [45](#page-48-0) src\_mask (dpkt.netflow.Netflow5.NetflowRecord attribute), [49](#page-52-0) src\_mask (dpkt.netflow.Netflow6.NetflowRecord attribute), [50](#page-53-0) src\_mask (dpkt.netflow.Netflow7.NetflowRecord attribute), [52](#page-55-0) src\_port (dpkt.netflow.Netflow1.NetflowRecord attribute), [48](#page-51-0) src\_port (dpkt.netflow.Netflow5.NetflowRecord attribute), [49](#page-52-0) src\_port (dpkt.netflow.Netflow6.NetflowRecord attribute), [50](#page-53-0) src\_port (dpkt.netflow.Netflow7.NetflowRecord attribute), [52](#page-55-0) sre (dpkt.gre.GRE attribute), [27](#page-30-0) ssap (dpkt.llc.LLC attribute), [43](#page-46-0) SSL2 (class in dpkt.ssl), [74](#page-77-0) SSL3Exception, [74](#page-77-0) SSLFactory (class in dpkt.ssl), [76](#page-79-0) ssrc (dpkt.rtp.RTP attribute), [66](#page-69-0)

tribute), [48](#page-51-0) start\_time (dpkt.netflow.Netflow5.NetflowRecord attribute), [49](#page-52-0) start\_time (dpkt.netflow.Netflow6.NetflowRecord attribute), [50](#page-53-0) start\_time (dpkt.netflow.Netflow7.NetflowRecord attribute), [52](#page-55-0) starting\_seq (dpkt.ieee80211.IEEE80211.BlockAckActionRequest attribute), [36](#page-39-0) StartMediaTransmission (class in dpkt.sccp), [69](#page-72-0) StartTone (class in dpkt.sccp), [69](#page-72-0) stat (dpkt.rpc.RPC.Reply attribute), [65](#page-68-0) stat (dpkt.rpc.RPC.Reply.Accept attribute), [65](#page-68-0) stat (dpkt.rpc.RPC.Reply.Reject attribute), [65](#page-68-0) state (dpkt.hsrp.HSRP attribute), [29](#page-32-0) status (dpkt.ieee80211.IEEE80211.Assoc\_Resp attribute), [35](#page-38-0) status (dpkt.mrt.TableDump attribute), [44](#page-47-0) status (dpkt.rx.Rx attribute), [67](#page-70-0) status (dpkt.smb.SMB attribute), [72](#page-75-0) status\_code (dpkt.ieee80211.IEEE80211.BlockAckActionResponse attribute), [36](#page-39-0) stimulus (dpkt.sccp.SetLamp attribute), [69](#page-72-0) stimulus instance (dpkt.sccp.SetLamp attribute), [69](#page-72-0) StopMediaTransmission (class in dpkt.sccp), [69](#page-72-0) STP (class in dpkt.stp), [79](#page-82-0) stratum (dpkt.ntp.NTP attribute), [53](#page-56-0) strip\_options() (in module dpkt.telnet), [81](#page-84-0) STUN (class in dpkt.stun), [80](#page-83-0) subcode (dpkt.bgp.BGP.Notification attribute), [17](#page-20-0) subnet (dpkt.rip.RTE attribute), [64](#page-67-0) subtype (dpkt.aim.SNAC attribute), [10](#page-13-0) subtype (dpkt.ieee80211.IEEE80211 attribute), [33](#page-36-0) subtype (dpkt.mrt.MRTHeader attribute), [44](#page-47-0) sum (dpkt.cdp.CDP attribute), [18](#page-21-0) sum (dpkt.icmp.ICMP attribute), [32](#page-35-0) sum (dpkt.icmp6.ICMP6 attribute), [33](#page-36-0) sum (dpkt.igmp.IGMP attribute), [39](#page-42-0) sum (dpkt.ip.IP attribute), [40](#page-43-0) sum (dpkt.ipx.IPX attribute), [43](#page-46-0) sum (dpkt.ospf.OSPF attribute), [53](#page-56-0) sum (dpkt.pim.PIM attribute), [56](#page-59-0) sum (dpkt.rx.Rx attribute), [67](#page-70-0) sum (dpkt.sctp.SCTP attribute), [70](#page-73-0) sum (dpkt.tcp.TCP attribute), [81](#page-84-0) sum (dpkt.udp.UDP attribute), [83](#page-86-0) sum (dpkt.vrrp.VRRP attribute), [83](#page-86-0) sys\_uptime (dpkt.netflow.Netflow1 attribute), [48](#page-51-0) sys\_uptime (dpkt.netflow.Netflow5 attribute), [49](#page-52-0) sys\_uptime (dpkt.netflow.Netflow6 attribute), [51](#page-54-0) sys\_uptime (dpkt.netflow.Netflow7 attribute), [52](#page-55-0) sys\_uptime (dpkt.netflow.NetflowBase attribute), [47](#page-50-0)

## T

TableDump (class in dpkt.mrt), [44](#page-47-0) tag (dpkt.aoe.AOE attribute), [11](#page-14-0) tc (dpkt.dns.DNS attribute), [21](#page-24-0) tc (dpkt.ipx.IPX attribute), [43](#page-46-0) TCP (class in dpkt.tcp), [80](#page-83-0) tcp\_flags (dpkt.netflow.Netflow1.NetflowRecord attribute), [48](#page-51-0) tcp\_flags (dpkt.netflow.Netflow5.NetflowRecord attribute), [49](#page-52-0) tcp\_flags (dpkt.netflow.Netflow6.NetflowRecord attribute), [50](#page-53-0) tcp\_flags (dpkt.netflow.Netflow7.NetflowRecord attribute), [52](#page-55-0) test() (in module examples.print\_http\_requests), [8](#page-11-0) test() (in module examples.print icmp),  $6$ test() (in module examples.print\_packets), [5](#page-8-0) test  $80211$  beacon() (in module dpkt.ieee $80211$ ), [38](#page-41-0) test\_80211\_data() (in module dpkt.ieee80211), [38](#page-41-0) test  $80211$  data qos() (in module dpkt.ieee $80211$ ), [39](#page-42-0) test  $802211$  ack() (in module dpkt.ieee $80211$ ), [38](#page-41-0) test  $802\text{dot}1q$  tag() (in module dpkt.ethernet), [26](#page-29-0) test\_action\_block\_ack\_request() (in module dpkt.ieee80211), [39](#page-42-0) test\_action\_block\_ack\_response() (in module dpkt.ieee80211), [39](#page-42-0) test aoeata() (in module dpkt.aoeata), [12](#page-15-0) test\_aoecfg() (in module dpkt.aoecfg), [12](#page-15-0) test\_asn1() (in module dpkt.asn1), [13](#page-16-0) test\_auth() (dpkt.ssl\_ciphersuites.TestCipherSuites method), [79](#page-82-0) test\_basic() (in module dpkt.dns), [22](#page-25-0) test body forbidden response() (in module dpkt.http), [30](#page-33-0) test bug() (in module dpkt.ieee80211), [39](#page-42-0) test\_by\_name\_and\_code() (dpkt.ssl\_ciphersuites.TestCipherSuites method), [79](#page-82-0) test bytes parsed() (dpkt.ssl.TestTLSMultiFactory method), [78](#page-81-0) test chunked response() (in module dpkt.http), [30](#page-33-0) test\_cipher\_suite() (dpkt.ssl.TestServerHello method), [78](#page-81-0) test cipher suite length() (dpkt.ssl.TestClientHello method), [77](#page-80-0) test\_circular\_pointers() (in module dpkt.dns), [23](#page-26-0) test\_client\_hello\_constructed() (dpkt.ssl.TestClientHello method), [77](#page-80-0) test\_client\_random\_correct() (dpkt.ssl.TestClientHello method), [77](#page-80-0) test compressed block ack() (in module dpkt.ieee80211), [39](#page-42-0) test\_compression\_methods() (dpkt.ssl.TestClientHello method), [77](#page-80-0)

test\_constructed() (dpkt.ssl.TestServerHello method), [78](#page-81-0)

test constuctor() (in module dpkt.ip),  $40$ test\_content\_type() (dpkt.ssl.TestTLSRecord method), [77](#page-80-0) test  $\text{crc}32c$ () (in module dpkt.crc32c), [19](#page-22-0) test\_created\_inside\_message() (dpkt.ssl.TestTLSHandshake method), [77](#page-80-0) test\_data() (dpkt.ssl.TestTLSRecord method), [77](#page-80-0) test data ds() (in module dpkt.ieee80211), [39](#page-42-0) test\_decompress() (dpkt.gzip.TestGzip method), [28](#page-31-0) test deprecated decorator() (dpkt.decorators.TestDeprecatedDecorator method), [19](#page-22-0) test\_dhcp() (in module dpkt.dhcp), [20](#page-23-0) test\_dns\_len() (in module dpkt.dns), [23](#page-26-0) test\_eth() (in module dpkt.ethernet), [26](#page-29-0) test\_eth\_2mpls\_ecw\_eth\_llc\_stp() (in module dpkt.ethernet), [26](#page-29-0) test\_eth\_802dot1ad\_802dot1q\_ip() (in module dpkt.ethernet), [26](#page-29-0) test eth  $802\text{dot}1q()$  (in module dpkt.ethernet), [26](#page-29-0) test eth 802dot1q stacked() (in module dpkt.ethernet), [26](#page-29-0) test eth init with data() (in module dpkt.ethernet), [26](#page-29-0) test\_eth\_llc\_ipx() (in module dpkt.ethernet), [26](#page-29-0) test eth llc snap  $cdp()$  (in module dpkt.ethernet), [26](#page-29-0) test eth mpls stacked() (in module dpkt.ethernet), [26](#page-29-0) test eth pppoe() (in module dpkt.ethernet), [26](#page-29-0) test\_fcs() (in module dpkt.radiotap), [61](#page-64-0) test\_filename() (dpkt.gzip.TestGzip method), [28](#page-31-0) test\_first\_msg\_data() (dpkt.ssl.TestTLSMultiFactory method), [78](#page-81-0) test\_flags() (dpkt.gzip.TestGzip method), [28](#page-31-0) test format request() (in module dpkt.http),  $30$ test\_frag() (in module dpkt.ip), [40](#page-43-0) test\_gre\_len() (in module dpkt.gre), [27](#page-30-0) test gre  $v1()$  (in module dpkt.gre), [27](#page-30-0) test gzip response() (in module dpkt.http), [30](#page-33-0) test  $hl()$  (in module dpkt.ip),  $40$ test\_icmp() (in module dpkt.icmp), [32](#page-35-0) test\_incomplete() (dpkt.ssl.TestTLSMultiFactory method), [78](#page-81-0) test initial flags() (dpkt.ssl.TestTLSRecord method), [77](#page-80-0) test invalid header() (in module dpkt.http), [30](#page-33-0) test  $ip()$  (in module dpkt.ip), [40](#page-43-0) test\_ip6\_ah\_header() (in module dpkt.ip6), [42](#page-45-0) test\_ip6\_all\_extension\_headers() (in module dpkt.ip6), [42](#page-45-0) test\_ip6\_esp\_header() (in module dpkt.ip6), [42](#page-45-0) test\_ip6\_extension\_headers() (in module dpkt.ip6), [42](#page-45-0) test\_ip6\_fragment\_header() (in module dpkt.ip6), [42](#page-45-0) test\_ip6\_options\_header() (in module dpkt.ip6), [42](#page-45-0) test\_ip6\_routing\_header() (in module dpkt.ip6), [42](#page-45-0) test\_ipg() (in module dpkt.ip6), [42](#page-45-0) test\_isl\_eth\_llc\_stp() (in module dpkt.ethernet), [26](#page-29-0) test isl  $tag()$  (in module dpkt.ethernet), [26](#page-29-0)

test\_kx() (dpkt.ssl\_ciphersuites.TestCipherSuites method), [79](#page-82-0) test\_length() (dpkt.ssl.TestTLSHandshake method), [77](#page-80-0) test\_length() (dpkt.ssl.TestTLSRecord method), [77](#page-80-0) test llc() (in module dpkt.llc), [43](#page-46-0) test\_method() (dpkt.gzip.TestGzip method), [28](#page-31-0) test\_mpls\_label() (in module dpkt.ethernet), [26](#page-29-0) test mtime() (dpkt.gzip.TestGzip method), [28](#page-31-0) test multicookie response() (in module dpkt.http), [30](#page-33-0) test\_net\_flow\_v1\_pack() (in module dpkt.netflow), [52](#page-55-0) test\_net\_flow\_v1\_unpack() (in module dpkt.netflow), [52](#page-55-0) test\_net\_flow\_v5\_pack() (in module dpkt.netflow), [52](#page-55-0) test\_net\_flow\_v5\_unpack() (in module dpkt.netflow), [52](#page-55-0) test\_noreason\_response() (in module dpkt.http), [30](#page-33-0) test\_ntp\_pack() (in module dpkt.ntp), [53](#page-56-0) test\_ntp\_unpack() (in module dpkt.ntp), [53](#page-56-0) test\_null\_response() (in module dpkt.dns), [23](#page-26-0) test num certs() (dpkt.ssl.TestTLSCertificate method), [78](#page-81-0) test num messages() (dpkt.ssl.TestTLSMultiFactory method), [78](#page-81-0) test offset() (in module dpkt.tcp), [81](#page-84-0) test\_op\_data() (in module dpkt.tftp), [81](#page-84-0) test op  $err()$  (in module dpkt.tftp), [81](#page-84-0) test op  $rrq()$  (in module dpkt.tftp), [81](#page-84-0) test OPT() (in module dpkt.dns), [23](#page-26-0) test\_opt() (in module dpkt.ip), [40](#page-43-0) test\_os() (dpkt.gzip.TestGzip method), [28](#page-31-0) test\_pack() (in module dpkt.bgp), [18](#page-21-0) test pack() (in module dpkt.diameter), [21](#page-24-0) test\_pack() (in module dpkt.h225), [29](#page-32-0) test\_pack\_name() (in module dpkt.dns), [23](#page-26-0) test\_packing() (in module dpkt.ppp), [57](#page-60-0) test\_parse\_opts() (in module dpkt.tcp), [81](#page-84-0) test parse request() (in module dpkt.http),  $30$ test\_parses() (dpkt.ssl.TestTLSChangeCipherSpec method), [77](#page-80-0) test\_pcap\_endian() (in module dpkt.pcap), [55](#page-58-0) test  $pim()$  (in module dpkt.pim), [56](#page-59-0) test\_ppp() (in module dpkt.ppp), [57](#page-60-0) test  $ppp$  packing() (in module dpkt.pppoe), [58](#page-61-0) test ppp short() (in module dpkt.ppp),  $57$ test  $ppp \, short()$  (in module dpkt.pppoe), [58](#page-61-0) test\_pppoe\_discovery() (in module dpkt.pppoe), [57](#page-60-0) test\_pppoe\_session() (in module dpkt.pppoe), [57](#page-60-0) test\_PTR() (in module dpkt.dns), [22](#page-25-0) test\_Radiotap() (in module dpkt.radiotap), [61](#page-64-0) test\_raises\_need\_data() (dpkt.ssl.TestTLSHandshake method), [77](#page-80-0) test\_raises\_need\_data\_when\_buf\_is\_short() (dpkt.ssl.TestTLSRecord method), [77](#page-80-0) test\_random\_correct() (dpkt.ssl.TestServerHello method), [78](#page-81-0) test random  $data()$  (in module dpkt.dns), [23](#page-26-0) test rdata HINFO() (in module dpkt.dns), [23](#page-26-0) test rdata  $TXT()$  (in module dpkt.dns), [23](#page-26-0) test reader() (in module dpkt.pcap), [55](#page-58-0) test\_record\_type() (dpkt.ssl.TestTLS method), [76](#page-79-0) test record version() (dpkt.ssl.TestTLS method), [76](#page-79-0) test records length() (dpkt.ssl.TestTLS method), [76](#page-79-0) test\_repack() (dpkt.ssl.TestTLSRecord method), [77](#page-80-0) test request version() (in module dpkt.http),  $30$ test response with  $body()$  (in module dpkt.http), [30](#page-33-0) test\_rtp() (in module dpkt.rtp), [66](#page-69-0) test\_rtp\_pack() (in module dpkt.rip), [64](#page-67-0) test\_rtp\_unpack() (in module dpkt.rip), [64](#page-67-0) test\_sctp\_pack() (in module dpkt.sctp), [71](#page-74-0) test\_sctp\_unpack() (in module dpkt.sctp), [71](#page-74-0) test\_second\_msg\_data() (dpkt.ssl.TestTLSMultiFactory method), [78](#page-81-0) test\_session\_id() (dpkt.ssl.TestClientHello method), [77](#page-80-0) test sll() (in module dpkt.sll), [72](#page-75-0) test\_smb() (in module dpkt.smb), [72](#page-75-0) test  $stp()$  (in module dpkt.stp), [80](#page-83-0) test\_stun\_padded() (in module dpkt.stun), [80](#page-83-0) test stun response() (in module dpkt.stun), [80](#page-83-0) test\_telnet() (in module dpkt.telnet), [81](#page-84-0) test  $\text{tns}()$  (in module dpkt.tns), [82](#page-85-0) test total\_length() (dpkt.ssl.TestClientHello method), [78](#page-81-0) test total length() (dpkt.ssl.TestServerHello method), [78](#page-81-0) test\_total\_length() (dpkt.ssl.TestTLSChangeCipherSpec method), [77](#page-80-0) test\_total\_length() (dpkt.ssl.TestTLSRecord method), [77](#page-80-0) test txt response $($ ) (in module dpkt.dns), [23](#page-26-0) test\_unpack() (in module dpkt.bgp), [18](#page-21-0) test\_unpack() (in module dpkt.diameter), [21](#page-24-0) test\_unpack() (in module dpkt.h225), [29](#page-32-0) test\_utils() (in module dpkt.dpkt), [24](#page-27-0) test\_value() (dpkt.ssl.TestTLSAppData method), [77](#page-80-0) test\_version() (dpkt.ssl.TestTLSRecord method), [77](#page-80-0) test very long name() (in module dpkt.dns),  $23$ test\_vrrp() (in module dpkt.vrrp), [83](#page-86-0) test writer precision() (in module dpkt.pcap),  $55$ test\_xflags() (dpkt.gzip.TestGzip method), [28](#page-31-0) test zerolen() (in module dpkt.ip), [40](#page-43-0) testAIM() (in module dpkt.aim), [10](#page-13-0) TestCipherSuites (class in dpkt.ssl\_ciphersuites), [79](#page-82-0) TestClientHello (class in dpkt.ssl), [77](#page-80-0) TestDeprecatedDecorator (class in dpkt.decorators), [19](#page-22-0) testExceptions() (in module dpkt.aim), [10](#page-13-0) TestGzip (class in dpkt.gzip), [28](#page-31-0) TestServerHello (class in dpkt.ssl), [78](#page-81-0) TestTLS (class in dpkt.ssl), [76](#page-79-0) TestTLSAppData (class in dpkt.ssl), [77](#page-80-0) TestTLSCertificate (class in dpkt.ssl), [78](#page-81-0) TestTLSChangeCipherSpec (class in dpkt.ssl), [77](#page-80-0) TestTLSHandshake (class in dpkt.ssl), [77](#page-80-0) TestTLSMultiFactory (class in dpkt.ssl), [78](#page-81-0)

TestTLSRecord (class in dpkt.ssl), [76](#page-79-0) TFTP (class in dpkt.tftp), [81](#page-84-0) tha (dpkt.arp.ARP attribute), [13](#page-16-0) thiszone (dpkt.pcap.FileHdr attribute), [54](#page-57-0) thiszone (dpkt.pcap.LEFileHdr attribute), [54](#page-57-0) tid (dpkt.ieee80211.IEEE80211.BlockAck attribute), [34](#page-37-0) tid (dpkt.smb.SMB attribute), [72](#page-75-0) timeout (dpkt.ieee80211.IEEE80211.BlockAckActionRequatstpe (dpkt.bgp.BGP attribute), [17](#page-20-0) attribute), [36](#page-39-0) timeout (dpkt.ieee80211.IEEE80211.BlockAckActionRespotyspee (dpkt.bgp.BGP.Update.Attribute attribute), [16](#page-19-0) attribute), [36](#page-39-0) timestamp (dpkt.ieee80211.IEEE80211.Beacon attribute), [35](#page-38-0) TLS (class in dpkt.ssl), [74](#page-77-0) tls\_multi\_factory() (in module dpkt.ssl), [76](#page-79-0) TLSAlert (class in dpkt.ssl), [75](#page-78-0) TLSAppData (class in dpkt.ssl), [75](#page-78-0) TLSCertificate (class in dpkt.ssl), [75](#page-78-0) TLSCertificateRequest (in module dpkt.ssl), [75](#page-78-0) TLSCertificateVerify (in module dpkt.ssl), [76](#page-79-0) TLSChangeCipherSpec (class in dpkt.ssl), [74](#page-77-0) TLSClientHello (class in dpkt.ssl), [75](#page-78-0) TLSClientKeyExchange (in module dpkt.ssl), [76](#page-79-0) TLSFinished (in module dpkt.ssl), [76](#page-79-0) TLSHandshake (class in dpkt.ssl), [76](#page-79-0) TLSHelloRequest (class in dpkt.ssl), [75](#page-78-0) TLSRecord (class in dpkt.ssl), [74](#page-77-0) TLSServerHello (class in dpkt.ssl), [75](#page-78-0) TLSServerHelloDone (in module dpkt.ssl), [76](#page-79-0) TLSServerKeyExchange (in module dpkt.ssl), [75](#page-78-0) TLSUnknownHandshake (class in dpkt.ssl), [75](#page-78-0) tlv() (in module dpkt.aim), [10](#page-13-0) tlv() (in module dpkt.stun), [80](#page-83-0) TNS (class in dpkt.tns), [82](#page-85-0) to ds (dpkt.ieee80211.IEEE80211 attribute), [33](#page-36-0) tone (dpkt.sccp.StartTone attribute), [69](#page-72-0) tos (dpkt.ip.IP attribute), [40](#page-43-0) tos (dpkt.netflow.Netflow1.NetflowRecord attribute), [48](#page-51-0) tos (dpkt.netflow.Netflow5.NetflowRecord attribute), [49](#page-52-0) tos (dpkt.netflow.Netflow6.NetflowRecord attribute), [50](#page-53-0) tos (dpkt.netflow.Netflow7.NetflowRecord attribute), [52](#page-55-0) tpa (dpkt.arp.ARP attribute), [13](#page-16-0) TPKT (class in dpkt.tpkt), [82](#page-85-0) transitive (dpkt.bgp.BGP.Update.Attribute attribute), [14](#page-17-0) transmit\_time (dpkt.ntp.NTP attribute), [53](#page-56-0) ts (dpkt.mrt.MRTHeader attribute), [44](#page-47-0) ts (dpkt.rtp.RTP attribute), [66](#page-69-0) ts sec (dpkt.snoop.PktHdr attribute), [73](#page-76-0) ts\_usec (dpkt.snoop.PktHdr attribute), [73](#page-76-0) tsft\_present (dpkt.radiotap.Radiotap attribute), [59](#page-62-0) ttl (dpkt.cdp.CDP attribute), [18](#page-21-0) ttl (dpkt.dns.DNS.RR attribute), [22](#page-25-0) ttl (dpkt.ip.IP attribute), [40](#page-43-0) ttl (dpkt.netbios.NS.RR attribute), [46](#page-49-0)

tu (dpkt.ieee80211.IEEE80211.FH attribute), [38](#page-41-0) tv\_sec (dpkt.pcap.LEPktHdr attribute), [54](#page-57-0) tv\_sec (dpkt.pcap.PktHdr attribute), [54](#page-57-0) tv\_usec (dpkt.pcap.LEPktHdr attribute), [54](#page-57-0) tv\_usec (dpkt.pcap.PktHdr attribute), [54](#page-57-0) tx\_attn\_present (dpkt.radiotap.Radiotap attribute), [59](#page-62-0) type (dpkt.aim.FLAP attribute), [10](#page-13-0) type (dpkt.bgp.BGP.Open.Parameter attribute), [14](#page-17-0) type (dpkt.bgp.BGP.Update.Attribute.ASPath.ASPathSegment attribute), [15](#page-18-0) type (dpkt.bgp.BGP.Update.Attribute.Origin attribute), [15](#page-18-0) type (dpkt.bgp.RouteEVPN attribute), [18](#page-21-0) type (dpkt.cdp.CDP.TLV attribute), [18](#page-21-0) type (dpkt.dns.DNS.Q attribute), [22](#page-25-0) type (dpkt.dns.DNS.RR attribute), [22](#page-25-0) type (dpkt.ethernet.Ethernet attribute), [25](#page-28-0) type (dpkt.ethernet.VLANtag8021Q attribute), [25](#page-28-0) type (dpkt.h225.H225.IE attribute), [28](#page-31-0) type (dpkt.icmp.ICMP attribute), [32](#page-35-0) type (dpkt.icmp6.ICMP6 attribute), [33](#page-36-0) type (dpkt.ieee80211.IEEE80211 attribute), [33](#page-36-0) type (dpkt.igmp.IGMP attribute), [39](#page-42-0) type (dpkt.ip6.IP6RoutingHeader attribute), [42](#page-45-0) type (dpkt.mrt.MRTHeader attribute), [44](#page-47-0) type (dpkt.netbios.Datagram attribute), [46](#page-49-0) type (dpkt.netbios.NS.Q attribute), [45](#page-48-0) type (dpkt.netbios.NS.RR attribute), [46](#page-49-0) type (dpkt.netbios.Session attribute), [46](#page-49-0) type (dpkt.ospf.OSPF attribute), [53](#page-56-0) type (dpkt.pim.PIM attribute), [56](#page-59-0) type (dpkt.pppoe.PPPoE attribute), [57](#page-60-0) type (dpkt.rfb.RFB attribute), [62](#page-65-0) type (dpkt.rip.Auth attribute), [64](#page-67-0) type (dpkt.rx.Rx attribute), [67](#page-70-0) type (dpkt.sctp.Chunk attribute), [71](#page-74-0) type (dpkt.sll.SLL attribute), [72](#page-75-0) type (dpkt.ssl.TLS attribute), [74](#page-77-0) type (dpkt.ssl.TLSChangeCipherSpec attribute), [75](#page-78-0) type (dpkt.ssl.TLSHandshake attribute), [76](#page-79-0) type (dpkt.ssl.TLSRecord attribute), [74](#page-77-0) type (dpkt.stp.STP attribute), [80](#page-83-0) type (dpkt.stun.STUN attribute), [80](#page-83-0) type (dpkt.tns.TNS attribute), [82](#page-85-0) type (dpkt.vrrp.VRRP attribute), [83](#page-86-0) type (dpkt.yahoo.YHOO attribute), [84](#page-87-0) type (dpkt.yahoo.YMSG attribute), [84](#page-87-0)

### U

UDP (class in dpkt.udp), [82](#page-85-0) uid (dpkt.smb.SMB attribute), [72](#page-75-0) ulen (dpkt.udp.UDP attribute), [83](#page-86-0) unix\_nsec (dpkt.netflow.Netflow1 attribute), [48](#page-51-0) unix nsec (dpkt.netflow.Netflow5 attribute), [49](#page-52-0) unix nsec (dpkt.netflow.Netflow6 attribute), [51](#page-54-0) unix nsec (dpkt.netflow.Netflow7 attribute), [52](#page-55-0) unix\_nsec (dpkt.netflow.NetflowBase attribute), [47](#page-50-0) unix sec (dpkt.netflow.Netflow1 attribute), [48](#page-51-0) unix sec (dpkt.netflow.Netflow5 attribute), [49](#page-52-0) unix sec (dpkt.netflow.Netflow6 attribute), [51](#page-54-0) unix sec (dpkt.netflow.Netflow7 attribute), [52](#page-55-0) unix sec (dpkt.netflow.NetflowBase attribute), [47](#page-50-0) unknown (dpkt.qq.QQ5Packet attribute), [59](#page-62-0) unknown (dpkt.yahoo.YHOO attribute), [84](#page-87-0) unknown1 (dpkt.qq.QQ3Packet attribute), [58](#page-61-0) unknown1 (dpkt.yahoo.YMSG attribute), [84](#page-87-0) unknown10 (dpkt.qq.QQ3Packet attribute), [58](#page-61-0) unknown11 (dpkt.qq.QQ3Packet attribute), [58](#page-61-0) unknown12 (dpkt.qq.QQ3Packet attribute), [58](#page-61-0) unknown13 (dpkt.qq.QQ3Packet attribute), [58](#page-61-0) unknown2 (dpkt.qq.QQ3Packet attribute), [58](#page-61-0) unknown2 (dpkt.yahoo.YMSG attribute), [84](#page-87-0) unknown3 (dpkt.qq.QQ3Packet attribute), [58](#page-61-0) unknown4 (dpkt.qq.QQ3Packet attribute), [58](#page-61-0) unknown5 (dpkt.qq.QQ3Packet attribute), [58](#page-61-0) unknown6 (dpkt.qq.QQ3Packet attribute), [58](#page-61-0) unknown7 (dpkt.qq.QQ3Packet attribute), [58](#page-61-0) unknown8 (dpkt.qq.QQ3Packet attribute), [58](#page-61-0) unknown9 (dpkt.qq.QQ3Packet attribute), [58](#page-61-0) unpack() (dpkt.ah.AH method), [9](#page-12-0) unpack() (dpkt.aim.FLAP method), [10](#page-13-0) unpack() (dpkt.aoe.AOE method), [11](#page-14-0) unpack() (dpkt.bgp.BGP method), [13](#page-16-0) unpack() (dpkt.bgp.BGP.Keepalive method), [17](#page-20-0) unpack() (dpkt.bgp.BGP.Notification method), [17](#page-20-0) unpack() (dpkt.bgp.BGP.Open method), [14](#page-17-0) unpack() (dpkt.bgp.BGP.Open.Parameter method), [14](#page-17-0) unpack() (dpkt.bgp.BGP.Open.Parameter.Capability method), [14](#page-17-0) unpack() (dpkt.bgp.BGP.Update method), [14](#page-17-0) unpack() (dpkt.bgp.BGP.Update.Attribute method), [14](#page-17-0) unpack() (dpkt.bgp.BGP.Update.Attribute.ASPath method), [15](#page-18-0) unpack() (dpkt.bgp.BGP.Update.Attribute.ASPath.ASPathSegmenk() (dpkt.ip6.IP6ESPHeader method), [42](#page-45-0) method), [15](#page-18-0) unpack() (dpkt.bgp.BGP.Update.Attribute.AtomicAggregate unpack() (dpkt.ip6.IP6OptsHeader method), [41](#page-44-0) method), [15](#page-18-0) unpack() (dpkt.bgp.BGP.Update.Attribute.ClusterList method), [16](#page-19-0) unpack() (dpkt.bgp.BGP.Update.Attribute.Communities method), [15](#page-18-0) unpack() (dpkt.bgp.BGP.Update.Attribute.MPReachNLRI method), [16](#page-19-0) unpack() (dpkt.bgp.BGP.Update.Attribute.MPReachNLRI.SNHpack() (dpkt.ppp.PPP method), [56](#page-59-0) method), [16](#page-19-0)

unpack() (dpkt.bgp.BGP.Update.Attribute.MPUnreachNLRI unpack() (dpkt.pppoe.PPPoE method), [57](#page-60-0) unpack() (dpkt.bgp.RouteEVPN method), [18](#page-21-0) unpack() (dpkt.bgp.RouteGeneric method), [17](#page-20-0) unpack() (dpkt.bgp.RouteIPV4 method), [17](#page-20-0) unpack() (dpkt.bgp.RouteIPV6 method), [17](#page-20-0) unpack() (dpkt.cdp.CDP method), [18](#page-21-0) unpack() (dpkt.cdp.CDP.Address method), [18](#page-21-0) unpack() (dpkt.cdp.CDP.TLV method), [18](#page-21-0) unpack() (dpkt.dhcp.DHCP method), [19](#page-22-0) unpack() (dpkt.diameter.AVP method), [21](#page-24-0) unpack() (dpkt.diameter.Diameter method), [20](#page-23-0) unpack() (dpkt.dns.DNS method), [22](#page-25-0) unpack() (dpkt.dns.DNS.Q method), [22](#page-25-0) unpack() (dpkt.dpkt.Packet method), [23](#page-26-0) unpack() (dpkt.dtp.DTP method), [24](#page-27-0) unpack() (dpkt.ethernet.Ethernet method), [25](#page-28-0) unpack() (dpkt.ethernet.MPLSlabel method), [25](#page-28-0) unpack() (dpkt.ethernet.VLANtag8021Q method), [25](#page-28-0) unpack() (dpkt.ethernet.VLANtagISL method), [26](#page-29-0) unpack() (dpkt.gre.GRE method), [27](#page-30-0) unpack() (dpkt.gre.GRE.SRE method), [27](#page-30-0) unpack() (dpkt.gzip.Gzip method), [27](#page-30-0) unpack() (dpkt.h225.H225 method), [28](#page-31-0) unpack() (dpkt.h225.H225.IE method), [28](#page-31-0) unpack() (dpkt.http.Message method), [30](#page-33-0) unpack() (dpkt.http.Request method), [30](#page-33-0) unpack() (dpkt.http.Response method), [30](#page-33-0) unpack() (dpkt.icmp.ICMP method), [32](#page-35-0) unpack() (dpkt.icmp.ICMP.Quote method), [31](#page-34-0) unpack() (dpkt.icmp6.ICMP6 method), [33](#page-36-0) unpack() (dpkt.icmp6.ICMP6.Error method), [32](#page-35-0) unpack() (dpkt.ieee80211.IEEE80211 method), [34](#page-37-0) unpack() (dpkt.ieee80211.IEEE80211.Action method), [36](#page-39-0) unpack() (dpkt.ieee80211.IEEE80211.BlockAck method), [34](#page-37-0) unpack() (dpkt.ieee80211.IEEE80211.IE method), [37](#page-40-0) unpack() (dpkt.ieee80211.IEEE80211.TIM method), [38](#page-41-0) unpack() (dpkt.ip.IP method), [40](#page-43-0) unpack() (dpkt.ip6.IP6 method), [40](#page-43-0) unpack() (dpkt.ip6.IP6AHHeader method), [42](#page-45-0) unpack() (dpkt.ip6.IP6FragmentHeader method), [42](#page-45-0) unpack() (dpkt.ip6.IP6RoutingHeader method), [41](#page-44-0) unpack() (dpkt.llc.LLC method), [43](#page-46-0) unpack() (dpkt.loopback.Loopback method), [44](#page-47-0) unpack() (dpkt.mrt.TableDump method), [44](#page-47-0) unpack() (dpkt.netflow.NetflowBase method), [47](#page-50-0) unpack() (dpkt.netflow.NetflowBase.NetflowRecordBase method), [47](#page-50-0) unpack() (dpkt.pppoe.PPP method), [57](#page-60-0) unpack() (dpkt.radiotap.Radiotap method), [59](#page-62-0)

method), [16](#page-19-0)

unpack() (dpkt.radius.RADIUS method), [61](#page-64-0) unpack() (dpkt.rip.RIP method), [64](#page-67-0) unpack() (dpkt.rpc.RPC method), [65](#page-68-0) unpack() (dpkt.rpc.RPC.Auth method), [64](#page-67-0) unpack() (dpkt.rpc.RPC.Call method), [65](#page-68-0) unpack() (dpkt.rpc.RPC.Reply method), [65](#page-68-0) unpack() (dpkt.rpc.RPC.Reply.Accept method), [65](#page-68-0) unpack() (dpkt.rpc.RPC.Reply.Reject method), [65](#page-68-0) unpack() (dpkt.rtp.RTP method), [66](#page-69-0) unpack() (dpkt.sccp.SCCP method), [70](#page-73-0) unpack() (dpkt.sctp.Chunk method), [70](#page-73-0) unpack() (dpkt.sctp.SCTP method), [70](#page-73-0) unpack() (dpkt.sll.SLL method), [71](#page-74-0) unpack() (dpkt.ssl.SSL2 method), [74](#page-77-0) unpack() (dpkt.ssl.TLS method), [74](#page-77-0) unpack() (dpkt.ssl.TLSCertificate method), [75](#page-78-0) unpack() (dpkt.ssl.TLSClientHello method), [75](#page-78-0) unpack() (dpkt.ssl.TLSHandshake method), [76](#page-79-0) unpack() (dpkt.ssl.TLSRecord method), [74](#page-77-0) unpack() (dpkt.ssl.TLSServerHello method), [75](#page-78-0) unpack() (dpkt.tcp.TCP method), [80](#page-83-0) unpack() (dpkt.tftp.TFTP method), [81](#page-84-0) unpack() (dpkt.tns.TNS method), [82](#page-85-0) unpack() (dpkt.vrrp.VRRP method), [83](#page-86-0) unpack ies() (dpkt.ieee80211.IEEE80211 method), [33](#page-36-0) unpack\_name() (dpkt.netbios.NS method), [46](#page-49-0) unpack\_name() (in module dpkt.dns), [21](#page-24-0) unpack\_q() (dpkt.dns.DNS method), [22](#page-25-0) unpack\_rdata() (dpkt.dns.DNS.RR method), [22](#page-25-0) unpack\_rdata() (dpkt.netbios.NS.RR method), [45](#page-48-0) unpack\_rr() (dpkt.dns.DNS method), [22](#page-25-0) unpack\_xdrlist() (in module dpkt.rpc), [65](#page-68-0) UnpackError, [23](#page-26-0) update\_time (dpkt.ntp.NTP attribute), [53](#page-56-0) urp (dpkt.tcp.TCP attribute), [81](#page-84-0) usecs (dpkt.radiotap.Radiotap.TSFT attribute), [61](#page-64-0) utctime() (in module dpkt.asn1), [13](#page-16-0)

#### V

v (dpkt.bgp.BGP.Open attribute), [14](#page-17-0) v (dpkt.diameter.Diameter attribute), [21](#page-24-0) v (dpkt.dtp.DTP attribute), [24](#page-27-0) v (dpkt.gre.GRE attribute), [27](#page-30-0) v (dpkt.ip.IP attribute), [39](#page-42-0) v (dpkt.ip6.IP6 attribute), [40](#page-43-0) v (dpkt.ntp.NTP attribute), [52](#page-55-0) v (dpkt.ospf.OSPF attribute), [53](#page-56-0) v (dpkt.pim.PIM attribute), [56](#page-59-0) v (dpkt.pppoe.PPPoE attribute), [57](#page-60-0) v (dpkt.rip.RIP attribute), [64](#page-67-0) v (dpkt.snoop.FileHdr attribute), [73](#page-76-0) v (dpkt.stp.STP attribute), [80](#page-83-0) v (dpkt.tpkt.TPKT attribute), [82](#page-85-0) v (dpkt.vrrp.VRRP attribute), [83](#page-86-0)

v\_major (dpkt.pcap.FileHdr attribute), [54](#page-57-0) v\_major (dpkt.pcap.LEFileHdr attribute), [54](#page-57-0) v\_minor (dpkt.pcap.FileHdr attribute), [54](#page-57-0) v\_minor (dpkt.pcap.LEFileHdr attribute), [54](#page-57-0) val (dpkt.radiotap.Radiotap.Flags attribute), [60](#page-63-0) val (dpkt.radiotap.Radiotap.LockQuality attribute), [60](#page-63-0) val (dpkt.radiotap.Radiotap.Rate attribute), [60](#page-63-0) val (dpkt.radiotap.Radiotap.RxFlags attribute), [60](#page-63-0) val (dpkt.radiotap.Radiotap.TxAttenuation attribute), [61](#page-64-0) value (dpkt.bgp.BGP.Update.Attribute.Communities.Community attribute), [16](#page-19-0) value (dpkt.bgp.BGP.Update.Attribute.Communities.ReservedCommunity attribute), [16](#page-19-0) value (dpkt.bgp.BGP.Update.Attribute.LocalPref attribute), [15](#page-18-0) value (dpkt.bgp.BGP.Update.Attribute.MultiExitDisc attribute), [15](#page-18-0) value (dpkt.bgp.BGP.Update.Attribute.OriginatorID attribute), [16](#page-19-0) vendor flag (dpkt.diameter.AVP attribute), [21](#page-24-0) ver (dpkt.aoe.AOE attribute), [11](#page-14-0) ver fl (dpkt.aoe.AOE attribute), [11](#page-14-0) vers (dpkt.pmap.Pmap attribute), [56](#page-59-0) vers (dpkt.rpc.RPC.Call attribute), [65](#page-68-0) version (dpkt.cdp.CDP attribute), [19](#page-22-0) version (dpkt.hsrp.HSRP attribute), [29](#page-32-0) version (dpkt.ieee80211.IEEE80211 attribute), [33](#page-36-0) version (dpkt.netflow.Netflow1 attribute), [48](#page-51-0) version (dpkt.netflow.Netflow5 attribute), [49](#page-52-0) version (dpkt.netflow.Netflow6 attribute), [51](#page-54-0) version (dpkt.netflow.Netflow7 attribute), [52](#page-55-0) version (dpkt.netflow.NetflowBase attribute), [47](#page-50-0) version (dpkt.radiotap.Radiotap attribute), [60](#page-63-0) version (dpkt.rtp.RTP attribute), [66](#page-69-0) version (dpkt.ssl.TLS attribute), [74](#page-77-0) version (dpkt.ssl.TLSClientHello attribute), [75](#page-78-0) version (dpkt.ssl.TLSRecord attribute), [74](#page-77-0) version (dpkt.ssl.TLSServerHello attribute), [75](#page-78-0) version (dpkt.yahoo.YHOO attribute), [84](#page-87-0) version (dpkt.yahoo.YMSG attribute), [84](#page-87-0) view (dpkt.mrt.TableDump attribute), [44](#page-47-0) vip (dpkt.hsrp.HSRP attribute), [29](#page-32-0) VLANtag8021Q (class in dpkt.ethernet), [25](#page-28-0) VLANtagISL (class in dpkt.ethernet), [25](#page-28-0) vrid (dpkt.vrrp.VRRP attribute), [83](#page-86-0) VRRP (class in dpkt.vrrp), [83](#page-86-0) vtag (dpkt.sctp.SCTP attribute), [70](#page-73-0)

#### W

wep (dpkt.ieee80211.IEEE80211 attribute), [33](#page-36-0) width (dpkt.rfb.FramebufferUpdateRequest attribute), [62](#page-65-0) win (dpkt.tcp.TCP attribute), [81](#page-84-0) writepkt() (dpkt.pcap.Writer method), [55](#page-58-0) writepkt() (dpkt.snoop.Writer method), [73](#page-76-0)

Writer (class in dpkt.pcap), [54](#page-57-0) Writer (class in dpkt.snoop), [73](#page-76-0)

## X

x (dpkt.rtp.RTP attribute), [66](#page-69-0) x\_position (dpkt.rfb.FramebufferUpdateRequest attribute), [62](#page-65-0) x\_position (dpkt.rfb.PointerEvent attribute), [63](#page-66-0) xflags (dpkt.gzip.Gzip attribute), [28](#page-31-0) xid (dpkt.dhcp.DHCP attribute), [20](#page-23-0) xid (dpkt.rpc.RPC attribute), [65](#page-68-0) xid (dpkt.stun.STUN attribute), [80](#page-83-0)

## Y

y\_position (dpkt.rfb.FramebufferUpdateRequest attribute), [62](#page-65-0) y\_position (dpkt.rfb.PointerEvent attribute), [63](#page-66-0) YHOO (class in dpkt.yahoo), [84](#page-87-0) yiaddr (dpkt.dhcp.DHCP attribute), [20](#page-23-0) YMSG (class in dpkt.yahoo), [84](#page-87-0)

# Z

zero (dpkt.dns.DNS attribute), [21](#page-24-0)